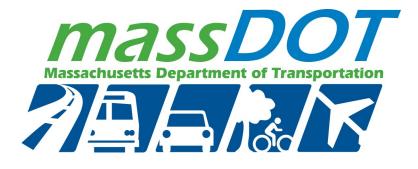

September 2022 Report No. 22-033

Charles D. Baker Governor Karyn E. Polito Lieutenant Governor Jamey Tesler MassDOT Secretary & CEO

# Improving the Long-Term Condition of Pavements in Massachusetts and Determining Return on Investment: Implementing the AASHTO Mechanistic-Empirical Pavement Design Guide—PHASE II

Principal Investigator (s) Dr. Walaa Mogawer

**University of Massachusetts Dartmouth** 

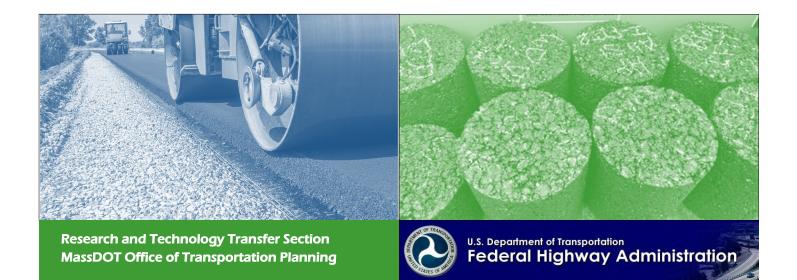

# **Technical Report Document Page**

| 22-033     n/a     n/a       4. Till and Subitile<br>Improving the Long-Term Condition of Pavements in Massachusetts<br>and Determining Return on Investment: Implementing the<br>AASHTO Mechanistic-Empirical Pavement Design Guide—<br>PHASE II     September 2022       6. Performing Organization Roote<br>N/a     6. Performing Organization Roote<br>n/a     September 2022       9. Performing Organization Name and Address<br>University of Massachusetts Dartmouth<br>285 Old Westport Road     8. Performing Organization Report No.<br>22-033     22-033       9. Performing Organization Name and Address<br>University of Massachusetts Dartmouth<br>285 Old Westport Road     10. Work Unit No. (TRAIS)<br>11. Contract or Grant No.<br>12. Spawsring Agency Name and Address     10. Work Unit No. (TRAIS)<br>11. Contract or Grant No.<br>12. Spawsring Agency Name and Address       11. Supplementary Netse<br>Project Champion – Edmund Naras, MassDOT     13. Type of Report and Period Covered<br>Final Report - September 2022       13. Supplementary Netse<br>Project Champion – Edmund Naras, MassDOT     14. Sponsoring Agency Code<br>n/a       15. Supplementary Netse<br>Project Champion – Edmund Naras, MassDOT     16. Astract       16. Astract     16. Astract       16. Astract     16. Massachusetts.       A stand-alone software manual was developed that provides a thorough step-by-step procedure on how to use the<br>software. The manual guide susers on how to generate the data, in particular, material properties and climatic and<br>traffic data as they relate to local locations within the state of Massachusetts.       A preliminary experimental and sampling plan for local verification/calibration of the distress functions and<br>s | 1. Report No.                                                                                     | 2. Government Accession No                                       |                   |                | t's Catalog No.      |              |  |
|----------------------------------------------------------------------------------------------------|---------------------------------------------------------------------------------------------------|------------------------------------------------------------------|-------------------|----------------|----------------------|--------------|--|
| Improving the Long-Term Condition of Pavements in Massachusetts       September 2022         and Determining Return on Investment: Implementing the AASHTO Mechanistic-Empirical Pavement Design Guide—       6. Performing Organization Code n/a         9. Parforming Organization Name and Address       8. Performing Organization Report No.         22-033       3. Mogawer, Alexander J. Austerman, and Ibrahim M.         Abdalfattah       10. Work Unit No. (TRAIS)         University of Massachusetts Dartmouth       n/a         285 Old Westport Road       11. Contract or Grant No.         North Dartmouth, MA 02747       11. Contract or Grant No.         12. Sponsoring Agency Name and Address       13. Type of Report and Period Covered         Final Report -September 2022       [July 2021 - September 2022]         Ten Park Plaza, Suite 4150, Boston, MA 02116       14. Sponsoring Agency Code         15. Supplementary Notes       rn/a         Project Champion – Edmund Naras, MassDOT       16. Abstract         16. Abstract       16. Abstract         16. Abstract       16. Abstract         16. Abstract       16. Abstract         16. Abstract       16. Abstract         16. Abstract       16. Abstract         16. Abstract       16. Abstract         17. Supplementary Notes       Pareliminary seperimental and sampling template for Massa                                                                                                    | 22-033                                                                                            | n/a                                                              |                   | n/a            |                      |              |  |
| and Determining Return on Investment: Implementing the<br>AASHTO Mechanistic-Empirical Pavement Design Guide—       6. Performing Organization Code<br>n/a         7. Author(s)       8. Performing Organization Report No.         22-033       22-033         Mohor(s)       10. Work Unit No. (TRAIS)<br>n/a         9. Performing Organization Name and Address<br>University of Massachusetts Dartmouth       10. Work Unit No. (TRAIS)<br>n/a         25 Old Westport Road       11. Contract or Grant No.         North Dartmouth, MA 02747       11. Contract or Grant No.         12. Spansering Agenery Name and Address       [July 2021 – September 2022]         Ten Park Plaza, Suite 4150, Boston, MA 02116       13. Type of Report and Period Covered<br>Final Report -September 2022]         15. Supplementary Notes<br>Project Champion – Edmund Naras, MassDOT       14. Sponsoring Agency Code<br>n/a         16. Abstract<br>The goal of this study was to develop an AASHTOWare® Pavement M-E user's manual and develop a local<br>experimental plan and sampling template for Massachusetts.         A stand-alone software manual was developed that provides a thorough step-by-step procedure on how to use the<br>software. The manual guides users on how to generate the data, in particular, material properties and climatic and<br>traffic data as they relate to local locations within the state of Massachusetts.         A preliminary experimental and sampling plan for local verification/calibration of the distress functions and<br>smoothness regression equations in the AASHTOWare® Pavement Mechanistic-Empirical Design was also<br>developed.                                                                                                    |                                                                                                   |                                                                  |                   |                |                      |              |  |
| AASHTO Mechanistic-Empirical Pavement Design Guide—       n/a         PHASE II       n/a         Support       8. Performing Organization Report No.         Walaa S. Mogawer, Alexander J. Austerman, and Ibrahim M.       22-033         Abdalfattah       10. Work Unit No. (TRAIS)         Operforming Organization Name and Address       10. Work Unit No. (TRAIS)         University of Massachusetts Dartmouth       n/a         285 Old Westport Road       11. Contract or Grant No.         Morth Dartmouth, MA 02747       12. Sponsoring Agency Name and Address         Massachusetts Department of Transportation       13. Type of Report and Period Covered         Final Report - September 2022       14. Sponsoring Agency Code         Torpice Champion – Edmund Naras, MassDOT       14. Sponsoring Agency Code         16. Abstract       The goal of this study was to develop an AASHTOWare® Pavement M-E user's manual and develop a local experimental plan and sampling template for Massachusetts.         A stand-alone software manual was developed that provides a thorough step-by-step procedure on how to use the software. The manual guides users on how to generate the data, in particular, material properties and climatic and traffic data as they relate to local locations within the state of Massachusetts.         A preliminary experimental and sampling plan for local verification/calibration of the distress functions and smoothness regression equations in the AASHTOWare® Pavement Mechanistic-Empirical Design was also developed.<                                                                                                    |                                                                                                   |                                                                  |                   | September 2022 |                      |              |  |
| PHASE II       1       1         7. Author(s)       8. Performing Organization Report No.         22-033       22-033         Abdalfattah       10. Work Unit No. (TRAIS)         9. Performing Organization Name and Address       10. Work Unit No. (TRAIS)         University of Massachusetts Dartmouth       n/a         285 Old Westport Road       11. Contract or Grant No.         North Dartmouth, MA 02747       13. Type of Report and Period Covered         Tis. Spansing Agency Name and Address       13. Type of Report and Period Covered         Massachusetts Department of Transportation       13. Type of Report and Period Covered         Office of Transportation Planning       13. Type of Report and Period Covered         Transportation Planning       13. Type of Report and Period Covered         The Sapplementary Notes       Project Champion – Edmund Naras, MassDOT         16. Abstract       14. Sponsoring Agency Code         The goal of this study was to develop an AASHTOWare® Pavement M-E user's manual and develop a local experimental plan and sampling template for Massachusetts.         A stand-alone software manual was developed that provides a thorough step-by-step procedure on how to use the software. The manual guides users on how to generate the data, in particular, material properties and climatic and traffic data as they relate to local locations within the state of Massachusetts.         A preliminary experimental and sampling plan                                                                                                    |                                                                                                   |                                                                  |                   |                |                      |              |  |
| 7. Aubrefs)       8. Performing Organization Report No.         Walaa S. Mogawer, Alexander J. Austerman, and Ibrahim M.       22-033         Abdalfattah       22-033         9. Performing Organization Name and Address       10. Work Unit No. (TRAIS)         University of Massachusetts Dartmouth       11. Contract or Grant No.         285 Old Westport Road       11. Contract or Grant No.         North Dartmouth, MA 02747       12. Sopnosring Agency Name and Address         Massachusetts Department of Transportation       Final Report - September 2022         Office of Transportation Planning       13. Type of Report and Period Covered         To.s Supplementary Notes       13. Supplementary Notes         Project Champion – Edmund Naras, MassDOT       14. Sponsoring Agency Code         16. Abstract       The goal of this study was to develop an AASHTOWare® Pavement M-E user's manual and develop a local experimental plan and sampling template for Massachusetts.         A stand-alone software manual was developed that provides a thorough step-by-step procedure on how to use the software. The manual guides users on how to generate the data, in particular, material properties and climatic and traffic data as they relate to local locations within the state of Massachusetts.         A preliminary experimental and sampling plan for local verification/calibration of the distress functions and smothess regression equations in the AASHTOWare® Pavement Mechanistic-Empirical Design was also developed.         Finally, testing was                                                                                                    |                                                                                                   |                                                                  | .e— 1             | n/a            |                      |              |  |
| Walaa S. Mogawer, Alexander J. Austerman, and Ibrahim M.       22-033         Abdalfattah       10. Work Unit No. (TRAIS)         9. Performing Organization Name and Address       10. Work Unit No. (TRAIS)         University of Massachusetts Dartmouth       11. Contract or Grant No.         285 Old Westport Road       11. Contract or Grant No.         North Dartmouth, MA 02747       11. Contract or Grant No.         12. Sponsoring Agency Name and Address       13. Type of Report and Period Covered         Massachusetts Department of Transportation       Final Report -September 2022         Office of Transportation Planning       13. Supplementary Netes         Projece Champion – Edmund Naras, MassDOT       14. Sponsoring Agency Code         16. Abstract       The goal of this study was to develop an AASHTOWare® Pavement M-E user's manual and develop a local experimental plan and sampling template for Massachusetts.         A stand-alone software manual was developed that provides a thorough step-by-step procedure on how to use the software. The manual guides users on how to generate the data, in particular, material properties and climatic and traffic data as they relate to local locations within the state of Massachusetts.         A preliminary experimental and sampling plan for local verification/calibration of the distress functions and smoothness regression equations in the AASHTOWare® Pavement Mechanistic-Empirical Design was also developed.         Finally, testing was conducted on typical plant-produced mixtures sampled from across Massachusetts                                                                                                    |                                                                                                   |                                                                  | 3                 | 8. Performin   | g Organization Repor | t No.        |  |
| 9. Performing Organization Name and Address       10. Work Unit No. (TRAIS)         University of Massachusetts Dartmouth       11. Contract or Grant No.         285 Old Westport Road       11. Contract or Grant No.         North Dartmouth, MA 02747       11. Contract or Grant No.         12. Sponsoring Agency Name and Address       13. Type of Report and Period Covered         Massachusetts Department of Transportation       13. Type of Report and Period Covered         Office of Transportation Planning       14. Sponsoring Agency Code         Ten Park Plaza, Suite 4150, Boston, MA 02116       14. Sponsoring Agency Code         15. Supplementary Notes       Project Champion – Edmund Naras, MassDOT         16. Abstract       The goal of this study was to develop an AASHTOWare® Pavement M-E user's manual and develop a local experimental plan and sampling template for Massachusetts.         A stand-alone software manual was developed that provides a thorough step-by-step procedure on how to use the software. The manual guides users on how to generate the data, in particular, material properties and climatic and traffic data as they relate to local locations within the state of Massachusetts.         A preliminary experimental and sampling plan for local verification/calibration of the distress functions and smoothness regression equations in the AASHTOWare® Pavement Mechanistic-Empirical Design was also developed.         Finally, testing was conducted on typical plant-produced mixtures sampled from across Massachusetts in an attempt to accelerate future phases of this research.                                                                                                    |                                                                                                   |                                                                  |                   | 22-033         |                      |              |  |
| University of Massachusetts Dartmouth       n/a         285 Old Westport Road       11. Contract or Grant No.         North Dartmouth, MA 02747       13. Type of Report and Period Covered         T2. Sponsoring Agency Name and Address       13. Type of Report and Period Covered         Massachusetts Department of Transportation       Final Report -September 2022         Office of Transportation Planning       14. Sponsoring Agency Name and Address         Ten Park Plaza, Suite 4150, Boston, MA 02116       14. Sponsoring Agency Code         15. Supplementary Notes       16. Abstract         The goal of this study was to develop an AASHTOWare® Pavement M-E user's manual and develop a local experimental plan and sampling template for Massachusetts.       A stand-alone software manual was developed that provides a thorough step-by-step procedure on how to use the software. The manual guides users on how to generate the data, in particular, material properties and climatic and traffic data as they relate to local locations within the state of Massachusetts.         A preliminary experimental and sampling plan for local verification/calibration of the distress functions and smoothness regression equations in the AASHTOWare® Pavement Mechanistic-Empirical Design was also developed.         Finally, testing was conducted on typical plant-produced mixtures sampled from across Massachusetts in an attempt to accelerate future phases of this research.         This report outlines the work conducted in phase two of a four phase larger research project aimed at implementing the AASHTO Mechanistic-Empirical Pavement Design Guide (MEPDG                                                                                   |                                                                                                   |                                                                  |                   |                |                      |              |  |
| 285 Old Westport Road       11. Contract or Grant No.         North Dartmouth, MA 02747       13. Type of Report and Period Covered         12. Sponsoring Agency Name and Address       13. Type of Report and Period Covered         Massachusetts Department of Transportation       Final Report -September 2022         Office of Transportation Planning       [July 2021 – September 2022]         Ten Park Plaza, Suite 4150, Boston, MA 02116       14. Sponsoring Agency Code         15. Supplementary Notes       16. Abstract         The goal of this study was to develop an AASHTOWare® Pavement M-E user's manual and develop a local experimental plan and sampling template for Massachusetts.       A stand-alone software manual was developed that provides a thorough step-by-step procedure on how to use the software. The manual guides users on how to generate the data, in particular, material properties and climatic and traffic data as they relate to local locations within the state of Massachusetts.         A preliminary experimental and sampling plan for local verification/calibration of the distress functions and smoothness regression equations in the AASHTOWare® Pavement Mechanistic-Empirical Design was also developed.         Finally, testing was conducted on typical plant-produced mixtures sampled from across Massachusetts.         This report outlines the work conducted in phase two of a four phase larger research project aimed at implementing the AASHTO Mechanistic-Empirical Pavement Design Guide (MEPDG) in Massachusetts.         This report outlines the work conducted in phase two of a four phase larger research project aimed at impl                                                                          |                                                                                                   |                                                                  |                   |                |                      |              |  |
| North Dartmouth, MA 02747       I3. Type of Report and Period Covered         12. Sponsoring Agency Name and Address       Final Report - September 2022         Massachusetts Department of Transportation       Final Report - September 2022         Office of Transportation Planning       IJ. Type of Report and Period Covered         Ten Park Plaza, Suite 4150, Boston, MA 02116       II. Sponsoring Agency Code         15. Supplementary Notes       II. Sponsoring Agency Code         Project Champion – Edmund Naras, MassDOT       II. Shows a develop an AASHTOWare® Pavement M-E user's manual and develop a local experimental plan and sampling template for Massachusetts.         A stand-alone software manual was developed that provides a thorough step-by-step procedure on how to use the software. The manual guides users on how to generate the data, in particular, material properties and climatic and traffic data as they relate to local locations within the state of Massachusetts.         A preliminary experimental and sampling plan for local verification/calibration of the distress functions and smoothness regression equations in the AASHTOWare® Pavement Mechanistic-Empirical Design was also developed.         Finally, testing was conducted on typical plant-produced mixtures sampled from across Massachusetts.         This report outlines the work conducted in phase two of a four phase larger research project aimed at implementing the AASHTO Mechanistic-Empirical Pavement Design Guide (MEPDG) in Massachusetts.         17. Key Word       II. Distribution Statement unrestricted         Mechanistic-Empirical, distr                                                                                                    |                                                                                                   | lloutii                                                          |                   |                |                      |              |  |
| 12. Sponsoring Agency Name and Address       13. Type of Report and Period Covered         Massachusetts Department of Transportation       [Ja. Type of Report and Period Covered         Office of Transportation Planning       [July 2021 – September 2022]         Ten Park Plaza, Suite 4150, Boston, MA 02116       14. Sponsoring Agency Code n/a         15. Supplementary Notes       Project Champion – Edmund Naras, MassDOT         16. Abstract       The goal of this study was to develop an AASHTOWare® Pavement M-E user's manual and develop a local experimental plan and sampling template for Massachusetts.         A stand-alone software manual was developed that provides a thorough step-by-step procedure on how to use the software. The manual guides users on how to generate the data, in particular, material properties and climatic and traffic data as they relate to local locations within the state of Massachusetts.         A preliminary experimental and sampling plan for local verification/calibration of the distress functions and smoothness regression equations in the AASHTOWare® Pavement Mechanistic-Empirical Design was also developed.         Finally, testing was conducted on typical plant-produced mixtures sampled from across Massachusetts in an attempt to accelerate future phases of this research.         This report outlines the work conducted in phase two of a four phase larger research project aimed at implementing the AASHTO Mechanistic-Empirical Pavement Design Guide (MEPDG) in Massachusetts.         Ti. Xey Word       18. Distribution Statement unrestricted         Mechanistic-Empirical, distress, prediction, pavement design, AASH                                                                 | *                                                                                                 |                                                                  |                   | r r. contract  | of Grant 100.        |              |  |
| Office of Transportation Planning<br>Ten Park Plaza, Suite 4150, Boston, MA 02116       [July 2021 – September 2022]         14. Sponsoring Agency Code<br>n/a         15. Supplementary Notes         Project Champion – Edmund Naras, MassDOT         16. Abstract         The goal of this study was to develop an AASHTOWare® Pavement M-E user's manual and develop a local<br>experimental plan and sampling template for Massachusetts.         A stand-alone software manual was developed that provides a thorough step-by-step procedure on how to use the<br>software. The manual guides users on how to generate the data, in particular, material properties and climatic and<br>traffic data as they relate to local locations within the state of Massachusetts.         A preliminary experimental and sampling plan for local verification/calibration of the distress functions and<br>smoothness regression equations in the AASHTOWare® Pavement Mechanistic-Empirical Design was also<br>developed.         Finally, testing was conducted on typical plant-produced mixtures sampled from across Massachusetts in an attempt<br>to accelerate future phases of this research.         This report outlines the work conducted in phase two of a four phase larger research project aimed at implementing<br>the AASHTO Mechanistic-Empirical Asternor Design Guide (MEPDG) in Massachusetts.         17. Key Word       18. Distribution Statement<br>unrestricted         19. Security Classif. (of this report)<br>unclassified       20. Security Classif. (of this page)<br>unclassified       21. No. of Pages<br>116       22. Price<br>n/a                                                                                                    |                                                                                                   |                                                                  | 1                 | 13. Type of    | Report and Period Co | overed       |  |
| Ten Park Plaza, Suite 4150, Boston, MA 02116       14. Sponsoring Agency Code         15. Supplementary Notes       Project Champion – Edmund Naras, MassDOT         16. Abstract       The goal of this study was to develop an AASHTOWare® Pavement M-E user's manual and develop a local experimental plan and sampling template for Massachusetts.         A stand-alone software manual was developed that provides a thorough step-by-step procedure on how to use the software. The manual guides users on how to generate the data, in particular, material properties and climatic and traffic data as they relate to local locations within the state of Massachusetts.         A preliminary experimental and sampling plan for local verification/calibration of the distress functions and smoothness regression equations in the AASHTOWare® Pavement Mechanistic-Empirical Design was also developed.         Finally, testing was conducted on typical plant-produced mixtures sampled from across Massachusetts in an attempt to accelerate future phases of this research.         This report outlines the work conducted in phase two of a four phase larger research project aimed at implementing the AASHTO Mechanistic-Empirical Pavement Design Guide (MEPDG) in Massachusetts.         19. Security Classif. (of this report)       20. Security Classif. (of this page)       21. No. of Pages       22. Price n/a         19. Security Classif. (of this report)       20. Security Classif. (of this page)       21. No. of Pages       22. Price n/a                                                                                                    |                                                                                                   | sportation                                                       |                   |                |                      |              |  |
| 14. Sponsoring Agency Code         n/a         15. Supplementary Notes         Project Champion – Edmund Naras, MassDOT         16. Abstract         The goal of this study was to develop an AASHTOWare® Pavement M-E user's manual and develop a local experimental plan and sampling template for Massachusetts.         A stand-alone software manual was developed that provides a thorough step-by-step procedure on how to use the software. The manual guides users on how to generate the data, in particular, material properties and climatic and traffic data as they relate to local locations within the state of Massachusetts.         A preliminary experimental and sampling plan for local verification/calibration of the distress functions and smoothness regression equations in the AASHTOWare® Pavement Mechanistic-Empirical Design was also developed.         Finally, testing was conducted on typical plant-produced mixtures sampled from across Massachusetts in an attempt to accelerate future phases of this research.         This report outlines the work conducted in phase two of a four phase larger research project aimed at implementing the AASHTO Mechanistic-Empirical Pavement Design Guide (MEPDG) in Massachusetts.         17. Key Word       18. Distribution Statement unrestricted         19. Security Classif. (of this report)       20. Security Classif. (of this page)       21. No. of Pages 116       22. Price n/a                                                                                                    |                                                                                                   | N. 6. 00117                                                      |                   | [July 202      | 21 – September 2     | 2022]        |  |
| 15. Supplementary Notes         Project Champion – Edmund Naras, MassDOT         16. Abstract         The goal of this study was to develop an AASHTOWare® Pavement M-E user's manual and develop a local experimental plan and sampling template for Massachusetts.         A stand-alone software manual was developed that provides a thorough step-by-step procedure on how to use the software. The manual guides users on how to generate the data, in particular, material properties and climatic and traffic data as they relate to local locations within the state of Massachusetts.         A preliminary experimental and sampling plan for local verification/calibration of the distress functions and smoothness regression equations in the AASHTOWare® Pavement Mechanistic-Empirical Design was also developed.         Finally, testing was conducted on typical plant-produced mixtures sampled from across Massachusetts in an attempt to accelerate future phases of this research.         This report outlines the work conducted in phase two of a four phase larger research project aimed at implementing the AASHTO Mechanistic-Empirical Pavement Design Guide (MEPDG) in Massachusetts.         17. Key Word       18. Distribution Statement unrestricted         19. Security Classif. (of this report)       20. Security Classif. (of this page)       21. No. of Pages       22. Price n/a                                                                                                    | Ten Park Plaza, Suite 4150, Boston                                                                | n, MA 02116                                                      | 1                 | 14. Sponsori   | ing Agency Code      |              |  |
| Project Champion – Edmund Naras, MassDOT         16. Abstract         The goal of this study was to develop an AASHTOWare® Pavement M-E user's manual and develop a local experimental plan and sampling template for Massachusetts.         A stand-alone software manual was developed that provides a thorough step-by-step procedure on how to use the software. The manual guides users on how to generate the data, in particular, material properties and climatic and traffic data as they relate to local locations within the state of Massachusetts.         A preliminary experimental and sampling plan for local verification/calibration of the distress functions and smoothness regression equations in the AASHTOWare® Pavement Mechanistic-Empirical Design was also developed.         Finally, testing was conducted on typical plant-produced mixtures sampled from across Massachusetts in an attempt to accelerate future phases of this research.         This report outlines the work conducted in phase two of a four phase larger research project aimed at implementing the AASHTO Mechanistic-Empirical Pavement Design Guide (MEPDG) in Massachusetts.         17. Key Word       18. Distribution Statement unrestricted         19. Security Classif. (of this report)       20. Security Classif. (of this page)       21. No. of Pages 116       22. Price n/a                                                                                                    |                                                                                                   |                                                                  | 1                 | n/a            |                      |              |  |
| 16. Abstract         The goal of this study was to develop an AASHTOWare® Pavement M-E user's manual and develop a local experimental plan and sampling template for Massachusetts.         A stand-alone software manual was developed that provides a thorough step-by-step procedure on how to use the software. The manual guides users on how to generate the data, in particular, material properties and climatic and traffic data as they relate to local locations within the state of Massachusetts.         A preliminary experimental and sampling plan for local verification/calibration of the distress functions and smoothness regression equations in the AASHTOWare® Pavement Mechanistic-Empirical Design was also developed.         Finally, testing was conducted on typical plant-produced mixtures sampled from across Massachusetts in an attempt to accelerate future phases of this research.         This report outlines the work conducted in phase two of a four phase larger research project aimed at implementing the AASHTO Mechanistic-Empirical Pavement Design Guide (MEPDG) in Massachusetts.         17. Key Word       18. Distribution Statement unrestricted         19. Security Classif. (of this report) unclassified       20. Security Classif. (of this page) unclassified       21. No. of Pages 12. Price n/a                                                                                                    |                                                                                                   | s. MassDOT                                                       |                   |                |                      |              |  |
| The goal of this study was to develop an AASHTOWare® Pavement M-E user's manual and develop a local experimental plan and sampling template for Massachusetts.         A stand-alone software manual was developed that provides a thorough step-by-step procedure on how to use the software. The manual guides users on how to generate the data, in particular, material properties and climatic and traffic data as they relate to local locations within the state of Massachusetts.         A preliminary experimental and sampling plan for local verification/calibration of the distress functions and smoothness regression equations in the AASHTOWare® Pavement Mechanistic-Empirical Design was also developed.         Finally, testing was conducted on typical plant-produced mixtures sampled from across Massachusetts in an attempt to accelerate future phases of this research.         This report outlines the work conducted in phase two of a four phase larger research project aimed at implementing the AASHTO Mechanistic-Empirical Pavement Design Guide (MEPDG) in Massachusetts.         17. Key Word       18. Distribution Statement unrestricted         19. Security Classif. (of this report) unclassified       20. Security Classif. (of this page) unclassified       21. No. of Pages 116       22. Price n/a                                                                                                    | 5                                                                                                 | 5, 11 <b>11</b> 1012 0 1                                         |                   |                |                      |              |  |
| software. The manual guides users on how to generate the data, in particular, material properties and climatic and traffic data as they relate to local locations within the state of Massachusetts.         A preliminary experimental and sampling plan for local verification/calibration of the distress functions and smoothness regression equations in the AASHTOWare® Pavement Mechanistic-Empirical Design was also developed.         Finally, testing was conducted on typical plant-produced mixtures sampled from across Massachusetts in an attempt to accelerate future phases of this research.         This report outlines the work conducted in phase two of a four phase larger research project aimed at implementing the AASHTO Mechanistic-Empirical Pavement Design Guide (MEPDG) in Massachusetts.         17. Key Word       18. Distribution Statement unrestricted         19. Security Classif. (of this report)       20. Security Classif. (of this page)       21. No. of Pages 116       22. Price n/a                                                                                                    | The goal of this study was to deve                                                                | 1                                                                | Pavement M-       | E user's       | manual and deve      | elop a local |  |
| smoothness regression equations in the AASHTOWare® Pavement Mechanistic-Empirical Design was also developed.<br>Finally, testing was conducted on typical plant-produced mixtures sampled from across Massachusetts in an attempt to accelerate future phases of this research.<br>This report outlines the work conducted in phase two of a four phase larger research project aimed at implementing the AASHTO Mechanistic-Empirical Pavement Design Guide (MEPDG) in Massachusetts.<br>17. Key Word<br>Mechanistic-Empirical, distress, prediction, pavement design, AASHTO<br>19. Security Classif. (of this report)<br>unclassified<br>20. Security Classif. (of this page)<br>unclassified<br>21. No. of Pages<br>22. Price<br>n/a                                                                                                    | software. The manual guides users of                                                              | n how to generate the da                                         | ta, in particular |                |                      |              |  |
| to accelerate future phases of this research.<br>This report outlines the work conducted in phase two of a four phase larger research project aimed at implementing the AASHTO Mechanistic-Empirical Pavement Design Guide (MEPDG) in Massachusetts.<br>17. Key Word<br>Mechanistic-Empirical, distress, prediction, pavement design, AASHTO<br>19. Security Classif. (of this report)<br>unclassified<br>20. Security Classif. (of this page)<br>unclassified<br>21. No. of Pages<br>116<br>22. Price<br>n/a                                                                                                    | smoothness regression equations in the AASHTOWare® Pavement Mechanistic-Empirical Design was also |                                                                  |                   |                |                      |              |  |
| the AASHTO Mechanistic-Empirical Pavement Design Guide (MEPDG) in Massachusetts.         17. Key Word         Mechanistic-Empirical, distress, prediction, pavement design, AASHTO         19. Security Classif. (of this report)         unclassified         20. Security Classif. (of this page)         unclassified         21. No. of Pages         116         n/a                                                                                                    |                                                                                                   |                                                                  | ures sampled fro  | om across      | Massachusetts ir     | n an attempt |  |
| Mechanistic-Empirical, distress, prediction, pavement design, AASHTO       unrestricted         19. Security Classif. (of this report) unclassified       20. Security Classif. (of this page) unclassified       21. No. of Pages 116       22. Price n/a                                                                                                    | the AASHTO Mechanistic-Empirical                                                                  |                                                                  | (MEPDG) in M      | assachuse      |                      | plementing   |  |
| pavement design, AASHTO19. Security Classif. (of this report)<br>unclassified20. Security Classif. (of this page)<br>unclassified21. No. of Pages<br>11622. Price<br>n/a                                                                                                    |                                                                                                   | ction                                                            |                   | atement        |                      |              |  |
| 19. Security Classif. (of this report)<br>unclassified20. Security Classif. (of this page)<br>unclassified21. No. of Pages<br>11622. Price<br>n/a                                                                                                    |                                                                                                   |                                                                  | umestricted       |                |                      |              |  |
| unclassified unclassified 116 n/a                                                                                                    |                                                                                                   | 20 Security Classif (at                                          | f this nage)      | I              | 21 No of Pages       | 22 Price     |  |
| Form DOT F 1700 7 (8-72) Reproduction of completed page authorized                                                                                                    |                                                                                                   |                                                                  | ano page)         |                | -                    |              |  |
|                                                                                                    | Form DOT F 1700.7 (8-72)                                                                          | <b>F 1700 7</b> (8-72) Reproduction of completed page authorized |                   |                |                      |              |  |

### Improving the Long-Term Condition of Pavements in Massachusetts and Determining Return on Investment: Implementing the AASHTO Mechanistic-Empirical Pavement Design Guide— PHASE II

**Final Report** 

Prepared By:

Commonwealth Professor Walaa S. Mogawer, P.E., F.ASCE Principal Investigator

> Alexander J. Austerman, P.E. Senior Research Engineer

> > And

Ibrahim M. Abdalfattah Graduate Student

University of Massachusetts Dartmouth Highway Sustainability Research Center 151 Martine Street – Room 131 Fall River, MA 02723

Prepared For:

Massachusetts Department of Transportation Office of Transportation Planning Ten Park Plaza, Suite 4150 Boston, MA 02116

September 2022

### Acknowledgments

Prepared in cooperation with the Massachusetts Department of Transportation, Office of Transportation Planning, and the United States Department of Transportation, Federal Highway Administration.

The Project Team would like to acknowledge the efforts of Edmund Naras (MassDOT Pavement Management Engineer) and Mark J. Brum (MassDOT Materials Quality Systems Engineer). Special thanks to graduate students Robert Creighton and Zachary Ferreira for their assistance with the software user's manual for this study.

### Disclaimer

The contents of this report reflect the views of the authors, who are responsible for the facts and the accuracy of the data presented herein. The contents do not necessarily reflect the official view or policies of the Massachusetts Department of Transportation or the Federal Highway Administration. This report does not constitute a standard, specification, or regulation.

### **Executive Summary**

MassDOT is striving to improve its highway infrastructure's resiliency to climate change, environmental impacts, and traffic loading by implementing new technologies. These improvements should begin with the pavement design process, which currently utilizes antiquated empirical design methods from the 1960s. The development of the mechanisticempirical pavement design guide (MEPDG) and the release of AASHTOWare® Pavement M-E Design software is a significant improvement to existing pavement design procedures. In pavement M-E design, pavement responses (stresses, strains, and deflections) are calculated and utilized as inputs in empirical distress prediction models called transfer functions. These models are then used to estimate cumulative pavement distresses over time. The various distress prediction models for flexible pavements include total rutting, rutting in each layer (asphalt layer, base and subbase), top-down cracking, bottom-up fatigue cracking, thermal cracking, reflective cracking, and international roughness index (IRI). The predicted distresses allow pavement engineers to define acceptable levels of performance and design pavements to address particular distresses. A key advantage of the M-E design methodology is that its individual components, like transfer functions and performance models, can be enhanced over time to reflect new research in the field.

The MEPDG performance prediction models were developed and nationally calibrated using in-service pavements. These in-service pavements were mainly selected from projects in the Long-Term Pavement Performance (LTPP) program. Accordingly, the prediction models may not accurately predict the performance for localized conditions (environment, traffic, and materials characterization) in Massachusetts. Therefore, prior to M-E design implementation, it will be crucial for MassDOT to recalibrate the standard M-E design guide prediction models to actual data from local projects located in Massachusetts (local calibration). Many state DOTs have already undertaken and completed this process. Local calibration is perhaps the most crucial aspect of implementation of the M-E design process. Local calibration will often remove bias present in the national model, as well as reduce some scatter in the results (i.e., improve precision). As shown in Figure ES1 (1), local calibration is a systematic process expected to eliminate potential biases and increase the accuracy of the performance predictions.

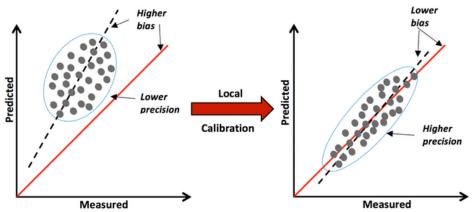

Figure ES1: Precision and bias in local calibration

Local calibration of the distress prediction models helps bridge the gap, if any, between the predicted and the observed performance in the field. Otherwise, some pavements will be underdesigned and others over-designed, translating to either premature failure or excessive costs. To date, many states (Arizona, Colorado, Indiana, Missouri, Montana, North Carolina, Ohio, Oregon, Utah, and Washington) have completed local calibrations of M-E design guide asphalt concrete models (flexible pavements). The overall process of local calibration generally consists of three steps:

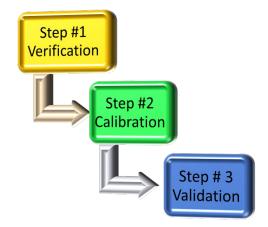

Figure ES2: Process of local calibration

The first step involves verification or evaluation of the existing global models to determine how well the model represents actual distresses and to evaluate the accuracy and bias. The second step is calibration of the model coefficients to improve the model and reduce bias, typically using the same data set as used in the verification step. The third step is validation of the newly calibrated model using a separate data set.

Recognizing the importance of local calibration, this study was undertaken to continue the MEPDG implementation process for Massachusetts. The objective was to develop an AASHTOWare® Pavement M-E user's manual and develop a local experimental plan and sampling template. Additionally, testing of already sampled mixtures continued to be conducted to accelerate future phases of this research.

Due to its complexity and sophistication, the procedure for utilizing the AASHTOWare® Pavement M-E Design software, as well as the required inputs (climate data, traffic data, material data, etc.), is not obvious and intuitive for the user. The user needs experience and knowledge to use the software correctly. Therefore, a stand-alone manual was developed that shows a user a thorough step-by-step procedure on how to use the software (Appendix A). The manual guides users on how to generate the data, in particular, material properties and climatic and traffic data as they relate to local locations within the state of Massachusetts.

A preliminary experimental and sampling plan for local verification/calibration of the distress functions and smoothness (IRI) regression equations in the AASHTOWare® Pavement M-E Design was developed. Relying solely on LTPP site data would have resulted in too few sites

for the local calibration process. Additionally, current MassDOT practices are not represented in the available LTTP sections. Hence, it was suggested that new mixtures be tested, and that the sites where these mixtures were placed should be included in the local verificationcalibration process.

In addition to the development of a software user's manual and local calibration experimental plan and sampling template, several plant-produced mixtures were tested in this study to generate the inputs necessary to run designs using the AASHTOWare® Pavement M-E Design software. The mixtures selected were those most produced on a regular basis (based on tonnage) in Massachusetts and not developed for a specialized application. The testing of these mixtures included measuring the dynamic modulus at different temperatures and different frequencies using the Asphalt Mixture Performance Tester (AMPT), and determining the complex modulus and the phase angle of the asphalt binder used in each mixture measured using the dynamic shear rheometer. This data was analyzed and combined with the as-built properties of the mixture obtained from production data to create cut-and-paste formatted data that can be directly input into the AASHTOWare® Pavement M-E Design software.

### **Table of Contents**

| Technical Report Document Pagei                                                        |
|----------------------------------------------------------------------------------------|
| Acknowledgmentsv                                                                       |
| Disclaimerv                                                                            |
| Executive Summaryvii                                                                   |
| Table of Contents                                                                      |
| List of Tablesxiii                                                                     |
| List of Figuresxv                                                                      |
| List of Acronymsxvii                                                                   |
| 1.0 Introduction and Objectives                                                        |
| 1.1 Introduction1                                                                      |
| 1.2 Objectives                                                                         |
| 2.0 Overview and Experimental Plan                                                     |
| 2.1 Overview                                                                           |
| 2.2 Experimental Plan                                                                  |
| 3.0 Development of AASHTOWare® Pavement M-E User Manual for MassDOT                    |
| 3.2 Overview of Complexity of AASHTOWare® Pavement M-E Design Software                 |
| 3.3 AASHTOWare® Pavement M-E Design Software User's Manual                             |
| 4.0 Local Experimental Plan and Sampling Template                                      |
| 4.1 LTPP Test Sections                                                                 |
| 4.2 Non-LTPP Test Sections                                                             |
| 4.2.1 Material Testing for the Non-LTPP Sections                                       |
| 4.2.2 Other Data Needed for Non -LTPP Sections                                         |
| 4.3 Sampling Matrix for Verification-Calibration                                       |
| 5.0 Mixture Selection and Initial Testing                                              |
| 5.1 Mixture Selection                                                                  |
| 5.2 Wixture Dynamic Wodulus [12] [                                                     |
| 5.4 As-Built Properties                                                                |
| 5.5 Level 1 Hierarchical Input Data for Initial Mixtures                               |
| 6.0 Discussion                                                                         |
| 7.0 References                                                                         |
| Appendix A: User Guide for the AASHTOWare® Pavement M-E Design Software Version 2.6 31 |

### List of Tables

| Table 3.1: Reliability summary for flexible pavement trial design example               | 9  |
|-----------------------------------------------------------------------------------------|----|
| Table 4.1: Preliminary experimental factorial or sampling matrix for flexible pavements |    |
| Table 5.1: Mixtures selected for testing in Phase II                                    | 19 |
| Table 5.2: M-E analysis input data for Mix #37                                          |    |
| Table 5.3: M-E analysis input data for Mix #38                                          |    |
| Table 5.4: M-E analysis input data for Mix #39                                          | 23 |
| Table 5.5: M-E analysis input data for Mix #40                                          |    |
| Table 5.6: M-E analysis input data for Mix #41                                          |    |
|                                                                                         |    |

# **List of Figures**

| Figure ES1: Precision and bias in local calibration (1)         | vii |
|-----------------------------------------------------------------|-----|
| Figure 2.1: Precision and bias in local calibration (1)         |     |
| Figure 2.2: Experimental plan (All four phases)                 |     |
| Figure 3.1: AASHTOWare Pavement M-E Design Software Main Window |     |
| Figure 4.1: AASHTO Suggested Steps for Local Calibration        |     |
| Figure 4.2: LTPP Sites in Massachusetts and Surrounding States. |     |

# List of Acronyms

| Acronym | Expansion                                                          |
|---------|--------------------------------------------------------------------|
| AASHTO  | American Association of State Highway and Transportation Officials |
| AMPT    | Asphalt Mixture Performance Tester                                 |
| CIP     | Capital Investment Plan                                            |
| DSR     | Dynamic Shear Rheometer                                            |
| E*      | Dynamic Modulus                                                    |
| FHWA    | Federal Highway Administration                                     |
| HiMA    | Highly Modified Asphalt                                            |
| HMA     | Hot Mix Asphalt                                                    |
| HP      | High Performance                                                   |
| IRI     | International Roughness Index                                      |
| LCCA    | Life Cycle Cost Analysis                                           |
| LTPP    | Long-Term Pavement Performance                                     |
| MassDOT | Massachusetts Department of Transportation                         |
| M-E     | Mechanistic-Empirical                                              |
| MEPDG   | Mechanistic-Empirical Pavement Design Guide                        |
| pcf     | Pounds per Cubic Foot                                              |
| RAP     | Reclaimed Asphalt Pavement                                         |
| RTFO    | Rolling Thin Film Oven                                             |
| SGC     | Superpave Gyratory Compactor                                       |
| SMA     | Stone Matrix Asphalt                                               |
| SPR     | State Planning and Research                                        |
| WMA     | Warm Mix Asphalt                                                   |

### **1.0 Introduction and Objectives**

This study titled "Improving the Long-Term Condition of Pavements in Massachusetts and Determining Return on Investment: Implementing the AASHTO Mechanistic-Empirical Pavement Design Guide—PHASE II" was undertaken as part of the Massachusetts Department of Transportation (MassDOT) Research Program. This program is funded with Federal Highway Administration (FHWA) State Planning and Research (SPR) funds. Through this program, applied research is conducted on topics of importance to the Commonwealth of Massachusetts transportation agencies.

#### **1.1 Introduction**

MassDOT is striving to improve its highway infrastructure's resiliency to climate change, environmental impacts, and traffic loading by implementing new technologies that can provide valuable return on investment. These improvements should begin with the pavement design process, which currently utilizes antiquated empirical design methods from the 1960s. Implementing the American Association of State Highway Transportation Officials (AASHTO) new Mechanistic-Empirical (M-E) pavement design method currently used by at least 33 state agencies would be a significant improvement. The M-E design method incorporates performance models that are tailored to the region and form an important component of the design process. Additionally, because the AASHTO M-E design can predict pavement distresses, it could be used as a tool by MassDOT to measure the return on investment when using new technologies such as warm mix, bio-asphalts, modified asphalts, mixtures with increased recycled (sustainable) materials, and so forth. Furthermore, based on the predicted distresses, MassDOT can make decisions on which pavement preservation strategies should be implemented to improve and extend the pavement life of its road network. The AASHTO M-E design method predicts pavement distresses utilizing prediction models that were developed and nationally calibrated using in-service pavements. To accurately predict the performance in Massachusetts, these models will need to be calibrated according to local conditions.

Due to the complexity of the research problem, the following multiphase (four phases) approach over several years was suggested to complete this research:

- Phase I: Literature review and state-of-practice assessment [completed in June 2021]
- Phase II: Develop an AASHTOWare® Pavement M-E user's manual and develop local experimental plan and sampling template [presented in this report]
- Phase III: Sample and test mixtures for local calibration/collect field data [future study]

Phase IV: Calibrate/validate the M-E prediction models (local calibration) [future study]

This report focuses solely on Phase II: Develop an AASHTOWare® Pavement M-E user's manual and develop local experimental plan and sampling template.

#### **1.2 Objectives**

For Phase II, the main objective is to develop an AASHTOWare® Pavement M-E user's manual and develop a local experimental plan and sampling template. Additionally, testing of already sampled mixtures will continue to be conducted to accelerate future phases of this research.

### **2.0 Overview and Experimental Plan**

#### 2.1 Overview

The development of the MEPDG and release of AASHTOWare® Pavement M-E Design software is a significant improvement to existing pavement design procedures. In pavement M-E design, pavement responses (stresses, strains, and deflections) are calculated and utilized as inputs in empirical distress prediction models. These models are then used to estimate cumulative pavement distresses over time. The various distress prediction models for flexible pavements include total rutting, rutting in each layer (asphalt layer, base and subbase), top-down cracking, bottom-up fatigue cracking, thermal cracking, reflective cracking, and international roughness index (IRI). The predicted distresses allow pavement engineers to define acceptable levels of performance and design pavements to address particular distresses. A key advantage of the M-E design methodology is that its individual components, like transfer functions and performance models, can be enhanced over time to reflect new research in the field.

The prediction models in the M-E design guide were developed and nationally calibrated using in-service pavements. These in-service pavements were mainly selected from projects in the Long-Term Pavement Performance (LTPP) program. Accordingly, the prediction models may not accurately predict the performance for localized conditions (environment, traffic, and materials characterization) in Massachusetts. Therefore, prior to M-E design implementation, it will be crucial for MassDOT to recalibrate the standard M-E design guide prediction models to actual data from local projects located in Massachusetts (local calibration). Many state DOTs have already undertaken and completed this process. Local calibration is perhaps the most crucial aspect of implementation of the M-E design process. Local calibration will often remove bias present in the national model, as well as reduce some scatter in the results (i.e., improve precision). As shown in Figure 2.1 (*I*), local calibration is a systematic process expected to eliminate potential biases and increase the accuracy of the performance predictions.

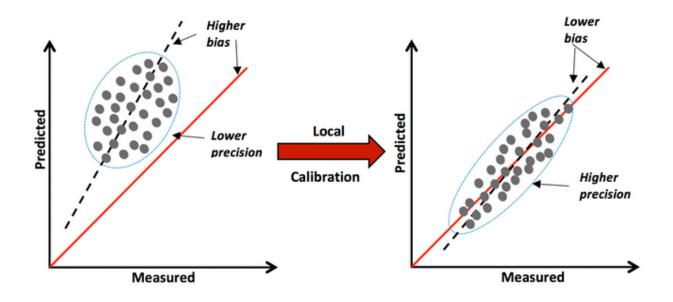

Figure 2.1: Precision and bias in local calibration

Local calibration of the distress prediction models helps bridge the gap, if any, between the predicted and the observed performance in the field. Otherwise, some pavements will be underdesigned and others over-designed, translating to either premature failure or excessive costs. To date, at least ten states (Arizona, Colorado, Indiana, Missouri, Montana, North Carolina, Ohio, Oregon, Utah, and Washington) have completed local calibrations of M-E design guide asphalt concrete models (flexible pavements).

Implementation of the AASHTOWare® Pavement M-E Design advances the MassDOT mission to provide a reliable transportation system and supports the MassDOT 2017-2021 Capital Investment Plan (CIP). Utilizing this new design procedure will allow MassDOT to design better performing and cost-effective pavements using a procedure that is based more on the engineering properties of the materials and less on empirical relationships that are highly unreliable. The goals of all four phases of the research project addresses the most difficult and critical parts of M-E design implementation, thus allowing MassDOT to simply utilize the design procedure without the complications of determining how to set it up correctly. This research project would only calibrate/validate models for asphalt concrete pavements type, because Massachusetts has very limited sections of rigid pavement in the state.

Ultimately, pavement condition can be improved by implementing these designs. The design process allows for the identification of the design that will perform well in the field and help eliminate poorer performing options prior to construction, as well as serve as a measure to calculate the return on investment. Identifying the optimal design will allow for the maximization of funding resources, longevity of the pavement infrastructure, and overall improvement of the condition of the pavement network. Finally, implementing the MEPDG will allow MassDOT to construct roads with enhanced durability to compensate for ongoing climatic changes. Current design methods do not consider climatic changes, but the MEPDG is heavily reliant on the climate of the regions for which it is placed.

#### **2.2 Experimental Plan**

As noted previously, due to the complexity of the research problem, a multiphase (four phases) approach over several years was suggested to complete this research. The overall experimental plan for all phases of the project is shown in Figure 2.2.

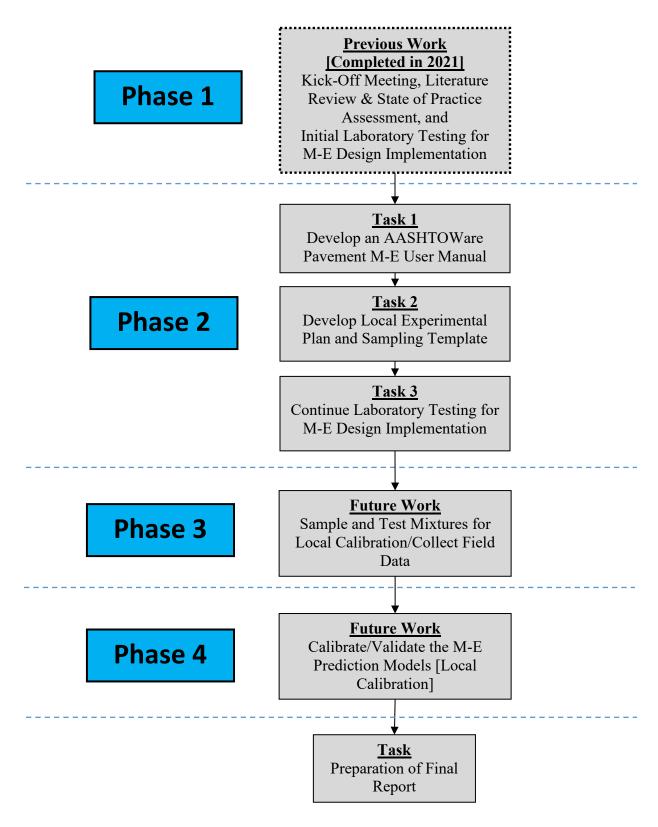

Figure 2.2: Experimental plan (all four phases)

### 3.0 Development of AASHTOWare® Pavement M-E User Manual for MassDOT

#### **3.1 Introduction**

AASHTOWare® Pavement M-E Design is a design and analysis tool for new and rehabilitated pavement structures based on mechanistic-empirical principles. Figure 3.1 shows an example screenshot of the AASHTOWare® Pavement M-E Design software main window. As can be seen in Figure 3.1, there are numerous panes/tabs (Explorer Pane, Project Tab, Output/Error List/Compare Pane, and Progress Pane), each of which serves a different vital function in correctly completing the design. The procedure for using the software, as well as the required inputs (climate data, traffic data, material data, etc.), is not obvious and intuitive for the user. The user needs experience and knowledge to use the software correctly. Therefore, it was proposed in this research to develop a stand-alone manual that provides a thorough step-by-step procedure on how to use the AASHTOWare® Pavement M-E Design software. The manual will guide users on how to generate the data, in particular, material properties and climatic and traffic data as they relate to local locations within the state of Massachusetts.

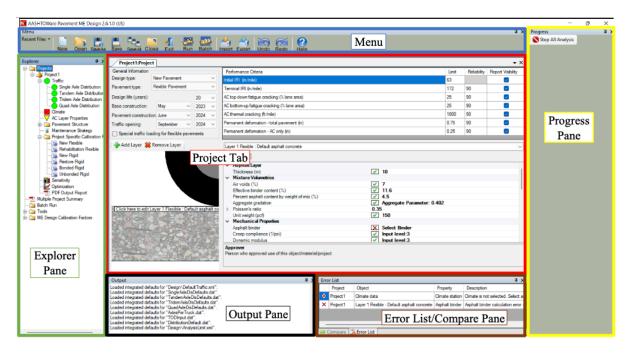

Figure 3.1: AASHTOWare Pavement M-E Design Software main window

#### **3.2 Overview of Complexity of AASHTOWare® Pavement M-E Design Software**

Each design using the software requires an iterative process that follows three basic steps:

- 1. Create a trial design for the project
- 2. Run AASHTOWare® Pavement M-E Design to predict key distresses and smoothness
- 3. Review the predicted performance of the trial design against performance criteria and modify trial design as needed to produce a feasible design that satisfies the performance criteria selected by the agency using this tool.

The software provides tools to generate an optimized pavement design based on given requirements and provides extensive reports to evaluate and fine-tune the design. The software allows the user to determine the inputs using a hierarchical structure depending on the user's knowledge of the input parameters. Three levels are available for determining the input values for most of the material and traffic parameters:

- Level 1: The average of laboratory/field test results from standard tests for the specific input property
- Level 2: Properties are estimated from correlations with other standard material tests
- Level 3: Input parameters are based on "best-estimated" or default values

The level of accuracy of the material and traffic parameters inputs is a function of the input level being implemented by the user/agency, with Level 1 being the most accurate and Level 3 being the least accurate. Each level has specific inputs that are required, but generally, Levels 2 and 3 are based on estimation and correlations. For Level 1, the most accurate design, the software requires three input categories (volumetric, mechanical, and thermal) for asphalt concrete layers (flexible pavements). The mechanical category includes asphalt binder and mixture related inputs based on laboratory testing. For asphalt binder, properties such as the performance grade, complex shear modulus ( $G^*$ ) and phase angle at different temperatures are required. For asphalt mixtures, mechanical properties such as dynamic modulus, creep compliance, and tensile strength are required. The gradation of the asphalt concrete mixture and the effective binder content of that mixture, also obtained through laboratory testing, are required inputs for the volumetric category. Finally, the weather station data correlating to the specific project location is required for the thermal category.

The software's design and analysis feature utilize the user's inputs described previously to calculate pavement responses (stresses, strains, and deflections) and uses those responses to compute incremental damage over time (2). Using incremental damage over time, transfer functions and regression models are used to predict various performance indicators. For asphalt concrete mixtures, the performance indicators calculated by the design software are

• Total rut depth and HMA, unbound aggregate base, and subgrade rutting

- Non-load-related transverse cracking
- Load-related alligator cracking, bottom initiated cracks
- Load-related longitudinal cracking, surface-initiated cracks
- Reflection cracking in HMA overlays of cracks and joints in existing flexible, semirigid, composite, and rigid pavements
- Smoothness (IRI)

An equally important output from the software is an assessment of the design reliability as shown in Table 3.1 (2). The target and predicted distresses at specified reliability are shown followed by the target and achieved reliability. If the achieved reliability is greater than the target reliability (specified by the agency), then the pavement design is acceptable. If the reverse is true, then the pavement is unacceptable and should be redesigned. The predicted performance measure and reliability provide a tool to measure and evaluate return on investment. This is especially true when Level 1 design is completed while trying new technologies such as higher reclaimed asphalt pavement (RAP) contents, rejuvenators, warm mix asphalt, and bio-asphalts in the asphalt mixtures. The agency can use the predicted performance measure and reliability to evaluate and justify the use of certain technologies or materials by illustrating that they can achieve a higher design reliability than alternative designs.

| Distress Type                                  | Distress @Specified<br>Reliability |           | Reliability |          | Criterion<br>Satisfied? |
|------------------------------------------------|------------------------------------|-----------|-------------|----------|-------------------------|
|                                                | Target                             | Predicted | Target      | Achieved | Pass                    |
| Terminal IRI (in/miles)                        | 172.00                             | 149.05    | 90.00       | 97.90    | Pass                    |
| Permanent deformation: total pavement (in.)    | 0.75                               | 0.46      | 90.00       | 100.00   | Pass                    |
| AC bottom-up fatigue<br>cracking (% lane area) | 25.00                              | 1.56      | 90.00       | 100.00   | Pass                    |
| AC thermal cracking (ft/mile)                  | 1,000.00                           | 216.30    | 90.00       | 100.00   | Pass                    |
| AC top-down cracking (ft/mile)                 | 2,000.00                           | 2,477.31  | 90.00       | 84.67    | Fail                    |
| Permanent deformation: AC only (in.)           | 0.25                               | 0.24      | 90.00       | 91.79    | Pass                    |

 Table 3.1: Reliability summary for flexible pavement trial design example

Finally, the software outputs month-by-month the key distress types and smoothness over the entire design period. This output information can help agencies decide timing of maintenance and rehabilitation strategies. This can be used alongside a life cycle cost analysis (LCCA) to help prioritize project selection and timing and other critical pavement management activities.

#### 3.3 AASHTOWare® Pavement M-E Design Software User's Manual

A stand-alone manual for the AASHTOWare® Pavement M-E Design software was developed. Due to its length and complexity, this manual is presented in Appendix A. The manual provides a thorough step-by-step procedure on how to use the software and guides users on how to generate and input the data as related to local locations within the state of Massachusetts.

### 4.0 Local Experimental Plan and Sampling Template

In addition to developing a software user's manual, the research team was tasked with the development of a local verification-calibration experimental plan. This plan is one step of eleven suggested steps in the AASHTO publication "Guide for the Local Calibration of the Mechanistic-Empirical Pavement Design Guide" (3) to perform the local calibration. These steps are shown in Figure 4.1.

This task focuses on Step 2 titled "Develop Local Experimental Plan and Sampling Template." The AASHTOWare® Pavement M-E Design software allows the user to determine the inputs using a hierarchical structure depending on the user's knowledge of the input parameters. Three levels are available for determining the input values for most of the material and traffic parameters:

- Level 1: The average of laboratory/field test results from standard tests for the specific input property
- Level 2: Properties are estimated from correlations with other standard material tests
- Level 3: Input parameters are based on "best-estimated" or default values

The level of accuracy of the material and traffic parameter inputs is a function of the input level being implemented by the user/agency, with Level 1 being the most accurate and Level 3 being the least accurate. In MassDOT's efforts to implement the AASHTOWare® Pavement M-E Design, Level 1 accuracy will be used for all new projects and high-volume roads. Materials will be obtained from the contractors that are placing the new projects for testing and determination of input values. For low volume roads, and to reduce the cost of testing, regional values might be used if available.

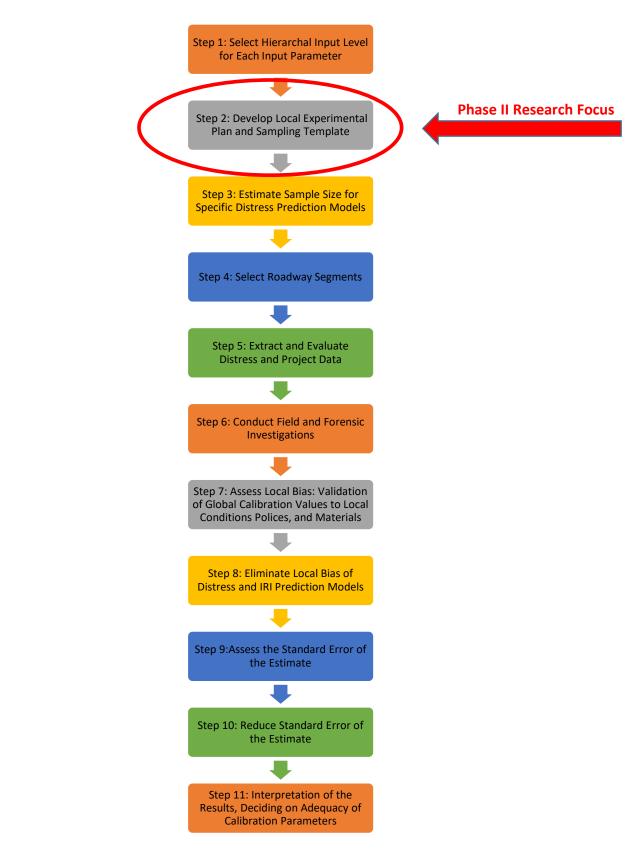

Figure 4.1: AASHTO Suggested Steps for Local Calibration.

#### 4.1 LTPP Test Sections

The experimental plan must include test sections that represent MassDOT's material specifications, construction practices, and maintenance strategies. Most DOTs that have already conducted the verification-calibration process have used available long-term pavement performance (LTPP) sites within their states. However, there are only three flexible pavement LTPP sections available in Massachusetts (Figure 4.2). These Massachusetts LTPP sections represent an insufficient number of sites for verification-calibration. The AASHTO "Guide for the Local Calibration of the Mechanistic-Empirical Pavement Design Guide" (*3*) provides the following guidance for the minimum number of total test sections for each flexible pavement distress type:

- Distortion (total rutting or faulting): 20 roadway segments
- Load-related cracking: 30 roadway segments
- Non-load-related cracking: 26 roadway segments
- Reflection cracking (HMA surfaces only): 26 roadway segments

As such, selected LTPP sections located near the state line of adjacent states will be used for the verification-calibration process. The additional LTPP sites will be selected so that they have similar pavement characteristics and conditions found in Massachusetts. Figure 4.2 shows the LTPP sites available in Massachusetts and the surrounding states. It is evident that these number of sites are very limited and will not be sufficient to perform the verification-calibration process. Also, these sites do not represent the current mixtures and policies used by MassDOT. For example, MassDOT places a high amount of tonnage of warm mix asphalt (WMA), whereas the LTPP sites in Massachusetts are hot mix asphalt. MassDOT also places asphalt rubber gap-graded mixtures, polymer modified asphalt mixtures, and recently high RAP mixtures. All these mixtures should be included in the verification-calibration process.

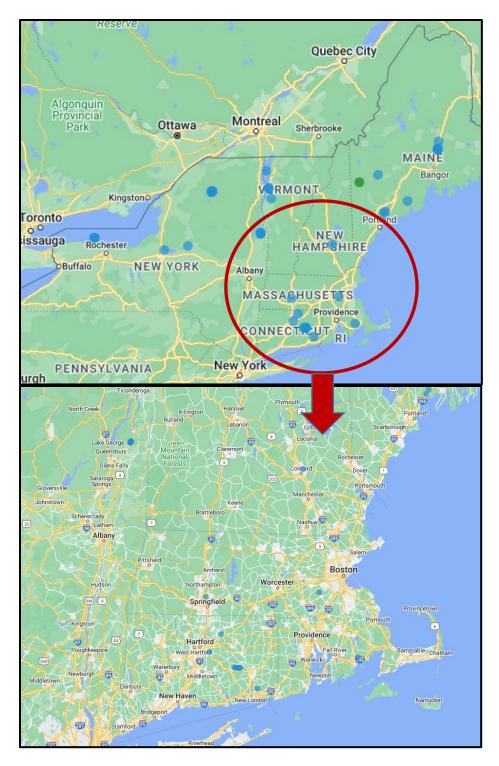

Figure 4.2: LTPP sites in Massachusetts and surrounding states

#### 4.2 Non-LTPP Test Sections

Due to the insufficient number of available LTPP sites in Massachusetts and the surrounding states, several plant-produced mixtures that are representative of MassDOT's material specifications, construction practices, and maintenance strategies were obtained during Phases I and II of this study. During Phase III of this project more plant-produced mixtures will be obtained and included in the experimental plan.

#### 4.2.1 Material Testing for the Non-LTPP Sections

All plant-produced mixtures that were obtained under Phases I and II have been tested to obtain the required data for Level 1 input properties for the AASHTOWare® Pavement M-E Design. Likewise, the plant-produced mixtures that will be obtained under Phase III will be tested to obtain the same inputs. The required tests are the following(4,5):

- **Dynamic modulus.** The dynamic modulus is the material property used in Pavement M-E Design to characterize the stiffness of asphalt layers. The structural response model in the software uses the dynamic modulus to calculate the stresses and strains induced in the pavement by traffic loads. The dynamic modulus of asphalt mixtures is measured using the dynamic modulus procedure in AASHTO T 378 "Standard Method of Test for Determining the Dynamic Modulus and Flow Number for Asphalt Mixtures Using the Asphalt Mixture Performance Tester (AMPT)."
- **Repeated load permanent deformation coefficients.** The rutting characteristics of asphalt mixtures are characterized in Pavement M-E Design using two coefficients, intercept and slope, that are used to define repeated load permanent deformation curves in log-log space. The intercept defines the permanent deformation on the first load cycle, and the slope describes how the permanent deformation increases with increasing number of loading cycles. The permanent deformation intercept and slope are measured using a modified version of the confined flow number test from AASHTO T 378 "Standard Method of Test for Determining the Dynamic Modulus and Flow Number for Asphalt Mixtures Using the Asphalt Mixture Performance Tester (AMPT)."
- Low temperature creep compliance and tensile strength. Creep compliance and tensile strength properties at low temperatures are used by Pavement M-E Design to predict thermal cracking. Compliance is the inverse of stiffness. Mixtures that are more compliant have lower stiffness. The tensile stresses induced in the pavement during thermal contraction depend on the compliance of the asphalt mixture, whereas the resistance to cracking depends on the tensile strength. Both properties are measured in accordance with AASHTO T 322 "Standard Method of Test for Determining the Creep Compliance and Strength of Hot Mix Asphalt (HMA) Using the Indirect Tensile Test Device."
- **Fatigue coefficients.** Pavement M-E Design uses a fatigue damage model with three material coefficients. This law expresses the allowable number of loads as a function

of the strain induced by traffic loading at the bottom of the asphalt layer and the dynamic modulus of the asphalt mixture. The coefficients for this model are obtained from multiple laboratory fatigue tests conducted in accordance with AASHTO T 321 "Standard Method of Test for Determining the Fatigue Life of Compacted Asphalt Mixtures Subjected to Repeated Flexural Bending."

 Asphalt binder properties. The complex shear modulus (G\*) and phase angle (δ) of the asphalt binders used in producing the mixtures are determined in accordance with AASHTO T 315 "Standard Method of Test for Determining the Rheological Properties of Asphalt Binder Using a Dynamic Shear Rheometer (DSR)."

#### 4.2.2 Other Data Needed for Non -LTPP Sections

In addition to the testing noted in Section 4.2.1, other characteristics of the asphalt mixture and the underlying layers are needed. The data that must be collected include initial construction data, current (and historical if available) deflection data, current (and historical) ride quality data, transverse profiles, and detailed distress surveys. Initial construction information is critical to the overall calibration process. This information includes quality assurance data from the initial construction such as, but not limited to the following:

- 1. Laboratory determined volumetric properties (at the time of construction);
- 2. Gradation of the aggregate blend, determined from bulk mixture, if available;
- 3. Effective asphalt content by volume;
- 4. Asphalt binder properties, not just the performance grade used;
- 5. In-place density of each layer (flexible pavement and unbound paving layers);
- 6. In-place moisture content of each unbound paving layer and the embankment soil;
- 7. Thickness of each layer; and
- 8. Initial smoothness values, if recorded.

Also, tests needed for the unbound materials and soils include (more tests could be required, particularly for stabilized subgrades)

- Particle size analysis of soils,
- Determining the liquid limits of soils,
- Determining the plastic limit and plasticity index of soils,
- Moisture-density relations of soils,
- Specific gravity of soils,
- Moisture-density relations of soils,
- Resistance r-value and expansion pressure of compacted soils,
- California bearing ratio,
- Soil investigation and sampling by auger borings,
- Penetration test and split-barrel sampling of soils,
- Thin-walled tube sampling of soils,
- Permeability of granular soils (constant head); saturated hydraulic conductivity,
- Determining expansive soils,
- Laboratory determination of moisture content of soils,

- Resilient modulus of unbound granular base/subbase materials and subgrade soils, and
- Classification of soils for engineering purposes.

It is important to recognize that as much information as possible should be collected on each layer to assist in fully characterizing the pavement.

#### 4.3 Sampling Matrix for Verification-Calibration

Table 4.1 presents a preliminary experimental plan for verifying/calibrating the distress functions and smoothness (IRI) regression equations in the AASHTOWare® Pavement M-E Design. Relying only on LTPP sites would have resulted in too few sites for the calibration process. Additionally, current MassDOT practices are not represented in the available LTTP sections (e.g., using WMA in lieu of hot mix asphalt, using polymer modified asphalt, and using other types of mixtures that are not included in the LTPP sites). Hence, new mixtures will be tested, and the sites where these mixtures are placed will be included in the verification-calibration process.

| LTPP Section                       |                                   |          |                       |        |
|------------------------------------|-----------------------------------|----------|-----------------------|--------|
| Flexible Pavement Type             |                                   | Site ID  | Number of<br>Sections |        |
| New Construction                   | HMA/WMA                           |          |                       |        |
| Rehabilitation                     | HMW/WMA                           |          |                       |        |
|                                    | Overlay                           |          |                       |        |
| Non-LTPP Sections                  |                                   |          |                       |        |
| Flexible Pavement Type             | Mixture Type                      | District | WMA                   | Number |
|                                    | Superpave –<br>9.5 mm Unmodified  |          | Yes                   | 6      |
|                                    | Superpave –<br>9.5 mm Modified    |          | Yes                   | 6      |
|                                    | Superpave –<br>12.5 mm Unmodified |          | Yes                   | 6      |
|                                    | Superpave –<br>12.5 mm Modified   |          | Yes                   | 6      |
|                                    | Superpave –<br>19.0 mm Unmodified |          | Yes                   | 6      |
| New<br>Construction/Rehabilitation | Superpave–<br>19.0 mm modified    |          | Yes                   | 6      |
|                                    | ARGG                              |          | Yes                   | 6      |
|                                    | ARGG                              |          | No                    | 6      |
|                                    | HP                                |          | Yes                   | 6      |
|                                    | HP                                |          | No                    | 6      |
|                                    | HiMA                              |          | Yes                   | 6      |
|                                    | HiMa                              |          | No                    | 6      |
|                                    | High RAP                          |          | Yes                   | 2      |
|                                    | HighRAP                           |          | No                    | 2      |
|                                    | SMA                               |          | Yes                   | 1      |
|                                    | SMA                               |          | No                    | 1      |
|                                    | Total                             |          |                       | 78     |

# Table 4.1: Preliminary experimental factorial or sampling matrix for flexible pavements

Notes:

- Field investigations, layer and materials properties, and truck traffic for the LTPP sites are stored in the LTPP database. All data to be used in the verification-calibration study for these sites will be extracted from the LTPP database.
- For the plant-produced mixtures that were placed on a non-LTPP roadway segment, the research team will seek the data from MassDOT's pavement management section. If the data is not available, field investigations will be conducted. These field investigations will include condition surveys to determine the type and severity of pavement distress, a coring program for confirming and measuring layer thicknesses, and recovering materials for laboratory testing (6).
- The AASHTOWare® Pavement M-E Design requires the location of a project be defined by its longitude, latitude, and elevation to develop project specific climate data. The climate-specific data for the LTPP and non-LTPP sites will be generated using the closest weather stations.

## **5.0 Mixture Selection and Initial Testing**

To accelerate the future phases of this project (particularly Phase III), testing of plant-produced mixtures continued in Phase II.

#### **5.1 Mixture Selection**

Prior to the initiation of this study, mixtures being placed in Massachusetts were already being collected by the research team as part of a different MassDOT study relating to development of a Balanced Mixture Design protocol. These plant-produced mixtures represented a wide variety of mixtures being designed and placed in Massachusetts. The mixtures tested in this study were those most produced on a regular basis (based on tonnage) and not developed for a specialized application. The mixtures shown in Table 5.1 were available for testing in Phase II.

| Mixture<br>ID | Туре        | Gyration<br>Level | Binder   | Contractor                      |
|---------------|-------------|-------------------|----------|---------------------------------|
| #37           | 19.0 mm SIC | 75                | PG64S-28 | Rochester Bituminous            |
| #38           | 12.5 mm SSC | 75                | PG64S-28 | Aggregate Industries Chelmsford |
| #39           | 12.5 mm SSC | 75                | PG64S-28 | Brox Industries Dracut          |
| #40           | 12.5 mm SSC | 75                | PG64S-28 | Palmer Paving Springfield       |
| #41           | 12.5 mm SSC | 75                | PG64S-28 | Warner Bros. LLC                |

Table 5.1: Mixtures selected for testing in Phase II

Selection was first based on quantity of mixture received because the team needed to make sure there was sufficient material to complete the testing required for the Balanced Mixture Design project and this study. Next, only mixtures with companion asphalt binder samples were considered because the binder must be tested as well for M-E analysis. Next, mixtures were narrowed down by type, gyration level, and binder type. The final mixture selections shown in Table 5.1 represent the typical surface course (12.5 mm SSC) and intermediate course (19.0 mm) mixtures used in Massachusetts. The typical gyration level (75 gyration) and typical binder type (PG64S-28) are represented. These mixtures and the companion binder samples were tested as outlined in the following sections.

### 5.2 Mixture Dynamic Modulus |E\*|

For Level 1 hierarchal M-E analysis, laboratory mixture testing data is required, specifically, dynamic modulus ( $|E^*|$ ) of the mixture. Each plant-produced mixture was reheated, split, and then compacted in the Superpave Gyratory compactor (SGC) to fabricate a cylindrical specimen 180 mm tall by 150 mm in diameter. This process was repeated using different weights of mixture until the compacted specimens had an air void content between 8% and

9%. Four replicate specimens were fabricated at this air void content for each mixture. Next, a 100 mm core was taken out of the middle of each specimen. The ends of this core were then cut to yield a 150 mm tall specimen. The air void content of these cored specimens was then determined with the target being between 6% and 8%. Specimens outside this range were rejected and refabricated. Three of the four specimens for each mixture were allocated for dynamic modulus testing, and the remaining specimen was used to tune the Asphalt Mixture Performance Tester (AMPT) for each specific mixture.

Mixture dynamic modulus testing was conducted in accordance with AASHTO T 378 "Standard Method of Test for Determining the Dynamic Modulus and Flow Number for Asphalt Mixtures Using the Asphalt Mixture Performance Tester (AMPT)" using three test temperatures (4°C, 20°C, and 40°C) and at multiple frequencies per temperature (0.1, 0.5, 1, 5, 10, and 25 Hz).

The dynamic modulus data for the three replicate specimens of each mixture was then entered into an analysis software package called FlexMat<sup>TM</sup>, developed by North Carolina State University. A mixture master curve was created and used to calculate the dynamic modulus at five temperatures (14.0°C, 39.2°C, 68.0°C, 104.0°C, and 129.2°C) and six frequencies (0.1, 0.5, 1, 5, 10, and 25 Hz). The temperatures correspond to  $-10^{\circ}$ C,  $4^{\circ}$ C,  $20^{\circ}$ C,  $40^{\circ}$ C, and  $54^{\circ}$ C. By utilizing the master curve, the dynamic modulus data at low and high temperature was obtained, which could not be directly measured experimentally at  $-10^{\circ}$ C and  $54^{\circ}$ C due to machine and specimen limitations.

### **5.3 Binder Testing**

Also required for Level 1 M-E analysis was the properties of the asphalt binder used in the mixture fabrication. Specifically, the binder shear modulus (G\*) and phase angle at multiple temperatures was required.

First, each binder was short-term aged in the Rolling Thin Film Oven (RTFO) in accordance with AASHTO T 240 "Standard Method of Test for Effect of Heat and Air on a Moving Film of Asphalt Binder (Rolling Thin-Film Oven Test)." Then the aged binder residue was then tested in the Dynamic Shear Rheometer (DSR) in accordance with AASHTO T 315 "Standard Method of Test for Determining the Rheological Properties of Asphalt Binder Using a Dynamic Shear Rheometer (DSR)" at typical temperatures of 52°C, 58°C, 64°C, 70°C, and 76°C (125.6°F, 136.4°F, 147.2°F, 158.0°F, and 168.8°F).

### **5.4 As-Built Properties**

Finally, in addition to the mixture and binder properties, the as-built properties of the mixture were required, including total unit weight of the mixture (pcf), mixture effective binder content

by volume (%), and mixture air voids (%). These parameters were calculated from the production data supplied by MassDOT for each mixture.

#### **5.5 Level 1 Hierarchical Input Data for Initial Mixtures**

The final M-E analysis input data for each mixture tested is presented in Tables 5.2 through 5.6. The format is that of the input cells of the AASHTOWare® Pavement M-E Design software. Thus, the data can be directly cut and pasted into the software.

| Mix ID #:           | 37           |             |            |                             |              |         |
|---------------------|--------------|-------------|------------|-----------------------------|--------------|---------|
| <b>Contractor:</b>  | Rochester Bi | ituminous   |            |                             |              |         |
| Mix:                | 19.0 mm 750  | G 20% RAP V | WMA        |                             |              |         |
| Binder:             | PG64S-28 w   | / EVO       |            |                             |              |         |
| MassDOT ID:         | RB-19-SIC-7  | 75G-20%-202 | 21         |                             |              |         |
|                     |              |             |            |                             |              |         |
|                     |              | E:          | *  Dynamic | Modulus (psi)               | 1            | _       |
| Temperature<br>(°F) | 0.1 Hz       | 0.5 Hz      | 1 Hz       | 5 Hz                        | 10 Hz        | 25 Hz   |
| 14.0                | 2169767      | 2546847     | 2706651    | 3068090                     | 3218586      | 3411832 |
| 39.2                | 1039709      | 1384599     | 1541646    | 1916711                     | 2080222      | 2296194 |
| 68.0                | 294976       | 471188      | 566603     | 832509                      | 964222       | 1151322 |
| 104.0               | 50425        | 90082       | 114980     | 198466                      | 248232       | 329419  |
| 129.2               | 17477        | 31413       | 40496      | 72694                       | 93109        | 128321  |
|                     |              |             |            |                             |              |         |
| В                   | inder Data   |             |            | General: I                  | Properties A | s-Built |
| Temperature<br>(°F) | G* (Pa)      | Delta (°)   |            | Total Unit We               | ight (pcf)   | 151.6   |
| 125.6               | 15367        | 70.8        |            | Effective Binder Content 9. |              | 9.4     |
| 136.4               | 7183         | 73.1        |            | by Volume (%)               |              |         |
| 147.2               | 3423         | 75.5        | ]          | Air Voids (%) 4.1           |              | 4.1     |
| 158.0               | 1677         | 78.0        | ]          |                             |              |         |
| 168.8               | 855          | 80.3        |            |                             |              |         |

Table 5.2: M-E analysis input data for Mix #37

|                     |              |               | 1          |                 |              |         |  |  |  |
|---------------------|--------------|---------------|------------|-----------------|--------------|---------|--|--|--|
| Mix ID #:           | 38           |               |            |                 |              |         |  |  |  |
| <b>Contractor:</b>  | Aggregate Ir | ndustries Che | lmsford    |                 |              |         |  |  |  |
| Mix:                | 12.5 mm WI   | MA            |            |                 |              |         |  |  |  |
| Binder:             | PG64S-28     |               |            |                 |              |         |  |  |  |
| MassDOT ID:         | AIC-12.5-SS  | SC-75G-15%    | -2021      |                 |              |         |  |  |  |
|                     |              |               |            |                 |              |         |  |  |  |
|                     |              | <b> E</b>     | *  Dynamic | : Modulus (psi) |              |         |  |  |  |
| Temperature<br>(°F) | 0.1 Hz       | 0.5 Hz        | 1 Hz       | 5 Hz            | 10 Hz        | 25 Hz   |  |  |  |
| 14.0                | 1887737      | 2214557       | 2349234    | 2647990         | 2771015      | 2928849 |  |  |  |
| 39.2                | 799523       | 1117156       | 1263741    | 1610975         | 1759313      | 1951483 |  |  |  |
| 68.0                | 184723       | 310356        | 382952     | 599823          | 713813       | 881196  |  |  |  |
| 104.0               | 31711        | 55985         | 71553      | 125623          | 159197       | 216035  |  |  |  |
| 129.2               | 12903        | 21979         | 27919      | 49197           | 62892        | 86903   |  |  |  |
|                     |              |               |            |                 |              |         |  |  |  |
| В                   | inder Data   |               |            | General: l      | Properties A | s-Built |  |  |  |
| Temperature<br>(°F) | G* (Pa)      | Delta (°)     |            | Total Unit We   | eight (pcf)  | 150.6   |  |  |  |
| 125.6               | 16067        | 70.5          |            | Effective Bind  | ler Content  | 12.1    |  |  |  |
| 136.4               | 7523         | 72.7          |            | by Volume (%    | b)           |         |  |  |  |
| 147.2               | 3577         | 75.2          | 1          | Air Voids (%)   |              | 3.4     |  |  |  |
| 158.0               | 1757         | 77.7          | 1          |                 |              |         |  |  |  |
| 168.8               | 894          | 80.1          | 1          |                 |              |         |  |  |  |

Table 5.3: M-E analysis input data for Mix #38

| Mix ID #:           | 39           |             |            |                   |              |         |
|---------------------|--------------|-------------|------------|-------------------|--------------|---------|
| Contractor:         | Brox Industr | ies         |            |                   |              |         |
| Mix:                | 12.5 mm WN   | МА          |            |                   |              |         |
| Binder:             | PG64S-28     |             |            |                   |              |         |
| MassDOT ID:         | BD-12.5-SS   | C-75G-15%-2 | 2021       |                   |              |         |
|                     |              |             |            |                   |              |         |
|                     |              | E:          | *  Dynamic | : Modulus (psi)   |              |         |
| Temperature<br>(°F) | 0.1 Hz       | 0.5 Hz      | 1 Hz       | 5 Hz              | 10 Hz        | 25 Hz   |
| 14.0                | 2186747      | 2585346     | 2747552    | 3099400           | 3240214      | 3416818 |
| 39.2                | 934446       | 1305880     | 1480152    | 1898871           | 2079293      | 2313109 |
| 68.0                | 235214       | 383455      | 468056     | 719500            | 851882       | 1047388 |
| 104.0               | 43711        | 74370       | 93543      | 158438            | 197893       | 263819  |
| 129.2               | 17628        | 28991       | 36238      | 61482             | 77346        | 104703  |
|                     |              |             |            |                   |              |         |
| В                   | inder Data   |             | ]          | General: l        | Properties A | s-Built |
| Temperature<br>(°F) | G* (Pa)      | Delta (°)   |            | Total Unit We     | eight (pcf)  | 158.1   |
| 125.6               | 14267        | 69.0        |            | Effective Bind    | ler Content  | 12.7    |
| 136.4               | 6833         | 70.9        |            | by Volume (%      | (o)          |         |
| 147.2               | 3370         | 73.2        | ]          | Air Voids (%) 3.9 |              | 3.9     |
| 158.0               | 1703         | 75.7        | 1          |                   |              | ·       |
| 168.8               | 886          | 78.1        | ]          |                   |              |         |

Table 5.4: M-E analysis input data for Mix #39

| Mix ID #:           | 40           |            |            |                |              |         |
|---------------------|--------------|------------|------------|----------------|--------------|---------|
| Contractor:         | Palmer Pavin | ng         |            |                |              |         |
| Mix:                | 12.5 mm WM   | AM         |            |                |              |         |
| Binder:             | PG64S-28     |            |            |                |              |         |
| MassDOT ID:         | n/a          |            |            |                |              |         |
|                     |              |            |            |                |              |         |
|                     |              | <b>E</b> 3 | *  Dynamic | : Modulus (psi | )            |         |
| Temperature<br>(°F) | 0.1 Hz       | 0.5 Hz     | 1 Hz       | 5 Hz           | 10 Hz        | 25 Hz   |
| 14.0                | 1923710      | 2267599    | 2400896    | 2679772        | 2788684      | 2924323 |
| 39.2                | 722525       | 1078921    | 1248641    | 1649937        | 1816878      | 2026125 |
| 68.0                | 147225       | 259597     | 328607     | 549341         | 672559       | 860147  |
| 104.0               | 29333        | 49480      | 62876      | 111446         | 142888       | 197946  |
| 129.2               | 15717        | 23505      | 28793      | 48462          | 61548        | 85079   |
|                     |              |            |            |                |              |         |
| В                   | inder Data   |            | ]          | General:       | Properties A | s-Built |
| Temperature<br>(°F) | G* (Pa)      | Delta (°)  |            | Total Unit We  | eight (pcf)  | 159.0   |
| 125.6               | 11367        | 71.5       |            | Effective Bind | der Content  | 11.0    |
| 136.4               | 5277         | 74.5       |            | by Volume (%   | 6)           |         |
| 147.2               | 2497         | 77.5       | ]          | Air Voids (%)  | )            | 4.0     |
| 158.0               | 1207         | 80.2       | 1          |                |              | ·       |
| 168.8               | 610          | 82.6       | ]          |                |              |         |

 Table 5.5: M-E analysis input data for Mix #40

| Mix ID #:           | 41          |                |            |                 |              |         |
|---------------------|-------------|----------------|------------|-----------------|--------------|---------|
| Contractor:         | Warner Bros |                |            |                 |              |         |
|                     | 12.5 mm WM  |                |            |                 |              |         |
| Mix:                |             | VIA            |            |                 |              |         |
| Binder:             | PG64S-28    |                |            |                 |              |         |
| MassDOT ID:         | n/a         |                |            |                 |              |         |
|                     |             |                |            |                 |              |         |
|                     |             | E <sup>3</sup> | *  Dynamic | : Modulus (psi) | 1            |         |
| Temperature<br>(°F) | 0.1 Hz      | 0.5 Hz         | 1 Hz       | 5 Hz            | 10 Hz        | 25 Hz   |
| 14.0                | 1845256     | 2151804        | 2278784    | 2561239         | 2677697      | 2827128 |
| 39.2                | 885738      | 1184895        | 1320917    | 1641645         | 1778749      | 1956826 |
| 68.0                | 261793      | 408771         | 488952     | 715412          | 829035       | 991486  |
| 104.0               | 54408       | 90693          | 112776     | 184988          | 227369       | 296137  |
| 129.2               | 22299       | 36718          | 45715      | 76247           | 94943        | 126498  |
|                     |             |                |            |                 |              |         |
| В                   | inder Data  |                | ]          | General: I      | Properties A | s-Built |
| Temperature<br>(°F) | G* (Pa)     | Delta (°)      |            | Total Unit We   | ight (pcf)   | 153.0   |
| 125.6               | 15767       | 68.5           |            | Effective Bind  | ler Content  | 11.5    |
| 136.4               | 7780        | 69.7           |            | by Volume (%    | <b>b</b> )   |         |
| 147.2               | 3917        | 71.2           | ]          | Air Voids (%)   |              | 4.2     |
| 158.0               | 2020        | 73.0           | ]          |                 |              |         |
| 168.8               | 1067        | 75.0           | ]          |                 |              |         |

Table 5.6: M-E analysis input data for Mix #41

This page left blank intentionally.

## 6.0 Discussion

This report outlines the work conducted in the second phase of a four phase larger research project aimed at implementing the AASHTO MEPDG in Massachusetts. The goal of this study was to develop an AASHTOWare® Pavement M-E user's manual and develop a local experimental plan and sampling template. Additionally, testing was conducted on typical plant-produced mixtures sampled from across Massachusetts in an attempt to accelerate future phases of this research.

The AASHTO M-E design method is a sophisticated tool used to design and predict the performance of pavements. It requires rigorous input data relating to traffic, climate, and material properties. This is contrary to MassDOT's current pavement design method, which relies heavily on empirical relationships.

Due to its complexity and sophistication, the procedure for utilizing the AASHTOWare® Pavement M-E Design software, as well as the required inputs (climate data, traffic data, material data, etc.), is not obvious and intuitive for the user. The user needs experience and knowledge to use the software correctly. Therefore, a stand-alone manual was developed that provides a thorough step-by-step procedure on how to use the software (Appendix A). The manual guides users on how to generate the data, in particular, material properties and climatic and traffic data as they relate to local locations within the state of Massachusetts.

A preliminary experimental and sampling plan for local verification/calibration of the distress functions and smoothness (IRI) regression equations in the AASHTOWare® Pavement M-E Design was developed. Relying solely on LTPP site data would have resulted in too few sites for the local calibration process. Additionally, current MassDOT practices are not represented in the available LTTP sections. Hence, it is suggested to test new mixtures, and the sites where these mixtures are placed will be included in the local verification-calibration process.

Finally, in an effort to accelerate future phases of this research, the research team continued generating data for the database needed to conduct the local calibration. Five plant-produced mixtures were sampled and tested. These mixtures represent the most produced (based on tonnage) surface and intermediate course mixtures placed in Massachusetts. From the testing, necessary Level 1 hierarchical inputs for the asphalt layers were determined.

This page left blank intentionally.

## 7.0 References

- 1. National Center for Asphalt Technology (NCAT), How Accurate Are Designs Using the New Pavement ME Program? In *Asphalt Technology News*, National Center for Asphalt Technology (NCAT), Auburn, AL, vol. 26, No. 1, Spring 2014.
- 2. American Association of State Highway and Transportation Officials (AASHTO), *Mechanistic-Empirical Pavement Design Guide: A Manual of Practice*, Washington DC, 3rd ed., 2020.
- 3. American Association of State Highway and Transportation Officials (AASHTO), *Guide for the Local Calibration of the Mechanistic-Empirical Pavement Design Guide*, Washington DC, 2010.
- 4. Bonaquist, R., *Practitioner's Guide for Level 1 Material Characterization of Asphalt Mixtures to Support AASHTOWare Pavement ME Design with Examples for Resource Responsible Asphalt Mixtures*, January 2019.
- 5. Applied Research Associates (ARA), *Pennsylvania Department of Transportation's Plan to Implement the Mechanistic Empirical Pavement Design Guide*, July 11, 2013.
- 6. Bhattacharya, B., H. L. Von Quintus, and M. Darter, *Implementation and Local Calibration of the MEPDG Transfer Functions in Wyoming*, FHWA-WY-16/02F. FHWA, U.S. Department of Transportation, 2015.

This page left blank intentionally.

# Appendix A: User Guide for the AASHTOWare® Pavement M-E Design Software Version 2.6

# User Guide for the AASHTOWare® Pavement M-E Design Software Version 2.6

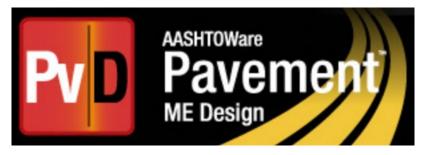

**Prepared For:** 

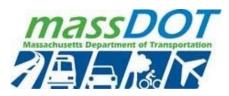

10 Park Plaza Suite 4160 Boston, MA 02116

**Developed By:** 

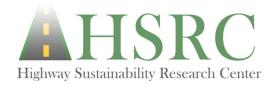

University of Massachusetts Dartmouth 151 Martine Street - Room 131 Fall River, MA 02723

### **Table of Contents**

| List of Figures                                                                                              |            |
|----------------------------------------------------------------------------------------------------|------------|
| List of Tables                                                                                               | 6          |
| 1.0 Introduction                                                                                             | 7          |
| 1.1 Software Description                                                                                     | 7          |
| 2.0 Installing and Activating AASHTOWare® Pavement M-E Design Software                                       | 9          |
| 3.0 Overview of AASHTOWare Pavement M-E Design Software User Interface                                       |            |
| 3.1 Menu Bar                                                                                                 |            |
| 3.2 Explorer Pane                                                                                            |            |
| 3.3 Project Tab                                                                                              | 19         |
| 3.4 Output Pane                                                                                              |            |
| 3.5 Compare Pane/Error List                                                                                  |            |
| 3.6 Progress Pane                                                                                            |            |
| 4.0 Flexible Pavement Design Process Using AASHTOWare Pavement M-E (Creating a New                           | v Project) |
|                                                                                                    |            |
| 4.1 Input General Information (Design Type/Pavement Type/Design Life)                                        |            |
| 4.2 Input Performance Criteria                                                                               |            |
| 4.3 Input Traffic Data                                                                                       |            |
| 4.4 Input Climate Data                                                                                       |            |
| 4.5 Define New Flexible Pavement Structure and Materials                                                     |            |
| 4.5.1 Pavement Layers (Add/Remove/Change Properties)                                                         |            |
| 4.5.1.1 Hierarchical Input Levels (Levels 1–3)                                                               |            |
| 4.5.2 Asphalt Binder and Mixture Properties for a New Asphalt Concrete Layer                                 |            |
| 4.5.2.1 Dynamic Modulus ( E* )                                                                               |            |
| 4.5.2.2 Asphalt Binder                                                                                       |            |
| 4.5.2.3 Indirect Tensile Strength at 14°F (psi)                                                              |            |
| 4.5.2.4 Creep Compliance                                                                                     |            |
| 4.5.3 Aggregate Base/Subbase Layers                                                                          |            |
| 4.5.3.1 Thickness                                                                                            |            |
| <ul><li>4.5.3.2 Resilient Modulus (psi)</li><li>4.5.3.3 Gradation and Other Engineering Properties</li></ul> |            |
| 4.5.5 Gradation and Other Engineering Properties                                                             |            |
| 4.5.5 AC Layer Properties                                                                                    |            |
| 4.5.6 Calibration Factors                                                                                    |            |
| 4.5.0 Cambration Pactors                                                                                     |            |
| 4.7 Reports                                                                                                  |            |
| т. / торого                                                                                                  |            |

### **List of Figures**

| Figure 1. Conceptual flow chart for the MEPDG three-stage design-analysis procedure        | 8  |
|--------------------------------------------------------------------------------------------|----|
| Figure 2. AASHTOWare Pavement M-E Design Software purchase confirmation email with the us  |    |
| login credentials                                                                          |    |
| Figure 3. AASHTOWare Pavement M-E Design Software installation and licensing               | 10 |
| Figure 4. Unlicensed AASHTOWare Pavement M-E Design Software login screen                  | 11 |
| Figure 5. Generating the AASHTOWare Pavement M-E Design Software license code              | 12 |
| Figure 6. License code email request                                                       | 12 |
| Figure 7. Entering the license code and activating the Pavement M-E Design Software        | 13 |
| Figure 8. AASHTOWare Pavement M-E Design Software login screen with licensing              | 13 |
| Figure 9. AASHTOWare Pavement ME Design Software main window                               | 14 |
| Figure 10. AASHTOWare Pavement ME menu bar                                                 | 14 |
| Figure 11. AASHTOWare Pavement ME Explorer pane                                            | 17 |
| Figure 12. AASHTOWare Pavement ME Explorer pane input color scheme                         | 19 |
| Figure 13. AASHTOWare Pavement ME project tab sections                                     | 20 |
| Figure 14. AASHTOWare Pavement ME tab pane                                                 | 20 |
| Figure 15. Unpopulated project tab pane                                                    | 21 |
| Figure 16. Example of different item properties that typically appear in the Property Page | 22 |
| Figure 17. Property Page input color scheme                                                | 22 |
| Figure 18. Property description pane for asphalt layer air voids input                     | 22 |
| Figure 19. Output pane for asphalt layer air voids input                                   | 23 |
| Figure 20. Example of the compare pane                                                     | 23 |
| Figure 21. Example of the error list pane                                                  | 24 |
| Figure 22. Progress pane                                                                   |    |
| Figure 23. Creating a new project using AASHTOWare Pavement ME main screen                 |    |
| Figure 24. AASHTOWare Pavement ME General Information input pane                           | 26 |
| Figure 25. AASHTOWare Pavement ME Performance Criteria dialog box                          | 27 |
| Figure 26. Accessing the Traffic input tab                                                 | 28 |
| Figure 27. AASHTOWare Pavement ME performance traffic input section                        | 28 |
| Figure 28. Screenshot of the AADTT input area                                              | 29 |
| Figure 29. Screenshot of Vehicle Class Distribution input area                             |    |
| Figure 30. Accessing the Climate input tab                                                 | 30 |
| Figure 31. AASHTOWare Pavement ME performance climate input area                           |    |
| Figure 32. Different methods for selecting climate location                                |    |
| Figure 33. Select climate location using the search bar                                    |    |
| Figure 34. Select the desired location directly on the map                                 |    |
| Figure 35. Clicking on a red weather station marker to access the LTPP InfoPave website    |    |
| Figure 36. Downloading a climate data file for a specific location                         |    |
| Figure 37. Click Download to save the requested climate data file to the computer          | 36 |

| Figure 38. Saving the requested climate data file at a desired path                                    | 36    |
|----------------------------------------------------------------------------------------------------|-------|
| Figure 39. Example Path for the climate data file                                                      | 36    |
| Figure 40. Extracting the climate data folder as a ".zip" file                                         | 36    |
| Figure 41. Selecting the correct path of the extracted climate data file                               |       |
| Figure 42. Click on Refresh Markers to update the available weather stations                           |       |
| Figure 43. Click the blue markers necessary to create the virtual weather station                      | 38    |
| Figure 44. Click the Select Climate button to create a virtual weather station                         | 39    |
| Figure 45. Enter the desired annual or seasonal water table depth below the subgrade surface           | 39    |
| Figure 46. Generated pavement structure for a New Pavement design type and Flexible Pavement           |       |
|                                                                                                    |       |
| Figure 47. Accessing the properties of a pavement layer                                                | 41    |
| Figure 48. Property page for entering the properties of a new flexible pavement asphalt surface lay    | er 43 |
| Figure 49. Selecting the  E*  input level                                                              | 44    |
| Figure 50. Dynamic modulus of asphalt concrete mixture input Level 1 screen                            | 44    |
| Figure 51. Dynamic modulus input Level 2 and 3 screens                                                 | 45    |
| Figure 52. Selecting the  E*  predictive model for Levels 2 and 3                                      | 45    |
| Figure 53. Levels 1 and 2 asphalt binder input screens                                                 |       |
| Figure 54. Level 3 asphalt binder input screens                                                        | 46    |
| Figure 55. Indirect tensile strength input screen for Level 1                                          |       |
| Figure 56. Indirect tensile strength input screen for Level 2                                          |       |
| Figure 57. Indirect tensile strength input screen for Level 3                                          | 48    |
| Figure 58. Creep compliance input screen for Level 1                                                   |       |
| Figure 59. Creep compliance input screen for Level 2                                                   | 49    |
| Figure 60. Creep compliance input screen for Level 3                                                   | 49    |
| Figure 61. Input screen for adding base/subbase layer                                                  | 50    |
| Figure 62. Accessing the properties of base/subbase layer                                              |       |
| Figure 63. Property page for entering the properties of base/subbase layer                             | 51    |
| Figure 64. Property page for entering the properties of a base/subbase layer                           | 52    |
| Figure 65. Resilient modulus Level 3 input screen                                                      | 53    |
| Figure 66. Resilient modulus Level 2 input screens                                                     | 54    |
| Figure 67. Gradation and other engineering properties input screen                                     | 55    |
| Figure 68. Accessing the AC Layer Properties input screen                                              | 56    |
| Figure 69. Accessing the Layer interface input screen                                                  | 57    |
| Figure 70. Accessing the New Flexible Pavement Calibration factors input screen for an open projection | ect   |
|                                                                                                    | 59    |
| Figure 71. Accessing the New Flexible Pavement Calibration Factors input screen for the entire         |       |
| software                                                                                               | 60    |
| Figure 72. New Flexible Pavement Calibration Factors control tab for modifying or restoring the        |       |
| software global calibration factors                                                                    |       |
| Figure 73. Performing analysis on a single trial design                                                |       |
| Figure 74. Performing an analysis on multiple trial designs using the Batch Run option                 | 62    |
| Figure 75. Analysis progress in Explorer pane for batch projects                                       | 63    |

| Figure 76. | Opening the output PDF file for a single trial design               | 64 |
|------------|---------------------------------------------------------------------|----|
| Figure 77. | Opening the PDF output summary for batch projects                   | 65 |
| Figure 78. | Activating "Generate Excel Reports?" on completion of analysis runs | 66 |
| Figure 79. | Opening the Excel Output Report on completion of a trial design     | 67 |

### List of Tables

| Table 1. Menu Bar Commands           | . 1: | 5 |
|--------------------------------------|------|---|
| Table 2. Explorer Pane Main Commands | . 18 | 8 |

### **1.0 Introduction**

This manual provides a step-by-step procedure on how to install and use the AASHTOWare<sup>®</sup> Pavement M-E Design software to perform a design of flexible pavements. It provides a graphical presentation of the different panels from the software. It illustrates the data needed to perform the design and the steps necessary to input the data. The data includes materials characteristics, traffic, and weather data.

#### 1.1 Software Description

The AASHTOWare Pavement Design software is based on pavement design models that are presented in the AASHTO Mechanistic-Empirical Pavement Design Guide (MEPDG). AASHTOWare's Pavement Design software takes into consideration the materials used, changes of traffic and environmental conditions, reliability factors, and pavement structure while also incorporating mechanistic-based algorithms and transfer functions to evaluate the predicted pavement performance. These inputs allow the mechanistic pavement model to predict the pavement's damage and distresses by using a nationally calibrated data set. Although the nationally calibrated data set is useful, the modeling can be greatly improved by utilizing localized calibration factors instead. Local calibration factors can be determined through laboratory testing, collection of data from the field, and the analysis of any historical data for the specific region. The local calibration factors can then be verified with various instruments in test sections of pavement to check the reliability of the model. The flowchart in Figure 1 depicts the three stages of the design-analysis procedure. Stage one is the evaluation phase, stage two is the analysis phase, and stage three is the strategy selection phase.

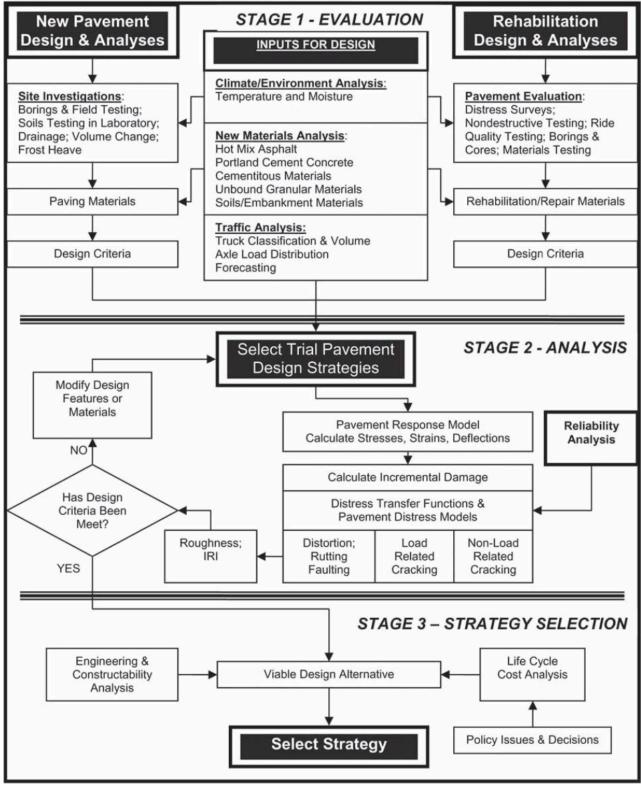

Figure 1. Conceptual flow chart for the MEPDG three-stage design-analysis procedure

Source: AASHTO Guide for the Local Calibration of the Mechanistic-Empirical Pavement Design Guide, 2010.

### 2.0 Installing and Activating AASHTOWare® Pavement M-E Design Software

After purchasing the AASHTOWare Pavement M-E Design Software license, the user will receive a confirmation email. This email will contain the following: product code/customer ID, login name, and password that verifies the software purchase as shown in Figure 2. Next, the user can log on to their account using the provided login credentials to start downloading and activating the software. Here the user can check the latest news regarding M-E Design including updates, feature enhancements, modifications, and so forth, through the website: <a href="https://me-design.com/MEDesign/Software.aspx">https://me-design.com/MEDesign/Software.aspx</a>.

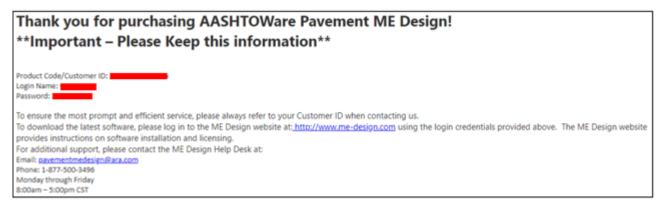

Figure 2. AASHTOWare Pavement M-E Design Software purchase confirmation email with the user's login credentials

When a user signs in to their account, they will be able to download and install the software. Before moving forward, it should be noted that the user's machine must meet the minimum hardware and software requirements, which can be found under "Software and Hardware Requirements." Download the software by clicking on the AASHTOWare Pavement MEDesign Installer.exe; then extract the zip file that contains the installation file and launch "AASHTOWare Pavement MEDesign Installer.installer" to begin installation of the application. AASHTOWare Pavement M-E Design installation instructions for different Pavement M-E Design license types can be downloaded by clicking on "here" as shown in Figure 3.

| Software and Hardware Requirem                       | nents                                                                                                    |
|------------------------------------------------------|----------------------------------------------------------------------------------------------------|
| Software Download                                    |                                                                                                    |
| AASHTOWarePavementMEDesign                           | In on your computer, extract the files included in the<br>Installer.zip file to a temporary directory. Double click on the AASHTOWare |
|                                                      | be found here. Please note that v2.6 and v2.6.1 requires Microsoft .NET Pavement ME Design                                            |
| An installation walkthrough can b                    | be found here. Please note that v2.6 and v2.6.1 requires Microsoft .NET Pavement ME Design Download Instructions                      |
| An installation walkthrough can b<br>Framework v4.8. | Pavement ME Design                                                                                                    |

Figure 3. AASHTOWare Pavement M-E Design Software installation and licensing

The AASHTOWare Pavement M-E Design program will be added to the Windows Start menu during installation, and a shortcut icon "Pavement M-E Design" will be added to the desktop. When a user opens AASHTOWare Pavement M-E Design Software for the first time, the login window will appear with a disabled "OK" button. This is due to the software requiring license activation to enable the "OK" button. Users will then be able to access the AASHTOWare Pavement M-E Design database and run analyses.

| AASHTOWare Pavement ME Design 2.6.1.0 (US)                                                        | ×                                                                                                    |
|---------------------------------------------------------------------------------------------------|----------------------------------------------------------------------------------------------------|
| PVD R<br>ME                                                                                       | HTOWare<br><b>A S H O</b>                                                                                                    |
| Database/Enterprise Login  Open ME Design with database connection. Login: Password: Instance: OK | About<br>AASHTOWare® Pavement ME (Mechanistic-Empirical) Design<br>© 2013 American Association of State Highway and Transportation Officials<br>License status: (unlicensed) Activate Workstation License<br>Version 2.6.1.0+0c7253a99<br>Reset ME Design to default screen position<br>Cancel |

Figure 4. Unlicensed AASHTOWare Pavement M-E Design Software login screen

The following steps outline a summary for manually activating an individual workstation license through AASHTOWare's website:

- 1. Visit AASHTOWare's website <u>https://me-design.com/MEDesign/activatelicense.aspx</u> and choose the "Workstation License" tab; next, fill out the request form; once the form is filled out, click on the "Submit" button as shown in Figure 4. Note: A user's machine code can be retrieved by clicking on "MachineCode Identifier" then copying that code and pasting it inside the "Machine Code" field. A license code will then be sent to the user's email.
- 2. Check your email for the license code needed to activate the software as shown in Figure 5. Copy the license code; open the AASHTOWare Pavement M-E Design Software; click on the "Activate Workstation License" button; select "Enter License Code"; paste the license code; finally, click "Activate" as presented in Figure 6.
- 3. The software will automatically restart. The user should see the license status changed to standard, and the "OK" button is now selectable as shown in Figure 7. The software is ready to launch (Figure 8).

|          | PvD                                  | AASHTO<br>Pa<br>ME De   | vement                                                                           |                         |                                            | For state-or                                          |                              | <b>S H</b><br>avement c | lesign    |
|----------|--------------------------------------|-------------------------|----------------------------------------------------------------------------------|-------------------------|--------------------------------------------|-------------------------------------------------------|------------------------------|-------------------------|-----------|
| ľ        | Downlo                               | oads                    | Documents                                                                        | Tools                   | Information                                | Report Bugs                                           | Licensing                    | Webinars                |           |
|          | Man<br>Requ                          |                         | Licens                                                                           | e                       | Alta                                       |                                                       | 8                            | Pv                      | D         |
|          | connectivity). To<br>necessary infor | o activate<br>mation, a | n is used in the event of<br>your software, please s<br>Ifterwards an email with | elect the<br>your licen | appropriate tab con<br>se code will be ser | rresponding to your soft<br>nt to the specified addre | ware license purcha<br>ss.   | ase and fill out the    |           |
| L        | Workstation                          | License                 | Concurrent License                                                               | Educ                    | ational License                            | Evaluation License                                    | BcT Workstation              | n License               |           |
|          |                                      | se Reque                | est: Workstation                                                                 |                         |                                            |                                                       |                              |                         |           |
|          | Customer ID:                         |                         |                                                                                  |                         |                                            | retrieve your machine o<br>d run it on your local ma  | and the second second second |                         | xecutable |
| ►        | Machine Code                         |                         |                                                                                  |                         |                                            |                                                       | <b>†</b>                     | ao isoinninoi]          |           |
| <b>→</b> | Email Address                        |                         | Submit                                                                           |                         |                                            |                                                       | Click here to<br>the Machin  |                         |           |

Figure 5. Generating the AASHTOWare Pavement M-E Design Software license code

| P        | pavementmedesign@gmail.com                                                                                                    |
|----------|----------------------------------------------------------------------------------------------------|
|          | [You don't often get email from pavementmedesign@gmail.com. Learn why this is important at http://aka.ms/LearnAboutSenderIdentification.] |
|          | [EXTERNAL SENDER]                                                                                                    |
|          | Dear                                                                                                    |
|          | Thank you for using Pavement ME Design. Below are the license code for one workstation license.                                           |
| <b>→</b> | License Code:<br>dylkAQEAAA                                                                                                    |
|          | If you have any further questions, please do not hesitate to contact us or visit our website at                                           |

MassDOT User Guide For The AASHTOware® Pavement ME Design Software Version 2.6

| AASHTOWare Pavement ME Design 2.6.1.0 (US)            | ×                                                                                      |
|-------------------------------------------------------|----------------------------------------------------------------------------------------|
| AASH                                                  | TOWare                                                                                 |
| ME Design Activation Request                          | ×                                                                                      |
| Enter Workstation License Code                        | ×                                                                                      |
| Your License Code would have been en<br>License Code: | 5pdgBBgDfXbjXb3trAAFEk2TDgN+YBla                                                       |
| Database/Ente                                         | Enter License Code                                                                     |
| Open ME Click Activate                                | Officials                                                                              |
| Password:                                             | License status: (unlicensed) Activate Workstation License<br>Version 2.6.1.0+0c7253a99 |
| Instance:                                             | Reset ME Design to default screen position                                             |
| OK                                                    | Cancel                                                                                 |

Figure 7. Entering the license code and activating the Pavement M-E Design Software

| AASHTOWare Pavement ME Design 2.6.1.0 (US)                                                           |                                                                                                    |  |  |  |  |  |
|----------------------------------------------------------------------------------------------------|----------------------------------------------------------------------------------------------------|--|--|--|--|--|
| Database/Enterprise Login  Open ME Design with database connection.  Login:  Password: Instance:  OK | About<br>AASHTOWare® Pavement ME (Mechanistic-Empirical) Design<br>© 2013 American Association of State Highway and Transportation Officials<br>License status: Standard<br>Version 2.6.1.0+0c7253a99<br>Reset ME Design to default screen position<br>Cancel |  |  |  |  |  |

Figure 8. AASHTOWare Pavement M-E Design Software login screen with licensing

### 3.0 Overview of AASHTOWare Pavement M-E Design Software User Interface

The AASHTOWare Pavement M-E Design Software has a user-friendly interface that guides users during the design process. The main layout consists of several windows/panes as shown in Figure 9: Menu Bar, Explorer Pane, Project Tab, Output/Error List/Compare Pane, and Progress Pane. The user is allowed to create a customized interface by moving, hiding, and changing panels sizes, and the customized window layout will be displayed during the subsequent use of the software. To revert to the default layout, check the "Reset ME Design to default screen position" at the login screen.

| AASHTOWare Pavement ME Design 2                                                                                                    | 6.1.0 (US)                                                                                                    |                                                                                                    |                                                                                                    |              |              |                                                  | - 0               |     |
|----------------------------------------------------------------------------------------------------|----------------------------------------------------------------------------------------------------|----------------------------------------------------------------------------------------------------|----------------------------------------------------------------------------------------------------|--------------|--------------|--------------------------------------------------|-------------------|-----|
| Menu                                                                                                    |                                                                                                    |                                                                                                    |                                                                                                    |              |              | 4 X                                              | Progress          | # > |
| Recent Files - New Open SaveAs                                                                                                    | Save SaveAl Close Exit Run Batch                                                                                                    | 📩 🖄 🔄 🧭 🖉 🥐                                                                                                    | Menu                                                                                                    |              |              |                                                  | Stop All Analysis |     |
| Explorer # >                                                                                                    | Project1:Project                                                                                                    |                                                                                                    |                                                                                                    |              |              | <del>.</del> ×                                   |                   |     |
| - implects - implects | General Information                                                                                                    | Performance Citteria                                                                                                    |                                                                                                    | Limit        | Reliability  | Report Visibility                                |                   |     |
| 🔅 🔶 Traffic                                                                                                    | Design type: New Pavement ~                                                                                                    | Initial IRI (n/mle)                                                                                                    |                                                                                                    | 63           |              | <b>.</b>                                         |                   |     |
|                                                                                                    | Pavement type: Rexible Pavement V                                                                                                    | Terminal IRI (in/mile)                                                                                                    |                                                                                                    | 172          | 90           | <b></b>                                          |                   |     |
| Tridem Ade Distribution                                                                                                    | Design life (years): 20 🗸                                                                                                    | AC top-down fatigue cracking (% lane area)                                                                                                    |                                                                                                    | 25           | 90           |                                                  |                   |     |
| Quad Axle Distribution                                                                                                    | Base construction: May $\checkmark$ 2023 $\checkmark$                                                                                                    | AC bottom-up fatigue cracking (% lane area)                                                                                                    |                                                                                                    | 25           | 90           |                                                  |                   |     |
|                                                                                                    | Pavement construction: June ~ 2024 ~                                                                                                    | AC themal cracking (ft/mile)                                                                                                    |                                                                                                    | 1000         | 90           |                                                  |                   |     |
| Pavement Structure                                                                                                    | Traffic opening: September ~ 2024 ~                                                                                                    | Permanent deformation - total pavement (in)                                                                                                    |                                                                                                    | 0.75         | 90           | <b>.</b>                                         | Progress          |     |
| - 👔 Maintenance Strategy                                                                                                    | Special traffic loading for flexible pavements                                                                                                    | Permanent deformation - AC only (in)                                                                                                    |                                                                                                    | 0.25         | 90           |                                                  | Dama              |     |
| Project Specific Calibration F     New Rexible                                                                                                    |                                                                                                    |                                                                                                    |                                                                                                    |              |              |                                                  | Pane              |     |
| - Rehabilitation Flexible                                                                                                    | 📲 Add Layer 🗰 Remove Layer                                                                                                    | Layer 1 Rexible : Default asphalt concrete                                                                                                    |                                                                                                    |              |              | ~                                                |                   |     |
| Herton Rijd     Herton Rijd     Herton Rijd     Honder Rijd     Sonativty     Opforzaton     Dirtizaton     Batch Run     ME Design Calibration Factors                                                                                                    | Cict here to edit Layer 1 Flexible : Default esplait co                                                                                                    | trab         Tab         Trickness (m)         Michaels (m)         Michaels (m)         Michaels (m)         Michaels (m)         Biochre binder content (%)         Percert splach content by weight of mice (%)         Agropate gradation         Polascent ratio         Unit weight (pcf)         Mechanical Properties         Aaphab binder         Creep compliance (11psi)         Duranter modulus         Approver | ✓ 10     ✓ 7     ✓ 115     ✓ 4.5     ✓ 4.5     ✓ 35     ✓ 150     ✓ 150     ✓ 150     ✓ 150     ✓ 150     ✓ 150     ✓ 150     ✓ 150 | 02           |              |                                                  |                   |     |
| Explorer<br>Pane                                                                                                    |                                                                                                    | Person who approved use of this object/material/pr                                                                                                    | oject                                                                                                    |              |              |                                                  |                   |     |
| 1 uno                                                                                                    | Output                                                                                                    | a :                                                                                                    | rror List                                                                                                    |              |              | <b>4</b> >                                       |                   |     |
|                                                                                                    | Loopen<br>Loaded integrated defaults for "Design Default Traffics xml",<br>Loaded integrated defaults for "Anen Anen Defaults at dat<br>Loaded integrated defaults for "Traffic Anen Defaults at dat<br>Loaded integrated defaults for "Traffic Anen Defaults at dat"<br>Loaded integrated defaults for "Note Per Truck And",<br>Loaded integrated defaults for "Note Per Truck And",<br>Loaded integrated defaults for "Defaults of defaults dat",<br>Loaded integrated defaults for "Defaults of defaults dat",<br>Loaded integrated defaults for "Defaults of defaults dat",<br>Loaded integrated defaults for "Defaults of defaults dat", | Output Pane                                                                                                    | Project Object F                                                                                                    | phait binder | Asphalt bind | st selected. Select a<br>der calculation error - |                   |     |

Figure 9. AASHTOWare Pavement ME Design Software main window

#### 3.1 Menu Bar

Located at the top of the screen, the menu bar contains buttons for the most frequently used commands, such as creating a new project, opening existing projects, saving files, accessing the help manual, as shown in Figure 10. The Menu Bar commands are presented in Table 1.

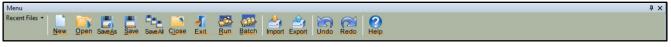

Figure 10. AASHTOWare Pavement ME menu bar

### Table 1. Menu bar commands

| Command      | Symbol                                                                                                    | Description                                                                                                    | Function<br>Keys |
|--------------|----------------------------------------------------------------------------------------------------|----------------------------------------------------------------------------------------------------|------------------|
| Recent Files | Recent Files C:\Users\ibrah\Desktop\Plastic Study\ME_f<br>C:\Users\ibrah\Desktop\Plastic Study\ME_f<br>C:\Users\ibrah\Desktop\Plastic Study\ME_f<br>C:\Users\ibrah\Desktop\Plastic Study\ME_f | Used to view a drop-down menu of the<br>last four recently saved projects. The user<br>can reopen any of these files by clicking<br>on them.                                                           |                  |
| New          | New                                                                                                    | Opens a new project.                                                                                                    | Ctrl + N         |
| Open         | Open                                                                                                    | Opens a saved project. User can<br>simultaneously open up to 10 projects at<br>a time in the Project Tab.                                                                                              | Ctrl + O         |
| Save As      | SaveAs                                                                                                    | Saves the current project with a new filename.                                                                                                    | Ctrl + A         |
| Save         | Save                                                                                                    | Saves the current project. If this project<br>has not been previously saved, the user is<br>prompted for a filename.                                                                                   | Ctrl + S         |
| Save All     | Save All                                                                                                    | Saves all the open projects.                                                                                                    |                  |
| Close        | <u>Close</u>                                                                                                    | Closes the current project. If the project<br>has not been saved or if the user made<br>changes after the last save, the software<br>will ask the user whether to save the<br>current unsaved project. | Alt + C          |
| Exit         |                                                                                                    | Closes all open projects and exits the program.                                                                                                    |                  |
| Run          | _                                                                                                    | Performs an analysis on the current selected project.                                                                                                    |                  |

| Command | Symbol | Description                                                                                                    | Function<br>Keys |
|---------|--------|----------------------------------------------------------------------------------------------------|------------------|
| Batch   | Batch  | Runs analyses of multiple projects. The<br>user must load the projects into the<br>"Batch Run" folder located in the<br>Explorer Pane to begin the batch<br>analyses. |                  |
| Import  |        | Imports Traffic, Climate, or back-<br>calculation XML data files.                                                                                                    |                  |
| Export  | Export | Exports Traffic, Climate, or back-<br>calculation XML data files for the current<br>project.                                                                          |                  |
| Undo    | Undo   | Undo actions on the current tab.                                                                                                    | Ctrl + Z         |
| Redo    | Redo   | Redo actions on the current tab.                                                                                                    | Ctrl + Y         |
| Help    | Help   | Opens the Help manual.                                                                                                    | F1               |

#### Table 1. Menu bar commands (continued)

#### 3.2 Explorer Pane

Located at the left of the main screen, the Explorer pane is used for navigating between open projects, running batch analyses, accessing advanced tools, and specifying calibration factors for a single project or all open projects. Figure 11 shows the Explorer Pane. The Explorer Pane consists of a Multiproject Summary feature and four main folders: Projects, Batch Run, Tools, and ME Calibration Factors. Some folders can be expanded to display subfolders or subnodes by clicking the "+" symbol or collapsed by clicking the "-" symbol. Table 2 presents the main commands in the Explorer Pane. The AASHTOWare Pavement M-E Design Software uses three symbols in the Explorer Pane to display the status of different inputs that include traffic, climate, and pavement structure. These symbols are represented by either a green circle, a yellow triangle, or a red square as shown in Figure 12. The green circle indicates that the user has completed entering the specified input value or viewed and accepted the software default value; the analysis is ready to be run. The yellow triangle is a designation that warns the user that the default value will be used during the analysis and that they did not verify and accept the default value. An

analysis can still be run even if there are yellow triangles flagging some inputs. The yellow triangle can be converted into a green circle by double-clicking on the input node, which indicates that the user has reviewed and accepted the default value. The red square indicates that there is missing data, and the user is required to enter the specified data for the software to run the analysis. Therefore, to run a trial design, all designations beside the inputs must be either green circles or yellow triangles.

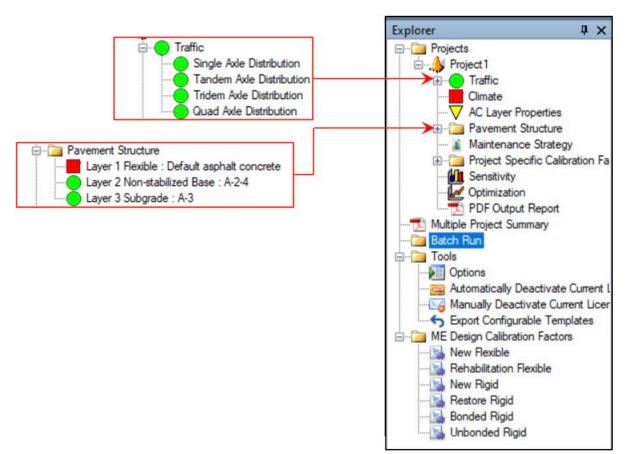

Figure 11. AASHTOWare Pavement ME Explorer pane

| Folder                                                                        | Description                                                                                                    |  |  |
|-------------------------------------------------------------------------------|----------------------------------------------------------------------------------------------------|--|--|
| Projects                                                                      | <ol> <li>Contains information about the open projects, and shows the main design inputs and project outputs:         <ol> <li>Traffic: Allows the user to enter, modify, import, and export traffic data for the project.</li> <li>Climate: Establishes weather stations used for analyzing the effects of climate variables on pavement response and performance of the project.</li> <li>Pavement Structure: Defines the pavement structure layers, allows for users to edit the thickness and properties of each layer.</li> <li>Project Specific Calibration Factors: Replaces the global calibration coefficients with layer-specific calibration coefficients developed for the current active project only to be used in the design analyses.</li> <li>Sensitivity: Allows the user to examine the sensitivity of the project for specific inputs such as AADTT, thicknesses, base or subgrade resilient moduli, binder contents, air voids, and so forth, by defining minimum and maximum levels for selected parameters.</li> <li>Optimization: Allows the user to optimize the thickness of a single layer above the foundation required for satisfying the performance criteria by defining minimum and maximum thicknesses for the layer that will be optimized.</li> </ol> </li> </ol> |  |  |
| Multiple Project<br>Summary                                                   | Displays a summary PDF report for all projects performed using "Batch Run." This generated report contains the first page of the PDF output report for each project.                                                                                                    |  |  |
| Batch Run                                                                     | Allows the user to load multiple projects files and run the analyses for all selected projects without the need to open each project individually.                                                                                                    |  |  |
| ToolsContains options for changing the settings of the ME Design application. |                                                                                                    |  |  |
| ME Design<br>Calibration Factors                                              | Contains national calibration factors for all prediction models which can be modified<br>with local-specific calibration factors. The new calibration factors will be utilized for<br>any subsequent design. If the user wishes, previously created projects can be updated<br>to the new calibration factors or restored to the default calibration factors.                                                                                                    |  |  |

| T 11   | •          | <b>T</b> |       |      | •    | 1        |
|--------|------------|----------|-------|------|------|----------|
| Table  | 2          | Exn      | lorer | nane | main | commands |
| 1 4010 | <i>~</i> • | L'AP.    |       | pune | mann | Communas |

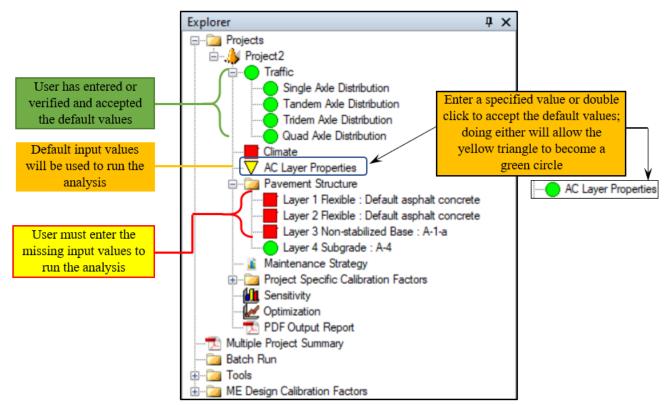

Figure 12. AASHTOWare Pavement ME Explorer pane input color scheme

### 3.3 Project Tab

Located at the center of the main screen, the Project Tab is used to select the pavement type and enter input data for the trial design. The Project Tab area is divided into different sections as shown in Figure 13. These zones are Tabs, General Information, Performance Criteria, Pavement Structure, and Property Grid. A description of each zone is described as follows:

- **Tabs**: Located at the top of the Project Tab Pane and contains tabs of different open projects. The user can switch between multiple projects by clicking on the project tab or with the dropdown arrow located at the right side of the tab header as shown in Figure 14. The active tab is displayed with a white background and bolded text, while inactive tabs only have gray backgrounds.
- **General Information**: Allows the user to select the design type, pavement type, and other general inputs. These inputs include the design life, construction date of certain pavement layers, traffic opening date, and specific traffic loading options that allow the designer to run the analysis using specific axle load configurations and repetitions. The user should note that all Project Tab zones will not generate until selecting the "Design Type" and "Pavement Type" as shown in Figure 15. Therefore, the general information must be completed before anything else.

| Project2:Project*                                                                                                    | Tabs                                                                                                    |                                                 |                   | <b>-</b> × |
|----------------------------------------------------------------------------------------------------|----------------------------------------------------------------------------------------------------|-------------------------------------------------|-------------------|------------|
| General Information Design type: New Pavement Pavement type: Flexible Pavement Desi General Information 3 Pavement construction: June 2024 Traffic opening: Septemt 2024                                                                   | Limit<br>63<br>172<br>25<br>25<br>1000<br>0.75                                                                                                    | Reliability<br>90<br>90<br>90<br>90<br>90<br>90 | Report Visibility |            |
| Special traffic loading for flexible pavements                                                                                                    | 0.25<br>Propert                                                                                                    |                                                 |                   |            |
| Pavement Structure Click here to edit Layer 1 Flexible : Default asph Pavement Material Layer Click here to edit Layer 2 Flexible : Default asph Pavement Material Layer Click here to edit Layer 4 Subarade : A-4 Pavement Material Layer | ✓       Asphalt Layer<br>Thickness (in)       ✓       10         ✓       Mixture Volumetrics<br>Air voids (%)       ✓       1         Effective binder content (%)       ✓       11.6         Percent asphalt content by weight of<br>Aggregate gradation       ✓       4.5         >       Poisson's ratio<br>Unit weight (pcf)       ✓       150         ✓       Mechanical Properties<br>Asphalt binder<br>Creep compliance (1/psi)       ✓       Input level:1         Dynamic modulus       ✓       Input level:1         Air voids (%)       As-constructed air voids of the asphalt concrete layer.<br>Recommended min/max: 2/10.       ✓ |                                                 | rty Pag           |            |

Figure 13. AASHTOWare Pavement ME project tab sections

|                                                                                                    | Close the active Tab         |                                                                                                    |
|----------------------------------------------------------------------------------------------------|------------------------------|----------------------------------------------------------------------------------------------------|
| Project1:Project Project2:Project Project3:Project Project4:Project Project5:Project Project5:Project Project6:Project | Switch to a<br>different Tab | <ul> <li>Project1:Project</li> <li>Project2:Project</li> <li>Project3:Project</li> <li>Project4:Project</li> <li>Project5:Project</li> <li>Project5:Project</li> <li>Project6:Project</li> </ul> |

Figure 14. AASHTOWare Pavement ME tab pane

- **Performance Criteria**: Allows the user to select the smoothness and distress limits at specified reliability levels that meet the highway agency's tolerance level at the end of the design life. The populated performance criteria will be dependent on the "Design Type" and "Pavement Type" selected by the designer.
- **Pavement Structure**: Allows the user to add or remove different layers that constitute the trial pavement design cross section. A visual representation of the entered cross section will be seen in the pavement structure section. If the user clicks on any of the pavement material layers, the properties of that layer will appear within the property grid section, which allows the user to enter/edit layer properties.

| Project1:Project                                                                                                    |                     |              |        |                                                                                                    | <b>▼</b> :                                                   |
|----------------------------------------------------------------------------------------------------|---------------------|--------------|--------|----------------------------------------------------------------------------------------------------|--------------------------------------------------------------|
| General Information<br>Design type:<br>Pavement type:                                                                 |                     |              | ~      | Unselected design type,<br>and pavement type                                                                                                    |                                                              |
| Design life (years):<br>Existing construction:<br>Pavement construction<br>Traffic opening:<br>Special traffic loadin | June ~<br>Septemb ~ | 2024<br>2024 | ~<br>~ |                                                                                                    |                                                              |
| 📲 Add Layer 	 🎇 Remove Layer                                                                                          |                     |              |        | Project identifiers.Project1                                                                                                    |                                                              |
| No Pavement Material Layers selected                                                                                  |                     |              |        | Identifiers     Approver     Date approved     Author     Date created     County     Description of object     Direction of travel     Display name/identifier     District     From station (miles)     Item Locked?     Hidhway     Approver Person who approved use of this object/material/proje | 4/22/2022 2:34 PM<br>4/22/2022 2:34 PM<br>Project 1<br>False |

Figure 15. Unpopulated project tab pane

Property Grid: Displays and allows the designer to change the selected item's layer • properties, project identifiers, and calibration coefficients. The selected item properties will appear at the Property Page section, and a user can easily switch between different items by using the drop-down arrow located at the right side of the Property Control section as shown in Figure 16. In the Property Page, one of three different symbols will be seen in the box next to each property. These symbols are used to display the status of that property. The symbols are as follows: green check mark, yellow exclamation point, or red "X" as shown in Figure 17. The green check mark indicates that the value inputted is within the recommended range. The yellow exclamation point indicates that the value is not within the recommended range, but the analysis still can be run. The red "X" symbol indicates that either the input is outside the absolute maximum or minimum values or no value has been entered. Therefore, the program will not run until the values have been entered or changed. If the user clicks on any of the input values, a brief description of the selected input with the recommended range will appear in the Property Description section located at the bottom of the Property Grid pane. Figure 18 is an example of the populated Property Description area when selecting the air voids input for an asphalt layer.

| Layer 2 Flexible : Default asphalt concrete          | Property Page      |
|------------------------------------------------------|--------------------|
| Layer 1 Flexible : Default asphalt concrete          |                    |
| Layer 2 Flexible : Default asphalt concrete          |                    |
| Layer 3 Non-stabilized Base : Crushed gravel (A-1-a) | Switch to a        |
| Layer 4 Subgrade : A-2-4                             |                    |
| Project identifiers:15%_Cumberland                   | different property |
| AC Layer Properties                                  |                    |
| New Flexible Pavement-Calibration Settings           |                    |

Figure 16. Example of different item properties that typically appear in the Property Page

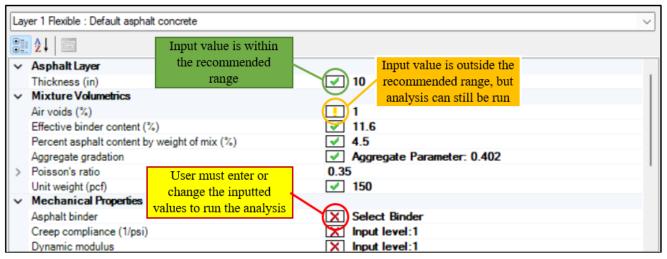

Figure 17. Property Page input color scheme

#### Air voids (%)

As-constructed air voids of the asphalt concrete layer. Recommended min/max: 2/10...

Figure 18. Property description pane for asphalt layer air voids input

#### 3.4 Output Pane

The Output Pane displays the time when the user starts running the trial design analysis as well as displaying the time at the start and end of each step during the analysis run such as generating inputs, running integrated climatic model, and preparing thermal cracking. This helps the user to calculate how long each step or the completed analysis takes. An example of the generated Output Pane for a completed analysis run is presented in Figure 19.

| Out                                                                                  | put                                                                                                    | ųΧ  |
|--------------------------------------------------------------------------------------|----------------------------------------------------------------------------------------------------|-----|
| Load<br>10:2<br>10:2<br>10:3<br>10:3<br>10:3<br>10:3<br>10:3<br>10:3<br>10:3<br>10:3 | put<br>led integrated defaults for "rad.dat".<br>9:50 AM 15%_Cumberland:Start analysis.<br>9:55 AM 15%_Cumberland:Completed Generating inputs<br>1:01 AM 15%_Cumberland:Completed Running integrated climatic model<br>1:04 AM 15%_Cumberland:Completed Preparing thermal cracking<br>1:07 AM 15%_Cumberland:Completed Running thermal cracking<br>4:17 AM 15%_Cumberland:Completed Running thermal cracking<br>4:17 AM 15%_Cumberland:Completed Asphalt damage calculations<br>4:17 AM 15%_Cumberland:Completed Asphalt rutting and fatigue<br>4:22 AM 15%_Cumberland:Completed Calculating top down cracking<br>4:22 AM 15%_Cumberland:Completed Asphalt IRI<br>4:22 AM 15%_Cumberland:Completed Converting output IF REQUIRED<br>4:24 AM 15%_Cumberland:Analysis complete. | # X |
|                                                                                      | 4:39 AM 15%_Cumberland:Completed output report.                                                                                                    |     |

Figure 19. Output pane for asphalt layer air voids input

#### 3.5 Compare Pane/Error List

The user can compare between two open projects through the Compare Pane/Error List. This is done by selecting the projects from the drop-down list beside "Compare To," then clicking on the "Run Compare" button to check the differences between the two selected projects as shown in Figure 20. The Error List displays any input warning messages (yellow "!") or the errors that must be addressed (red "X") to start running the analysis as presented in Figure 21. By double-clicking on any of the error messages that appear in the Error list, the software will take the user to the location of the error to allow for the user to correct the error.

| %_Millbury         | <ul> <li>Compare T</li> </ul> | o 15%_Cumberland | - Run Compare  | Clear Comparison    |   |
|--------------------|-------------------------------|------------------|----------------|---------------------|---|
| Туре               | Display Name                  | 40%_Millbury     | 15%_Cumberland | Comparison Message  |   |
| Layer 1 Flexible : | Resilient modulus (psi)       | 27379.1          | 21586.6        | COMPARE_NOT_EQUAL_W |   |
| Layer 1 Flexible : | Resilient modulus (psi)       | 32572.2          | 25989.8        | COMPARE_NOT_EQUAL_W |   |
| Layer 1 Flexible : | Resilient modulus (psi)       | 50839.5          | 41644.7        | COMPARE_NOT_EQUAL_W | ] |
| Layer 1 Flexible : | Resilient modulus (psi)       | 62544.8          | 51769.8        | COMPARE_NOT_EQUAL_W |   |
| Layer 1 Flexible : | Resilient modulus (psi)       | 83137.4          | 69701.9        | COMPARE_NOT_EQUAL_W |   |
| Layer 1 Flexible : | gStar                         | 32300            | 21350          | COMPARE_NOT_EQUAL_W |   |
| Louis 1 Douible :  | -0                            | 14750            | 0715           | COMPARE NOT FOUND W |   |

Figure 20. Example of the compare pane

|   |          | Object                                      | Property        | Description                                                                 |
|---|----------|---------------------------------------------|-----------------|-----------------------------------------------------------------------------|
| × | Project2 | Climate data                                | Climate station | Climate is not selected. Select a climate station from the climate node.    |
| ! | Project2 | Layer 2 Flexible : Default asphalt concrete | Air voids (%)   | Air voids is out of recommended range (2 - 10 %)                            |
| × | Project2 | Layer 2 Flexible : Default asphalt concrete | Dynamic modulus | Dynamic asphalt modulus calculation error - Dynamic modulus is out of range |
| × | Project2 | Layer 1 Flexible : Default asphalt concrete | Asphalt binder  | Asphalt binder calculation error - Asphalt Binder type must be one of PENET |
| × | Project2 | Layer 2 Flexible : Default asphalt concrete | Asphalt binder  | Asphalt binder calculation error - 4 Asphalt kinematic viscosity is 0.      |

Figure 21. Example of the error list pane

## 3.6 Progress Pane

The Progress Pane displays the status of any ongoing analyses. The three symbols (green circle, yellow triangle, and red square) used in the Explorer Pane are used in the Progress Pane to show the status of each stage as shown in Figure 22. The user can terminate the ongoing analyses by clicking on the "Stop All Analysis" Button.

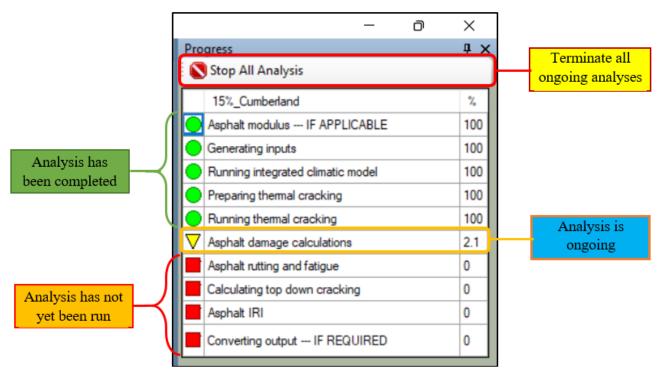

Figure 22. Progress pane

# 4.0 Flexible Pavement Design Process Using AASHTOWare Pavement M-E (Creating a New Project)

The AASHTOWare Pavement M-E Design process requires information to complete a design/analysis for a pavement structure. This section provides a complete step-by-step guide for creating, saving, and running an AASHTOWare Pavement M-E analysis/design. This example will emphasize flexible pavement.

To start the design process, the user must create a new project by opening the software, then creating a new project using one of three ways:

- 1. Clicking on the "New" button from the Menu bar,
- 2. Right clicking on the "Projects" folder located at the Explorer pane and selecting "New" from the drop-down list, or
- 3. Using a keyboard shortcut by pressing "Ctrl + N."

Figure 23 presents the first two options for creating a new project.

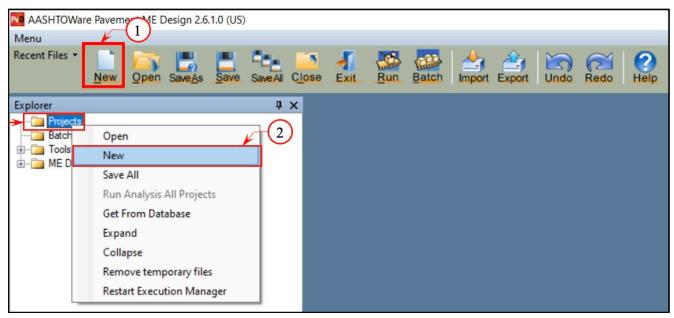

Figure 23. Creating a new project using AASHTOWare Pavement ME main screen

## 4.1 Input General Information (Design Type/Pavement Type/Design Life)

This section is located at the top left corner of the Project tab and is mainly used to select the basic parameters of the pavement design by providing information such as the design type, pavement type, and design life inputs as well as the construction and traffic opening dates. Figure 24 presents an example of the general design inputs necessary for a new flexible pavement design.

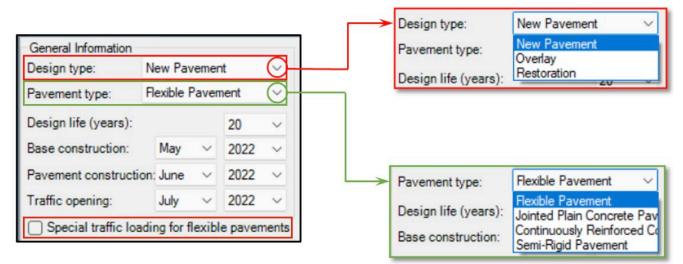

Figure 24. AASHTOWare Pavement ME General Information input pane

The design type options are New Pavement, Overlay, and Restoration. New Pavement is selected when designing a new project. The pavement type choices associated with New Pavement selected are: Flexible Pavement, Jointed Plain Concrete Pavement, Continuously Reinforced Concrete Pavement, and Semi-Rigid Pavement. The Design life (years) option allows the user to select the expected number of years after the completion of the project that the pavement should last. The AASHTOWare Pavement M-E Software will predict the performance on a month-by-month basis over the chosen design period. The selected Base construction date is used for predicting the moisture and temperature profiles of base and foundation layers. The Pavement construction date is important for calculating the change of AC layer properties due to time and environmental conditions. Traffic opening is the anticipated time when the project will be opened to traffic; this is the date the pavement performance prediction begins.

## 4.2 Input Performance Criteria

The evaluation of a trial design simulated using the AASHTOWare Pavement M-E Software is based on whether the predicted pavement distresses at the end of the design life meet the pavement performance criteria specified by the agency. The user can use the program default values or change performance criteria limits for each pavement distress based on the agency specifications. Figure 25 shows the performance criteria input table for a new flexible pavement design. The international roughness index (IRI) contains top-down and bottom-up fatigue cracking, thermal cracking, AC rutting, and total rutting for all pavement layers and subgrade layers. These distresses are critical to consider when designing a new flexible pavement. For each pavement distress, the user can easily set specific performance limits and reliability values based on the agency's policies. These values can be entered in the second and third columns in the performance criteria dialog box. The limit column is the maximum value of each distress that can be tolerated at the end of the design life, whereas the reliability value is the probability at which the predicted distress will not exceed that distress threshold over the design period. If the user would like a specific design criterion to not be included on the report once the analysis is run, the box in the Report

Visibility column next to that specific design criteria should be unchecked. By default, each criterion will appear in the report unless the user unchecks the box. It should be noted that the predicted distress must be lower than the maximum limit and the reliability must be higher than the target value at the end of the design life in order to consider that trial design as a sufficient pavement design.

| Performance Criteria                        |                     |  | Limit | Reliability | Report Visibility      |
|---------------------------------------------|---------------------|--|-------|-------------|------------------------|
| Initial IRI (in/mile)                       | Distress            |  | 63    |             |                        |
| Terminal IRI (in/mile)                      | threshold<br>values |  | 172   | 90          | Desired<br>Reliability |
| AC top-down fatigue cracking (% lane area)  |                     |  | 25    | 90          | level                  |
| AC bottom-up fatigue cracking (% lane area) |                     |  | 25    | 90          |                        |
| AC thermal cracking (ft/mile)               |                     |  | 1000  | 90          |                        |
| Permanent deformation - total pavement (in) |                     |  |       | 90          | $\sim$                 |
| Permanent deformation - AC only (in)        |                     |  | 0.25  | 90          | Solution               |

Figure 25. AASHTOWare Pavement ME Performance Criteria dialog box

## 4.3 Input Traffic Data

The traffic data is a key input for a pavement structure being designed using AASHTOWare Pavement M-E. The user can access the traffic interface as shown in Figure 26 by (1) double-clicking on the Traffic node located in the Explorer tab under the Projects folder; or (2) clicking on the tire symbol that appears in the Pavement Structure pane. The populated Traffic input tab will appear at the Pavement ME tabs zone (Figure 27), where the user can enter traffic inputs based on the available traffic data. It should be mentioned that the Pavement ME tabs zone uses a hierarchical approach with three levels (1, 2, and 3) to define the traffic data inputs. The user can either use the software's default values or the project's agency values when there is a lack of traffic data available for the trial design. The average annual daily truck traffic (AADTT) inputs and the growth rate input are the most fundamental traffic inputs that are required for all hierarchical input levels. The AADTT input area is associated with the two-direction base year truck's volume and speed and described as follows:

- 1. **Two-way AADTT**: the average annual daily truck traffic (AADTT) during the base year in both directions. AADTT is required for pavement design/analysis of all hierarchical input levels.
- 2. **Number of lanes**: the proposed number of lanes in the design direction that are used to estimate the traffic in the design lane.
- 3. **Percent trucks in design direction:** the percentage of trucks that are expected to be in the design direction. The design direction is the direction that is expected to carry the most load or typically the direction with a fewer number of lanes.
- 4. **Percent trucks in design lane:** the percentage of trucks in the design direction or that are expected to use the design lane.

5. **Operational speed (mph):** the expected traveling speed in the design lane, which consequently impacts the loading frequency of asphalt layers.

Figure 28 presents a screenshot of the AADTT input area.

| AASHTOWare Pavement ME Design 2.6.1.0 (US)     |                                                          |                                              |                                                                 |       |             |                   |
|------------------------------------------------|----------------------------------------------------------|----------------------------------------------|-----------------------------------------------------------------|-------|-------------|-------------------|
| Menu                                           |                                                          |                                              |                                                                 |       |             | ą ×               |
| Recent Files *                                 | SaveAl Close Exit. Bun Batch Import E                    | sport Undo Redo Help                         |                                                                 |       |             |                   |
| Explorer 4 ×                                   | Project1:Project                                         |                                              |                                                                 |       |             | <b>-</b> ×        |
| Projects                                       | General Information                                      | Performance Criteria                         |                                                                 | Limit | Reliability | Report Visibility |
|                                                | Design type: New Pavement V                              | Initial IRI (in/mile)                        |                                                                 | 63    |             |                   |
| Cimate                                         | Pavement type: Flexible Pavement V                       | Teminal IRI (n/mile)                         |                                                                 | 172   | 90          |                   |
| AC Layer Properties                            | Design life (years): 20 ~                                | AC top-down fatigue cracking (% lane area)   |                                                                 | 25    | 90          |                   |
| Avement Structure     Maintenance Strategy     | Base construction: May $\checkmark$ 2023 $\checkmark$    | AC bottom-up fatigue cracking (% lane area)  |                                                                 | 25    | 90          |                   |
| - project Specific Calibration Factors         | Pavement construction: June V 2024 V                     | AC themal cracking ft/mile)                  |                                                                 | 1000  | 90          |                   |
| Sensitivity                                    |                                                          | Permanent deformation - total pavement (in)  |                                                                 | 0.75  | 90          |                   |
| W Optimization                                 |                                                          | Permanent deformation - AC only (in)         |                                                                 | 0.25  | 90          |                   |
|                                                | Special traffic loading for flexible pavements           | Permanent deformation - Alc only (n)         |                                                                 | 0.25  | 30          | <u> </u>          |
| 📴 Batch Run                                    | 🚽 Add Layer 🗯 Remove Layer                               |                                              |                                                                 |       |             |                   |
| e-⊡ Tools<br>e-⊡ ME Design Calibration Factors |                                                          | Layer 1 Flexible : Default asphalt concrete  |                                                                 |       |             | ~                 |
| E - Calification racios                        |                                                          | 21 21 0                                      |                                                                 |       |             |                   |
|                                                |                                                          | Asphalt Laver                                |                                                                 |       |             |                   |
|                                                |                                                          | Thickness (in)                               | ☑ 10                                                            |       |             | 1                 |
|                                                |                                                          | <ul> <li>Mixture Volumetrics</li> </ul>      |                                                                 |       |             |                   |
|                                                |                                                          | Air voids (%)                                | ☑ 7                                                             |       |             |                   |
|                                                |                                                          | Effective binder content (%)                 | 11.6                                                            |       |             |                   |
|                                                |                                                          | Percent asphalt content by weight of mix (%) | <ul> <li>✓ 4.5</li> <li>✓ Aggregate Parameter: 0.402</li> </ul> | 2     |             |                   |
|                                                |                                                          | Aggregate gradation<br>> Poisson's ratio     | Aggregate Parameter: 0.40.<br>0.35                              | 2     |             |                   |
|                                                | Click here to edit Layer 1 Flexible : Default asphalt of | Unit weight (pcf)                            | ▼ 150                                                           |       |             |                   |
|                                                |                                                          | <ul> <li>Mechanical Properties</li> </ul>    |                                                                 |       |             |                   |
|                                                | State State State State State                            | Asphalt binder                               | X Select Binder                                                 |       |             |                   |
|                                                | AND REAL AND AND AND AND AND AND AND AND AND AND         | Creen compliance (1/osi)                     | Input level:3                                                   |       |             |                   |

Figure 26. Accessing the Traffic input tab

| Project1:Project* Project1:Traffic                                                 |             |                 |                   |              |      |                       |          |         |              |                           |           | •              | ×  |
|------------------------------------------------------------------------------------|-------------|-----------------|-------------------|--------------|------|-----------------------|----------|---------|--------------|---------------------------|-----------|----------------|----|
| 2. 2↓ 🖾                                                                            | Vehicle Cla | ss Distribution | bution and Growth |              |      |                       |          |         |              | Load Default Distribution |           |                |    |
| ✓ AADTT                                                                            | Vehicle C   | ass             | Distribut         | tion (%)     |      | Growth Ra             | ste (%)  | Gro     | wth Function |                           |           |                | ٦  |
| Two-way AADTT V 4000<br>Number of lanes Base Year Truck                            | Class 4     |                 | 3.3               |              |      | 3                     |          | Line    | ar           | ~                         | -00-      | 1              | Ш  |
| Percent trucks in de                                                               | Class 5     |                 | 34                |              |      | 3                     |          | Line    | ar           | ~                         | L.        | -              | Ш  |
| Percent trucks in de Volume and Speed                                              | Class 6     |                 | 11.7              |              | Vahi | ala Cla               | an Dista | ibution |              | ~                         | -00-      | Å              | Ш  |
|                                                                                    | Class 7     |                 | 1.6               | 1.6 Vem      |      | nicle Class Distribut |          | 1000101 | auon .       |                           | -2002     | Tel I          | 1  |
| Traffic Capacity Cat                                                               | Class 8     |                 | 9.9               | 9.9 3        |      | 3                     |          | Line    | ar           | ~                         |           | Þ              |    |
| Axle Configuration     Average axle width                                          | Class 9     | Class 9 36.     |                   | 36.2 3 Linea |      |                       |          |         | b.           |                           |           |                |    |
| Tandem axle spacin Axle Configuration                                              |             |                 |                   |              |      |                       |          |         |              |                           |           |                |    |
| Dual tire spacing (in) 2 12                                                        | Monthly Ad  | justment        |                   |              |      |                       |          |         |              |                           | Import Mo | nthly Adjustme | 'n |
| Quad axle spacing (in)                                                             | Month       | Class 4         | Class 5           | Class 6      | Clas | s7 0                  | lass 8   | Class 9 | Class 10     | Class 11                  | Class 12  | Class 13       |    |
| Tridem axle spacing (in 49.2                                                       | January     | 1               | 1                 | 1            | 1    | 1                     | 1        |         | 1            | 1                         | 1         | 1              |    |
| ✓ Lateral Wander                                                                   | February    | 1               | 1                 | 1            | 1    | 1                     | 1        |         | 1            | 1                         | 1         | 1              |    |
| Design lane width (Lateral Wander                                                  | March       | 1               | 1                 | 1            | N    | Ionthly               | Adjustr  | nont    |              | 1                         | 1         | 1              | Ц  |
| Traffic wander standard 🗸 10                                                       | April       | 1               | 1                 | 1            | 1.   | ionuny                | Aujusu   | nem     |              | 1                         | 1         | 1              |    |
| ✓ Wheelbase                                                                        | May         | 1               | 1                 | 1            | 1    | 1                     | 1        |         | 1            | 1                         | 1         | 1              |    |
| Average spacing of long 🔽 18                                                       | June        | 1               | 1                 | 1            | 1    | 1                     | 1        |         | 1            | 1                         | 1         | 1              |    |
| Percent trucks with Wheel Base                                                     |             |                 | -                 | -            |      | -                     |          |         | -            |                           |           |                | _  |
| Percent trucks with mec 22                                                         | Axles Per T |                 |                   |              |      |                       |          |         |              |                           |           |                | _  |
| Percent trucks with sho 🗸 17<br>Average spacing of sho 🖌 12                        | Vehicle Cl  | 855             | Single            |              |      | Tandem                |          | Tric    | dem          |                           | Quad      |                |    |
| ✓ Identifiers                                                                      | Class 4     |                 | 1.62              |              |      | 0.39                  |          | 0       |              | (                         | ·         |                |    |
| Approver Date approved Identifiers                                                 | Class 5     |                 | 2                 |              | 0    |                       |          | 0       | _            | 0                         |           |                |    |
| Author AASHTOWare                                                                  | Class 6     |                 | 1.02              |              |      | Axle I                | Per Truc | k       | _            | 0                         | ,<br>     |                |    |
| Date created 1/1/2011                                                              | Class 7     |                 | 1                 |              |      |                       |          |         |              | 0                         | ,<br>     |                | 1  |
| Tridem axe spacing (in)<br>The average distance between two consecutive axles of a | Class 8     |                 | 2.38              |              |      | 0.67                  |          | 0       |              | 0                         | ,<br>,    |                |    |
| tridem configuration. The recommended default value is 4                           | Class 9     |                 | 1.13              |              |      | 1.93                  |          | 0       |              | 0                         | ·         |                |    |
|                                                                                    | Class 10    |                 | 1 19              |              |      | 1 09                  |          | 0.89    | 9            | 0                         | )         |                |    |

Figure 27. AASHTOWare Pavement ME performance traffic input section

| ~ | AADTT                              |        |
|---|------------------------------------|--------|
|   | Two-way AADTT                      | ✓ 4000 |
|   | Number of lanes                    | ✓ 2    |
|   | Percent trucks in design direction | ✓ 50   |
|   | Percent trucks in design lane      | ✓ 95   |
|   | Operational speed (mph)            | ✓ 60   |

Figure 28. Screenshot of the AADTT input area

The growth factors for trucks are important inputs that are used to estimate the increase of trucks over time. The AASHTOWare Pavement M-E Software allows the user to select different growth rates and growth functions for each truck class (Class 4 to Class 13). There are three options for the growth function:

- 1. None means that the truck volume of that class would remain constant during the design life.
- 2. Linear is used when the truck volume increases by a constant percentage from the base year at a defined rate per truck class.
- 3. **Compound** is used if a truck volume is expected to increase by a constant percentage from the previous year traffic across each truck class.

Figure 29 shows the growth rate and growth function columns located in the Vehicle Class Distribution area. The Growth Rate (%) can be edited by double-clicking on the appropriate box and typing the desired growth rate value. The Growth Function can be changed from the drop-down arrow located at the right side of the Growth Function column.

| /ehicle Class Distrib | ution and Gr | owth           |                 |                 | Loa     | d Default Distribution |
|-----------------------|--------------|----------------|-----------------|-----------------|---------|------------------------|
| Vehicle Class         | Distri       | bution (%)     | Growth Rate (%) | Growth Function |         | >                      |
| Class 4               | 2.4          |                | 2               | Compound        | $\odot$ | Compound<br>None       |
| Class 5               | 14.1         | Growth Rate    | 0               | None            | $\sim$  | Linear                 |
| Class 6               | 4.5          | per each truck | 3               | Compound        | $\sim$  | Compound               |
| Class 7               | 0.7          | class          | 2               | Linear          | $\sim$  |                        |
| Class 8               | 7.9          |                | 0               | None            | $\sim$  |                        |
| Class 9               | 66.3         |                | 0               | None            | $\sim$  |                        |
| Class 10              | 1.4          |                | 3               | Compound        | ~       | Desired Growth         |
| Class 11              | 2.2          |                | 3               | Linear          | $\sim$  | Function               |
| Class 12              | 0.3          |                | 3               | Linear          | $\sim$  |                        |
| Class 13              | 0.2          |                | 3               | Linear          | $\sim$  | E E                    |
| Total                 | 100          |                |                 |                 | ~       |                        |

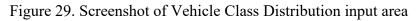

#### 4.4 Input Climate Data

The environmental conditions have a significant effect on the predicted pavement performance as the temperature and moisture contents of unbounded layers are directly affected by the climatic characteristics such as precipitation, temperature, freeze-thaw cycles, and water table depth. Moreover, the environmental factors affect the stiffness of asphalt concrete (AC) layers.

The AASHTOWare Pavement M-E Software requires temperature, precipitation, wind speed, percent sunshine, and relative humidity data to predict the temperature and moisture profiles within the pavement structure during the design life, and these may be obtained from the weather stations located near the project location. The user can easily define and select one or more weather stations that are close to the project. The climate section on the AASHTOWare Pavement M-E Software can be accessed as shown in Figure 30 by (1) double-clicking on the Climate node located in the Explorer tab under the Projects folder; or (2) clicking on the white area within the image of a tire on pavement.

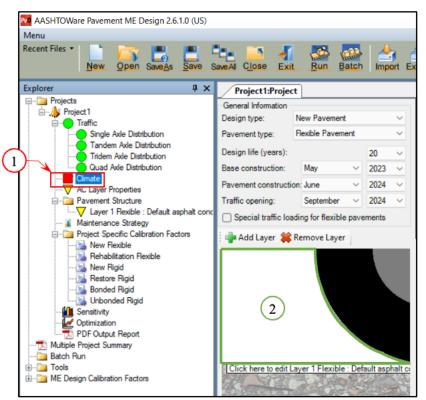

Figure 30. Accessing the Climate input tab

The software will open the climate input tab at the Pavement ME tabs zone as shown in Figure 31. The user can navigate around the Google map by rolling the wheel of the mouse to zoom in and out; the user can also pan by holding down the left button and moving the mouse. This can also be done by using the "+" button to zoom in and the "-" button to zoom out. Also, another way to navigate the map would be by typing the closest location to the project in the search bar and pressing "Enter" as shown in Figure 32

and Figure 33. If the user double-clicks on a location on the map (the closest location to the project), a yellow pushpin will pop up. The nearest available climate grid point locations in the climate data set will be displayed. This is where the user can show more weather stations by clicking on the show more markers button. After clicking the button, more available weather station grid point locations will be displayed as presented in Figure 30. The displayed climate grid points will either be blue or red icons. The blue icon indicates that the weather station data is stored in the AASHTOWare Pavement M-E Software program folder, and the red icon means that the climate data is not included at the program folder. Therefore, the user must download it to use that weather station; this will be explained in the following pages. If the user moves the cursor over any weather station, the latitude, longitude, and elevation data for that weather station will appear as shown in Figure 34.

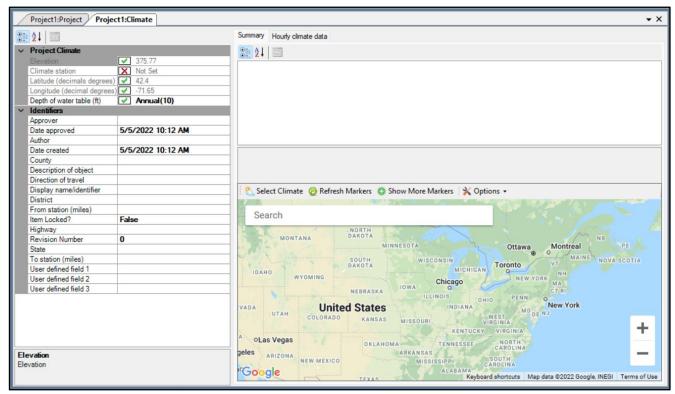

Figure 31. AASHTOWare Pavement ME performance climate input area

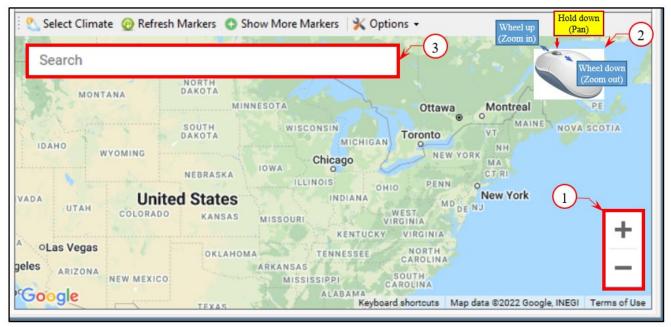

Figure 32. Different methods for selecting climate location

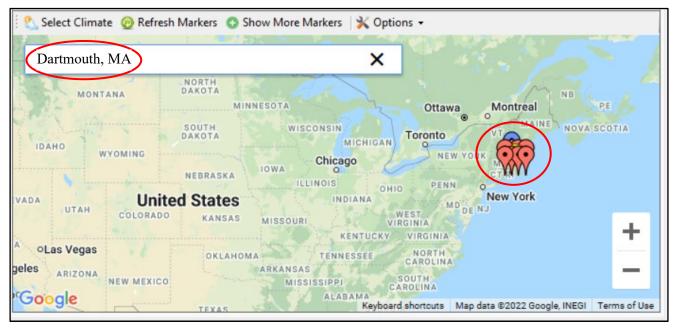

Figure 33. Select climate location using the search bar

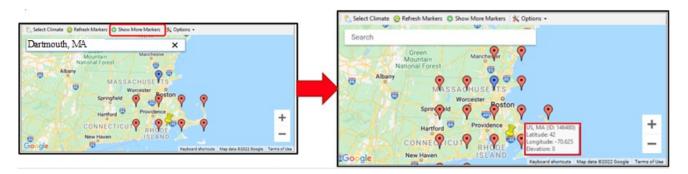

Figure 34. Select the desired location directly on the map

The following procedure depicts the steps for downloading a weather station climate file (red markers):

- Click on the weather station marker, then a new window will pop up with the LTPP InfoPave website as shown in Figure 35. The LTPP InfoPave website will display a map and various search features. If the InfoPave website does not\_display a map, then the user's default internet browser is not compatible with LTTP InfoPave. In order to complete this step, open LTTP InfoPave on a different browser such as Google Chrome. The website can be found by searching "MERRA Climate Data for MEPDG Inputs" or by using this link: <u>https://infopave.fhwa.dot.gov/Tools/MEPDGInputsFromMERRA</u>. The subsequent steps will be the same once the browser is switched.
- 2. At the search bar, enter the latitude and longitude for the desired weather station. This can be easily obtained by hovering over the weather station icon in the AASHTOWare Pavement ME Google map (Figure 34); then click the search button as shown in Figure 36.

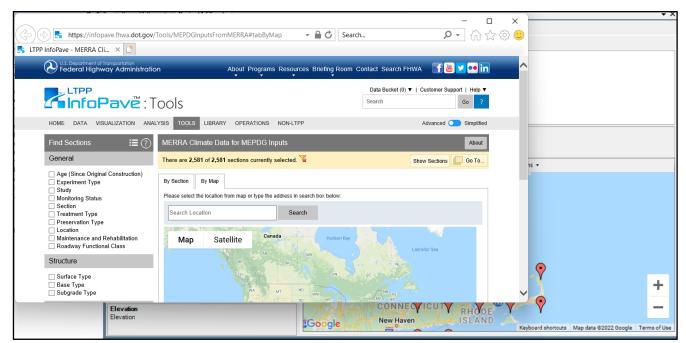

Figure 35. Clicking on a red weather station marker to access the LTPP InfoPave website

- 3. The selected weather station will appear. Scroll down, then select "US Customary" units; then click on "Download MERRA Climate Data File (.hcd)"; finally click the download button in the popped-up window as shown in Figure 37.
- 4. Select "Save as" as shown in Figure 38 and make sure that the file will be saved under the correct file path "This PC\C:\ProgramData\AASHTOWare\ME Design\HCD" as shown in Figure 39; then press "Save"; then "Open folder"; then extract the climate zipped folder ".zip" into in the main folder (HCD folder) as shown in Figures 40 and 41. If the "Save as" dialog box does not appear, change browsers and use Internet Explorer.

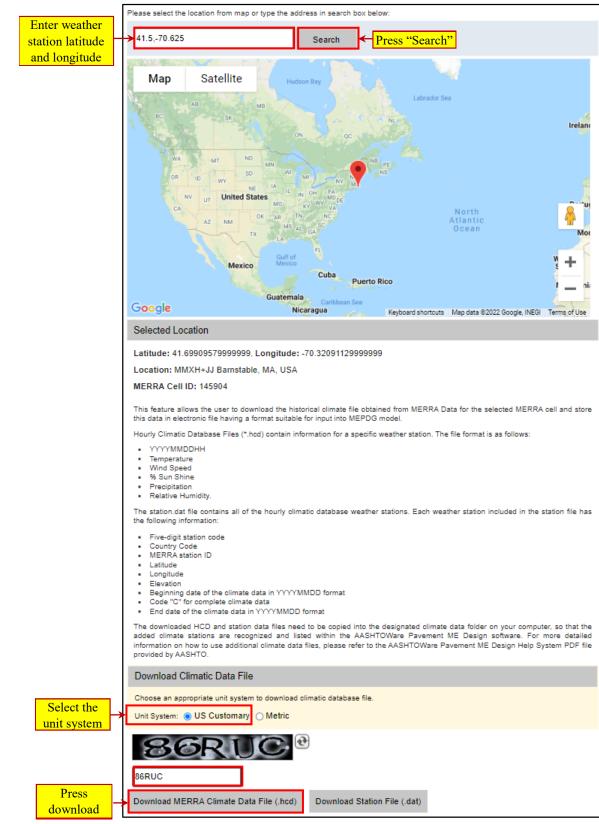

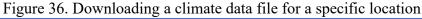

MassDOT User Guide For The AASHTOware® Pavement ME Design Software Version 2.6

|               |                                                              | Bucket (0) 🔻   Customer Support   Help 🖲 |
|---------------|--------------------------------------------------------------|------------------------------------------|
| File Download | download                                                     | × Go ?                                   |
| HOME DATA VIS | 145904.zip is ready for download. Click Download to proceed. | ranced 🧾 Simplifie                       |
| Find Sections |                                                              | About                                    |

#### Figure 37. Click Download to save the requested climate data file to the computer

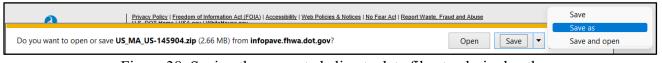

# Figure 38. Saving the requested climate data file at a desired path

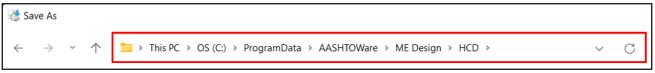

## Figure 39. Example Path for the climate data file

| This PC > OS (C:) > ProgramData | > AASHTOWare > ME Design > | HCD >            |          |              | V C P                | Search HCD |
|---------------------------------|----------------------------|------------------|----------|--------------|----------------------|------------|
| Name ^                          | Date modified              | Туре             | Size     |              |                      |            |
| 133787.hcd                      | 7/13/2021 10:09 AM         | HCD File         | 9,894 KB |              |                      |            |
| 134345.hcd                      | 7/13/2021 10:09 AM         | HCD File         | 8,973 KB |              |                      |            |
| 135511.hcd                      | 7/13/2021 10:09 AM         | HCD File         | 9,968 KB |              |                      |            |
| 136622.hcd                      | 7/13/2021 10:09 AM         | HCD File         | 9,304 KI |              | Open                 | Enter      |
| 139530.hcd                      | 7/13/2021 10:09 AM         | HCD File         | 9,474 KI | 0.0          | Open with            | >          |
| 144139.hcd                      | 7/13/2021 10:09 AM         | HCD File         | 9,591 K  |              | Open in new window   |            |
| 144148.hcd                      | 7/13/2021 10:09 AM         | HCD File         | 9,654 KI | 6            | Extract All          |            |
| 145848.hcd                      | 7/13/2021 10:09 AM         | HCD File         | 9,788 KI | $\Diamond$   | Pin to Start         |            |
| 145903.hcd                      | 5/5/2022 1:23 PM           | HCD File         | 11,166 K |              | Compress to ZIP file |            |
| 145904.hcd                      | 5/5/2022 1:21 PM           | HCD File         | 11,361 K | <b>\\.</b> . | Copy as path         |            |
| 147055.hcd                      | 7/13/2021 10:09 AM         | HCD File         | 9,503 KI | -            | Properties           | Alt+Enter  |
| 148135.hcd                      | 7/13/2021 10:09 AM         | HCD File         | 9,545 KI | 5            | Share with Skype     |            |
| 149939.hcd                      | 11/10/2021 8:38 AM         | HCD File         | 9,843 KI | 62           | Show more options    | Shift+F10  |
| 🔽 🚞 US_MA_US-145904             | 5/5/2022 2:24 PM           | Compressed (zipp | 2,725 K  | ш            | Show more options    | 5111110    |

## Figure 40. Extracting the climate data folder as a ".zip" file

| ×                                                                                                    | ×                                                                                                    |
|----------------------------------------------------------------------------------------------------|----------------------------------------------------------------------------------------------------|
| 🔶 🔚 Extract Compressed (Zipped) Folders                                                                                                    | Extract Compressed (Zipped) Folders                                                                                                    |
| Select a Destination and Extract File Select a Destination and Extract File File path Files will be extracted to this folder: C\ProgramData\AASHTOWare\ME Design\HCD SMALUS-145904 Browse_ Browse_ Show extracted files when complete | Select a Destination and Ext Files will be extracted to this folder: C\ProgramData\AASHTOWare\ME Design\HCD\ Browse  Show extracted files when complete  Press "Extract" |
| Extract Cancel                                                                                                    | Extract Cancel                                                                                                    |

Figure 41. Selecting the correct path of the extracted climate data file

- 5. This process can be repeated for each climate data file needed to be included in the AASHTOWare Pavement ME Design Software.
- 6. If the user goes to the AASHTOWare Pavement ME Design climate input tab and clicks on the Refresh Markers button, the red icons for weather stations that have been downloaded will no longer be red and will change to blue icons as shown in Figure 42. This means that the weather stations' data have successfully downloaded, and the software has been able to retrieve it. If the red icons for the downloaded stations have not turned blue, the user most likely downloaded the weather data files into the wrong folder. In this scenario the user must check to see if the data was saved to the correct location.

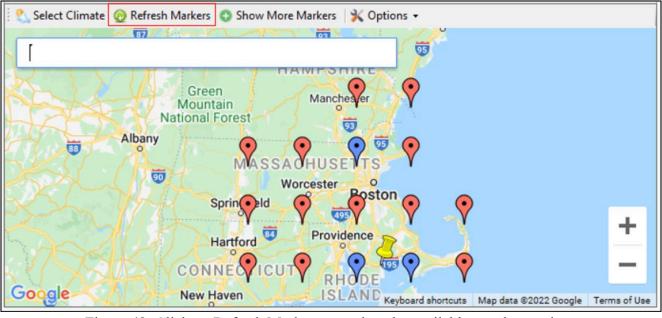

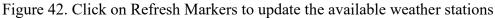

MassDOT User Guide For The AASHTOware<sup>®</sup> Pavement ME Design Software Version 2.6

- 7. Now, the user can select the climate station. There are two options for choosing a weather station: (a) select a single weather station that is the closest to the project location; or (b) create a virtual weather station by selecting up to six stations around the project location. Selecting a single weather station is not recommended because any missing data or error will not allow the software to run the analysis. The best practice is to choose multiple weather stations that have similar elevations as the project site, thereby creating a virtual weather station.
- 8. To create a virtual weather station, click on the desired blue icons; then their color will change to green as presented at Figure 43; then click on the "Select Climate" button, which will turn the yellow push pin into a white flag. The climate input node indicator (red square) located in the Explorer Pane will be converted into a green circle, indicating the climate data was successfully loaded for the project as shown in Figure 44.
- 9. The depth of the water table (at the project location) from the top surface of the subgrade can be adjusted to either the annual or seasonal average value, if necessary (Figure 45).

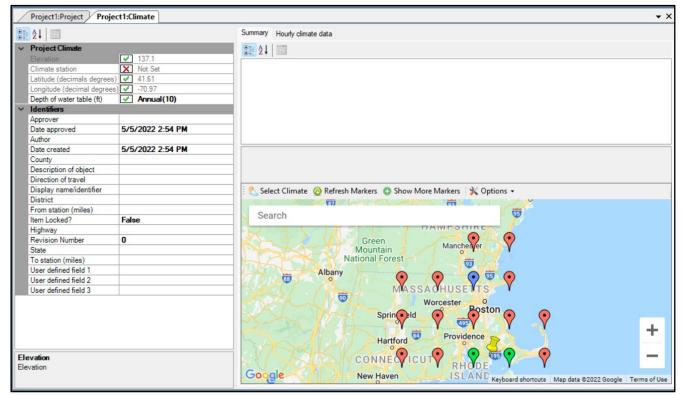

Figure 43. Click the blue markers necessary to create the virtual weather station

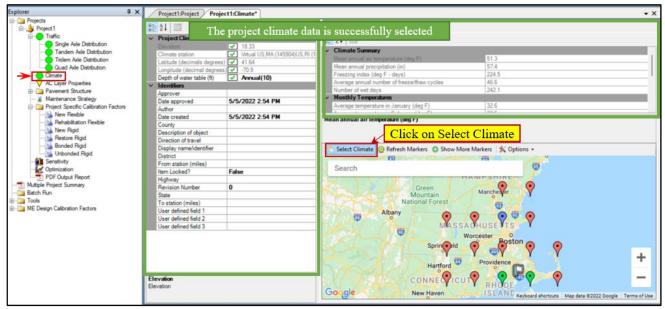

Figure 44. Click the Select Climate button to create a virtual weather station

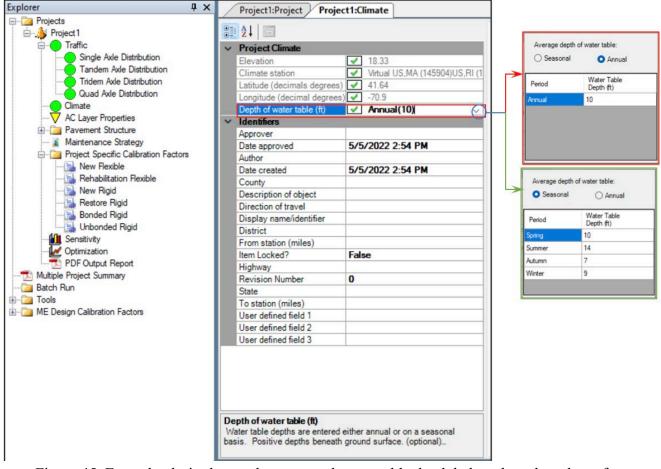

Figure 45. Enter the desired annual or seasonal water table depth below the subgrade surface

#### 4.5 Define New Flexible Pavement Structure and Materials

In the AASHTOWare Pavement ME Design Software, the user can begin developing a trial design by changing "Design Type" and "Pavement Type" from the "General Information" area at the main Project tab (Figures 13 and 24). The software will automatically generate an initial pavement structure that will appear in the "Pavement Structure" pane. Figure 46 presents the pavement structure generated by selecting "New Pavement" and "Flexible Pavement" from the "Design Type" and "Pavement Type" drop-down menus.

#### 4.5.1 Pavement Layers (Add/Remove/Change Properties)

The user can change the properties of the inserted default layer in addition to adding or removing pavement layers (AC, base, subbase, and subgrade layers). This can be done by clicking on the "Add Layer" button or using the "Remove Layer" button as presented in Figure 46.

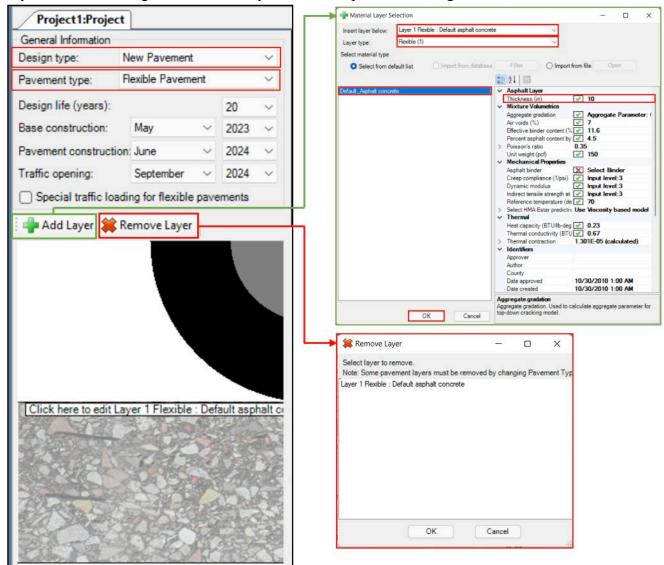

Figure 46. Generated pavement structure for a New Pavement design type and Flexible Pavement type

MassDOT User Guide For The AASHTOware® Pavement ME Design Software Version 2.6

When the user clicks on the "Add Layer" button, a new window called "Material Layer Selection" will pop up. There the user will be able to change the position of the new layer below any of the existing layers, the layer type, and the material (from the list on the left). This allows the initial material layer inputs such as the AC layer thickness to be specified. To confirm this the user must press the "OK" button.

The user can also enter or edit the properties of any pavement layer from the Property Page located within the property grid zone (Figure 17). There the layer properties can be accessed through one of three ways (Figure 47):

1. Double-clicking on the layer node located in the Explorer Pane under the "Pavement Structure" folder.

2. Clicking on the pavement material layer on the virtual pavement cross section presented at the "Pavement Structure" zone.

3. Using the drop-down arrow located at the right side of the Property Control area.

| ation<br>New Paven<br>: Flexible Pav<br>ars):<br>tion: May<br>struction: June<br>;: Septemb<br>ffic loading for flex | rement              | 20                          | ~ ~ ~                                | Performance Criteria<br>Initial IRI (in./mile)<br>Terminal IRI (in./mile)                                                                                                    | Limit<br>63                                                                                                    | Reliability                                                                                                    | Report Visibility                                                                                                    |
|----------------------------------------------------------------------------------------------------|---------------------|-----------------------------|--------------------------------------|----------------------------------------------------------------------------------------------------|----------------------------------------------------------------------------------------------------|----------------------------------------------------------------------------------------------------|----------------------------------------------------------------------------------------------------|
| Rexible Pavars):<br>tion: May<br>struction: June<br>Septembri                                                        | rement              | 20                          | ~ ~                                  | Terminal IRI (in/mile)                                                                                                    |                                                                                                    |                                                                                                    |                                                                                                    |
| ars):<br>tion: May<br>struction: June<br>p: Septemb                                                                  | ~                   | 20                          | ~                                    |                                                                                                    |                                                                                                    |                                                                                                    |                                                                                                    |
| tion: May<br>struction: June<br>p: Septemb                                                                           |                     |                             |                                      |                                                                                                    | 172                                                                                                    | 90                                                                                                    |                                                                                                    |
| struction: June<br>p: Septemb                                                                                        |                     | 2023                        |                                      | AC top-down fatigue cracking (% lane area)                                                                                                    | 25                                                                                                    | 90                                                                                                    |                                                                                                    |
| : Septemb                                                                                                    |                     |                             | 1 V                                  | AC bottom-up fatigue cracking (% lane area)                                                                                                    | 25                                                                                                    | 90                                                                                                    |                                                                                                    |
|                                                                                                    |                     | 2024                        | ~                                    | AC thermal cracking (ft/mile)                                                                                                    | 1000                                                                                                    | 90                                                                                                    |                                                                                                    |
|                                                                                                    |                     | 2024                        |                                      | Permanent deformation - total pavement (in)                                                                                                    | 0.75                                                                                                    | 90                                                                                                    |                                                                                                    |
|                                                                                                    |                     |                             |                                      | Permanent deformation - AC only (in)                                                                                                    | 0.25                                                                                                    | 90                                                                                                    |                                                                                                    |
|                                                                                                    |                     | remento                     |                                      |                                                                                                    |                                                                                                    |                                                                                                    |                                                                                                    |
| r 🗰 Remove La                                                                                                    | yer                 |                             |                                      |                                                                                                    |                                                                                                    |                                                                                                    |                                                                                                    |
| edit Layer 1 Flex                                                                                                    | Chi Pak             |                             | a service of                         | Lyer: I Reuble: Default apphalt concretel     Lyer: I Reuble: Default apphalt concrete     Lyer: I Reuble: Default apphalt concrete     Lyer: I Reuble: Default apphalt concrete     Lyer: I Reuble: Default apphalt concrete     Lyer: I Reuble: Repeat     To the I Reuble Pavement Calibration Settings     Air Voids (%)     Effective binder content (%)     Percent apphalt content (%)     Percent apphalt content (%)     Percent apphalt content (%)     Percent apphalt content (%)     Poisson's ratio     Unit weight (pcf)     Mechanical Properties     Asphalt Inder     Creep compliance (Upsi)     Dynamic modulus     Select HMA Estar predictive model     Reference temperature (deg F)     Air voids (%)     As-constructed air voids of the asphalt concrete layer.     Recommended minimax: 210. | ✓       /         ✓       11.6         ✓       4.5         ✓       Aggregate Parameter: 0.402         0.35       ✓         ✓       150         X       Select Binder         ✓       Input level: 3         Use Viscosity based model (nationally         ✓       70 | 3<br>calibrated).                                                                                                    |                                                                                                    |
| No. of the owner of the owner                                                                                        | o edit Layer 2 Flex | o edit Layer 2 Flexible . D | o esti Leyer 2 Flexible : Default es | bedit Layer 2 Flexible Default apphalt c                                                                                                    | Wechanical Properties     Aphalt binder     Creep compliance (1/psi)     Dynamic modulus     Select MMA Estar predictive model     Reference temperature (dea F)     Air voids (%)     Airconstructed air voids of the asphalt concrete layer.                       | ✓ Mechanical Properties     Aphalt binder     X Select Binder     Creep compliance (1/psi)     Jinput level: 3     Dynamic modulus     Select Mind Eatr predictive model     Vere Vascosity based model (nationally     Reference temperature (dea F)     Ar voids (%)     Arconstructed air voids of the asphalt concrete layer. | v Machanical Properties Asphalt kinder Asphalt kinder Select Binder Asphalt kinder      ver 2 Flexible Default asphalt     ver compliance (Upsi)     Jynamic modulus     Jynamic modulus     ver ver ver ver ver ver ver ver ver |

Figure 47. Accessing the properties of a pavement layer

## 4.5.1.1 Hierarchical Input Levels (Levels 1–3)

One of the main advantages of the AASHTOWare Pavement ME Design Software is the flexibility while inserting data for the trial design by using hierarchical input levels for traffic loading, environmental conditions, and material characterization. The AASHTOWare Pavement ME Design Software provides a hierarchy of three levels for characterizing the material properties based on the importance of the project, the availability of materials, and quality of materials. These levels are as follows:

• Level 1: Inputs include engineering properties of materials. These properties are typically obtained from direct testing or measurements such as the dynamic modulus for asphalt

concrete or the resilient modulus for unbound materials. Level 1 has the highest level of accuracy and is typically recommended for projects having unusual characteristics for their sites such as odd materials, unusual climates, or extreme traffic conditions.

- Level 2: Inputs are estimated through empirical correlations or regression equations (such as predictive models) to be able to predict dynamic moduli values for asphalt concrete at the different frequencies and temperatures or resilient moduli estimated from California bearing ratio (CBR). Level 2 provides an intermediate level of accuracy and can be used for routine projects or when there is a lack of resources and/or testing equipment.
- Level 3: Inputs are default values selected from global or regional default values (such as soil classification) to determine the range of resilient moduli. Level 3 has the lowest level of accuracy and is appropriate for minor projects such as low traffic roads.

Users can use different levels of inputs based on the available data while the AASHTOWare Pavement ME Design Software provides a combination between different levels. For example, the software may use a combination of the asphalt dynamic modulus for Level 1, the R-values of unbound materials and subgrade for Level 2, and the subgrade resilient modulus for Level 3.

The following subsections explain the steps used to define material properties for a new flexible pavement structure that includes AC, base, subbase, and subgrade layers.

## 4.5.2 Asphalt Binder and Mixture Properties for a New Asphalt Concrete Layer

For a new flexible pavement design, the AASHTOWare Pavement ME Design Software allows the user to insert up to three new asphalt concrete layers. Typically, these layers are surface, intermediate, and base. Therefore, if the proposed pavement structure contains more than three AC layers, the asphalt layers with similar HMA mixtures may be combined into a single layer. The user is required to input the volumetric and mechanical properties for each AC layer. The volumetric properties include air voids (%), effective binder content (%), aggregate gradation, and mix unit weight. Mechanical properties such as the dynamic modulus, creep compliance, indirect tensile strength of AC mixtures, the complex shear modulus (G\*) and phase angle ( $\delta$ ) at multiple test temperatures and a frequency of 10 rad/sec, or viscosity versus temperature properties of rolling thin film oven (RTFO) aged asphalt binders. These inputs can be entered into the software based on the available data and the importance of the project following the hierarchy of levels where the user can combine between different levels. Figure 48 shows the property page for a new asphalt surface layer that consists of five sections: Asphalt Layer, Mixture Volumetrics, Mechanical Properties, Thermal Properties, and Identifiers.

| •      | 2↓ 🖻                                                                                                    | Enter the AC La  | yer Thickne                                                                                                    | ess Gra                                                                   | lation                    | ne AC Mix (<br>Percent | Passing          |        |
|--------|----------------------------------------------------------------------------------------------------|------------------|----------------------------------------------------------------------------------------------------|---------------------------------------------------------------------------|---------------------------|------------------------|------------------|--------|
|        | Asphalt Layer                                                                                                    |                  |                                                                                                    | 3/44                                                                      | nch sieve                 | 100                    |                  |        |
| ~      |                                                                                                    |                  |                                                                                                    |                                                                           | nch sieve                 | 77                     |                  |        |
| ~      | Thickness (in)<br>Mixture Volumetrics                                                                                                    |                  |                                                                                                    |                                                                           | sieve<br>00 sieve         | 60                     |                  |        |
| ~      |                                                                                                    |                  |                                                                                                    |                                                                           |                           | •                      |                  |        |
|        | Air voids (%)                                                                                                    |                  | <b>7</b>                                                                                                    |                                                                           | ter user-calculated value |                        |                  | -      |
|        | Effective binder content (%)                                                                                                    | Enter the in-    | - 🗹 11.6                                                                                                    | Aggre                                                                     | gate parameter for top-do | wn cracking model      | 0.40214771361823 | 7      |
|        | Percent asphalt content by weight of mix (%)                                                                                                    | place AC Mix     | ✓ 5.2                                                                                                    |                                                                           |                           |                        |                  |        |
|        | Aggregate gradation                                                                                                    | Volumetric       | Aggre                                                                                                    | gate Param                                                                | eter: 0.402               |                        |                  | $\sim$ |
| >      | Poisson's ratio                                                                                                    | Properties       | 0.35                                                                                                    |                                                                           |                           |                        |                  |        |
|        | Unit weight (pcf)                                                                                                    |                  | ✓ 150                                                                                                    |                                                                           |                           |                        |                  |        |
| ~      | Mechanical Properties                                                                                                    |                  |                                                                                                    | _                                                                         |                           |                        |                  |        |
|        | Asphalt binder                                                                                                    |                  |                                                                                                    |                                                                           |                           |                        |                  |        |
|        | Asphalt billuei                                                                                                    |                  | X Select                                                                                                    | Binder                                                                    |                           |                        |                  |        |
|        | Creen compliance (1/nsi)                                                                                                    |                  | X Select                                                                                                    |                                                                           |                           |                        |                  |        |
|        | Creen compliance (1/nsi)                                                                                                    | Select the Input |                                                                                                    | evel:1                                                                    |                           |                        |                  |        |
| >      | Creep compliance (1/psi)<br>Dynamic modulus<br>Select HMA Estar predictive model                                                                                                    | Level for the    | X Input                                                                                                    | evel:1<br>evel:1                                                          | nodel (natior             | ally calibrat          | ted).            |        |
| >      | Creep compliance (1/psi)<br>Dynamic modulus<br>Select HMA Estar predictive model                                                                                                    |                  | X Input                                                                                                    | evel:1<br>evel:1                                                          | nodel (natior             | ally calibrat          | ted).            |        |
| >      | Creep compliance (1/psi)<br>Dynamic modulus<br>Select HMA Estar predictive model                                                                                                    | Level for the    | X Input I<br>X Input I<br>Use Viscos                                                                                                    | level:1<br>level:1<br>sity based r                                        | nodel (natior             | ally calibra           | ted).            |        |
| >      | Creep compliance (1/psi)<br>Dynamic modulus<br>Select HMA Estar predictive model<br>Reference temperature (deg F)                                                                                                    | Level for the    | X Input I<br>X Input I<br>Use Viscos                                                                                                    | level:1<br>level:1<br>sity based r                                        | nodel (natior             | ally calibrat          | ted).            |        |
| ><br>~ | Creep compliance (1/psi)<br>Dynamic modulus<br>Select HMA Estar predictive model<br>Reference temperature (deg F)<br>Indirect tensile strength at 14 deg F (psi)                                                                                                    | Level for the    | X Input I<br>X Input I<br>Use Viscos                                                                                                    | level:1<br>level:1<br>sity based r                                        | nodel (natior             | ally calibrat          | ted).            |        |
| ><br>~ | Creep compliance (1/psi)<br>Dynamic modulus<br>Select HMA Estar predictive model<br>Reference temperature (deg F)<br>Indirect tensile strength at 14 deg F (psi)<br>Thermal<br>Heat capacity (BTU/Ib-deg F)                                                                                    | Level for the    | X Input I<br>X Input I<br>Use Viscos<br>✓ 70<br>✓ Input I                                                                                                    | level:1<br>level:1<br>sity based r                                        | nodel (natior             | ally calibra           | ted).            |        |
| ><br>~ | Creep compliance (1/psi)<br>Dynamic modulus<br>Select HMA Estar predictive model<br>Reference temperature (deg F)<br>Indirect tensile strength at 14 deg F (psi)<br>Thermal                                                                                                    | Level for the    | X Input I<br>X Input I<br>Use Viscos<br>70<br>Input I<br>0.23<br>0.67                                                                                                    | level:1<br>level:1<br>sity based r                                        |                           | ally calibrat          | ted).            |        |
| >      | Creep compliance (1/psi)<br>Dynamic modulus<br>Select HMA Estar predictive model<br>Reference temperature (deg F)<br>Indirect tensile strength at 14 deg F (psi)<br>Thermal<br>Heat capacity (BTU/Ib-deg F)<br>Thermal conductivity (BTU/Ir-ft-deg F)                                          | Level for the    | X Input I<br>X Input I<br>Use Viscos<br>70<br>Input I<br>0.23<br>0.67                                                                                                    | level:1<br>level:1<br>sity based r<br>level:3                             |                           | ally calibrat          | ted).            |        |
| >      | Creep compliance (1/psi) Dynamic modulus Select HMA Estar predictive model Reference temperature (deg F) Indirect tensile strength at 14 deg F (psi) Thermal Heat capacity (BTU/Ib-deg F) Thermal conductivity (BTU/hr-ft-deg F) Thermal contraction Identifiers                               | Level for the    | X Input I<br>X Input I<br>Use Viscos<br>70<br>Input I<br>0.23<br>0.67                                                                                                    | level:1<br>level:1<br>sity based r<br>level:3                             |                           | ally calibrat          | ted).            |        |
| >      | Creep compliance (1/psi) Dynamic modulus Select HMA Estar predictive model Reference temperature (deg F) Indirect tensile strength at 14 deg F (psi) Thermal Heat capacity (BTU/Ib-deg F) Thermal conductivity (BTU/hr-ft-deg F) Thermal contraction Identifiers Approver                      | Level for the    | X Input I<br>X Input I<br>Use Viscos<br>70<br>Input I<br>0.23<br>0.67                                                                                                    | level:1<br>level:1<br>sity based r<br>level:3<br>(calculated              |                           | ally calibrat          | ted).            |        |
| >      | Creep compliance (1/psi) Dynamic modulus Select HMA Estar predictive model Reference temperature (deg F) Indirect tensile strength at 14 deg F (psi) Thermal Heat capacity (BTU/Ib-deg F) Thermal conductivity (BTU/hr-ft-deg F) Thermal contraction Identifiers Approver Date approved        | Level for the    | X         Input I           X         Input I           Use Viscos         ✓           ✓         70           ✓         Input I           ✓         0.23           ✓         0.67           1.301E-05 | level:1<br>level:1<br>sity based r<br>level:3<br>(calculated              |                           | ally calibrat          | ted).            |        |
| >      | Creep compliance (1/psi) Dynamic modulus Select HMA Estar predictive model Reference temperature (deg F) Indirect tensile strength at 14 deg F (psi) Thermal Heat capacity (BTU/Ib-deg F) Thermal conductivity (BTU/hr-ft-deg F) Thermal contraction Identifiers Approver Date approved Author | Level for the    | X       Input I         X       Input I         Use Viscos       ✓         ✓       70         ✓       Input I         ✓       0.23         ✓       0.67         1.301E-05         10/30/201           | level:1<br>level:1<br>sity based r<br>level:3<br>(calculated<br>0 1:00 AM |                           | ally calibrat          | ted).            |        |
| >      | Creep compliance (1/psi) Dynamic modulus Select HMA Estar predictive model Reference temperature (deg F) Indirect tensile strength at 14 deg F (psi) Thermal Heat capacity (BTU/Ib-deg F) Thermal conductivity (BTU/hr-ft-deg F) Thermal contraction Identifiers Approver Date approved        | Level for the    | X         Input I           X         Input I           Use Viscos         ✓           ✓         70           ✓         Input I           ✓         0.23           ✓         0.67           1.301E-05 | level:1<br>level:1<br>sity based r<br>level:3<br>(calculated<br>0 1:00 AM |                           | ally calibrat          | ted).            |        |

Figure 48. Property page for entering the properties of a new flexible pavement asphalt surface layer

## 4.5.2.1 Dynamic Modulus (|E\*|)

Dynamic modulus ( $|E^*|$ ) is the primary stiffness property for an asphalt mixture and is used to characterize the elastic modulus for a linear viscoelastic material. AASHTOWare PMED uses  $|E^*|$  to characterize the stiffnesses of asphalt pavement layers throughout the different seasons and under different truck loading configurations. AASHTOWare PMED Level 1 requires a laboratory-measured  $|E^*|$ , whereas Levels 2 and 3 use the mixture aggregate gradation to predict the  $|E^*|$  at the temperatures and loading frequencies required by AASHTOWare PMED. The user can select the  $|E^*|$  input level by using the drop-down arrow located at the right side of the "Dynamic modulus" option as shown in Figure 49.

| ~ | Mechanical Properties                       |                                       |                                         |
|---|---------------------------------------------|---------------------------------------|-----------------------------------------|
|   | Asphalt binder                              | X Select Binder                       |                                         |
|   | Creep compliance (1/psi)                    | X Input level:1                       | Click on the drop-down arrow            |
| ∢ | Dynamic modulus                             | ✓ Input level:3                       | ~                                       |
| ~ |                                             |                                       |                                         |
|   | Using G* based model (not nationally calibr | Dynamic modulus input level 3         | $\sim$                                  |
|   | Reference temperature (deg F)               | 1                                     |                                         |
|   | Indirect tensile strength at 14 deg F (psi) | ME Desire will estendets durantic est | tions for materials with Lawel 2 Decard |
| ~ | Thermal                                     | ME Design will calculate dynamic mc 3 | time for materials with Level 3 Dynam   |
|   | Heat capacity (BTU/Ib-deg F)                |                                       | ^                                       |
|   | Thermal conductivity (BTU/hr-ft-deg F)      |                                       |                                         |
| > | Thermal contraction                         | Select the                            | E*  input level                         |
| ~ | Identifiers                                 |                                       |                                         |
|   | Approver                                    |                                       |                                         |
|   | Date approved                               |                                       |                                         |
|   | Author                                      |                                       |                                         |

Figure 49. Selecting the  $|E^*|$  input level

If the  $|E^*|$  input is selected at Level 1, the user will be required to enter the  $|E^*|$  values of the AC mixture by selecting the number of test temperatures and frequencies; then the user must enter the temperature values (°F) in the first column, frequency values (Hz) in the first row, and measured  $|E^*|$  values (psi) corresponding to each testing temperature and frequency as presented in Figure 50. The  $|E^*|$  table can be copied from any Excel file and pasted into the software dynamic modulus table.

|                   | Dynamic mod<br>Select tempe | tes<br>dulus input lev | ¥ -           | atures<br>1  | equency level             | testi     | t the number of ng frequencies |                       |
|-------------------|-----------------------------|------------------------|---------------|--------------|---------------------------|-----------|--------------------------------|-----------------------|
|                   |                             | Frequency<br>(Hz)      | >             |              |                           |           |                                | frequencies<br>values |
|                   | Temperat                    | <u>0.1</u>             | <u>0.5</u>    | 1            | <u>5</u>                  | <u>10</u> | <u>25</u>                      | <                     |
|                   | 14                          | 1730660.4              | 2036370.8     | 2156476.2    | 2403778.6                 | 2496235.2 | 2605733.5                      |                       |
| Enter the testing | 40                          | 765917                 | 1069004.7     | 1209637.5    | 1543313.3                 | 1684835   | 1865384.5                      |                       |
| temperatures >    | 70                          | 187188.7               | 310033        | 380800.6     | 590894.6                  | 700742    | 861744.4                       |                       |
| values            | 100                         | 45869.7                | 74737.7       | 93202.3      | 157140.8                  | 196564.2  | 262609.6                       |                       |
|                   | 130                         | 17344.8                | 24464.3       | 28949.7      | 44719.5                   | 54840     | 72697.9                        |                       |
|                   |                             |                        |               | Enter the  E | <b>≬</b><br>* values in p | si        |                                |                       |
|                   | * Dynamic n                 | nodulus input          | values are in | ı psi.       |                           |           |                                |                       |

Figure 50. Dynamic modulus of asphalt concrete mixture input Level 1 screen

The  $|E^*|$  input screens for Levels 2 and 3 are presented in Figure 51. For Levels 2 and 3, the AASHTOWare PMED provides the user with two options for predicting the  $|E^*|$  values: one is the viscosity based model (NCHRP 1-37A), and the other is the G\* (dynamic shear modulus of the asphalt)

based model (NCHRP 1-40D). The user can select the  $|E^*|$  prediction model through the "Select HMA Estar predictive model" option that is located under "Dynamic modulus." If the user selects "True," the software will use the G\* based model that adjusts viscosity by frequency to determine the  $|E^*|$ . However, by selecting "False," the software will use the viscosity based model without adjusting viscosity by frequency. Figure 52 shows the "Select HMA Estar predictive model" input screen. The "Reference temperature (°F)" allows the user to define a reference temperature in degrees Fahrenheit. This is used for deriving the  $|E^*|$  master curve. The suggested value is 70°F; this is the software's default value.

| Input level:                         | 2 👿                                                     |
|--------------------------------------|---------------------------------------------------------|
| Dynamic modulus input level          | 2 ~                                                     |
| ME Design will calculate dynamic mod | dulus at analysis time for materials with Level 2 Dynam |
|                                      |                                                         |
|                                      |                                                         |
|                                      |                                                         |
| Dynamic modulus input level          | 3 ~                                                     |
| ME Design will calculate dynamic mod | lulus at analysis time for materials with Level 3 Dynam |
|                                      |                                                         |
|                                      |                                                         |
|                                      |                                                         |

Figure 51. Dynamic modulus input Level 2 and 3 screens

| ~      | Mechanical Properties                                        |                                                    |              |
|--------|--------------------------------------------------------------|----------------------------------------------------|--------------|
|        | Asphalt binder                                               | Level 2 - Conventional:                            |              |
|        | Creep compliance (1/psi)                                     | Click on the drop-down arrow                       | <del>,</del> |
|        | Dynamic modulus                                              | ✓ Input level:2                                    | -            |
| ~      | Select HMA Estar predictive model                            | Use Viscosity based model (nationally calibrated). |              |
|        | Using G <sup>+</sup> based model (not nationally calibrated) | ✓ False                                            |              |
|        | Reference temperature (deg F)                                | → 🔽 True                                           |              |
|        | Indirect tensile strength at 14 deg F (psi)                  | False                                              |              |
| $\sim$ | Thermal                                                      |                                                    |              |
|        | Select "True" for G* based model (1-40D)                     | Select "False" for viscosity-based model (1-37A)   |              |

Figure 52. Selecting the  $|E^*|$  predictive model for Levels 2 and 3

## 4.5.2.2 Asphalt Binder

The asphalt binder input screen automatically varies depending on the  $|E^*|$  input level that is selected by the user. The asphalt binder properties' input screens are similar when Levels 1 and 2 are selected for the  $|E^*|$ , but the Level 3  $|E^*|$  input screen for AC is different. Input Levels 1 and 2 require either the conventional grading test data consisting of viscosity and penetration values at different temperatures or Superpave test data for the measured complex shear moduli (G\*) and phase angles ( $\delta$ ) of the asphalt binder at multiple temperatures (Figure 53). Because most DOTs use the Superpave performance grading system and do not use penetration or viscosity graded binders, the user may select "Superpave Performance Grade" option for Level 1. Input Level 3 requires the asphalt binder grade as shown in Figure 54.

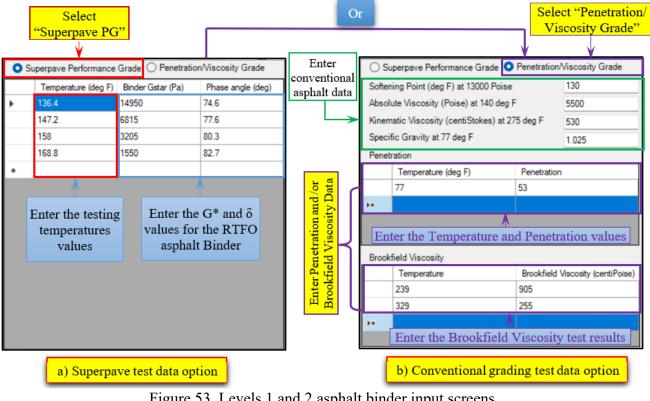

Figure 53. Levels 1 and 2 asphalt binder input screens

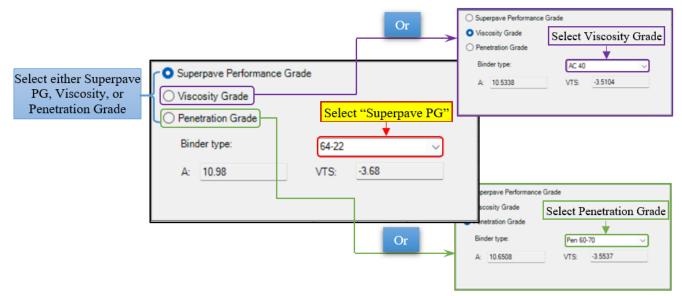

Figure 54. Level 3 asphalt binder input screens

## 4.5.2.3 Indirect Tensile Strength at 14°F (psi)

The AASHTOWare Pavement ME Design Software uses the indirect tensile (IDT) strength of the asphalt mixture at a temperature of  $14^{\circ}F(-10^{\circ}C)$  to measure the cracking susceptibility of the asphalt mixture. Levels 1 and 2 require a laboratory-measured value, whereas Level 3 automatically calculates a typical value based on statistical relationships with other AC inputs. Figures 55 through 57 show IDT strength input screens for Levels 1 through 3, respectively.

| Indirect Tensile Streng                           | th Level 1 🗸                       |                                           |
|---------------------------------------------------|------------------------------------|-------------------------------------------|
| Number of Temperature                             | es 4 🗸                             | Select the number of testing temperatures |
| Temperature (deg F)                               | Indirect Tensile<br>Strength (psi) | testing temperatures                      |
| 14                                                | 395.2                              |                                           |
| 40                                                | 282.31                             |                                           |
| 70                                                | 106.43                             |                                           |
| 100                                               | 47.88                              |                                           |
| Enter the testing<br>temperatures<br>values in °F | Enter the IDT values in psi        |                                           |

Figure 55. Indirect tensile strength input screen for Level 1

| Indirect Tensile Streng | th Level 2 🗸                       | Select the IDT | input level             |                                         |
|-------------------------|------------------------------------|----------------|-------------------------|-----------------------------------------|
|                         |                                    |                | Indirect Tensile Streng | th Level 2 🗸                            |
| Temperature (deg F)     | Indirect Tensile<br>Strength (psi) |                | Temperature (deg F)     | Indirect Tensile<br>Strength (psi)      |
| 14                      | 395.20                             |                | 14                      | 395.2                                   |
| 40                      | <b>^</b>                           | n i            | 40                      | 283.82                                  |
| 70                      | Enter the IDT                      | ≻>             | 70                      | 106.09                                  |
| 100                     | values 14°F in psi                 |                | 100                     | 47.54                                   |
|                         | -                                  | ן ו            | ,                       |                                         |
|                         |                                    |                | temperatu               | at other<br>res will be<br>ly populated |
|                         |                                    |                |                         |                                         |

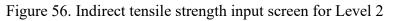

| Indirect Tensile Streng | th Level 3 🗸                                 | - Select the IDT input level |
|-------------------------|----------------------------------------------|------------------------------|
| Temperature (deg F)     | Indirect Tensile<br>Strength (psi)           |                              |
| 14                      | 388.87                                       |                              |
| 40                      | 279.27                                       |                              |
| 70                      | 104.39                                       |                              |
| 100                     | 46.77                                        |                              |
| software will           | needed. The<br>automatically<br>e IDT values |                              |

Figure 57. Indirect tensile strength input screen for Level 3

## 4.5.2.4 Creep Compliance

Creep compliance (1/psi) is the time-dependent strain per unit stress of the asphalt mixture. The AASHTOWare Pavement ME Design Software uses the creep compliance (D(t)) test data for thermal cracking analysis. The software will construct the creep compliance master curve based on data measured at  $-4^{\circ}F$  ( $-20^{\circ}C$ ),  $14^{\circ}F$  ( $-10^{\circ}C$ ), and  $32^{\circ}F$  ( $0^{\circ}C$ ). The user can use one of the three hierarchical levels to define the creep compliance data. Level 1 requires laboratory tested creep compliance data at temperatures -4, 14, and 32°F. Level 2 requires the creep compliance test data only at 14°F. Finally for Level 3, the software automatically produces creep compliance data using statistical relationships from other AC inputs. Figures 58 through 60 show creep compliance input screens for Levels 1 through 3, respectively.

| Creep comp           | liance level                                         | ~                      | Select the Cree         | p Compliance input leve |  |  |
|----------------------|------------------------------------------------------|------------------------|-------------------------|-------------------------|--|--|
| Loading<br>Time(sec) | Low Temp<br>(-4 deg F)                               | Mid Temp<br>(14 deg F) | High Temp<br>(32 deg F) | 1                       |  |  |
| 1                    | 4.41E-08                                             | 6.384E-08              | 1.287E-07               |                         |  |  |
| 2                    | 4.634E-08                                            | 7.388E-08              | 1.559E-07               |                         |  |  |
| 5                    | 5.093E-08                                            | 8.781E-08              | 2.091E-07               |                         |  |  |
| 10                   | 5.427E-08                                            | 1.021E-07              | 2.456E-07               |                         |  |  |
| 20                   | 5.806E-08                                            | 1.151E-07              | 2.963E-07               |                         |  |  |
| 50                   | 6.461E-08                                            | 1.406E-07              | 3.798E-07               |                         |  |  |
| 100                  | 7.191E-08                                            | 1.609E-07              | 4.657E-07               |                         |  |  |
|                      | Enter the D(t) data at -4, 14, and<br>32 °F in 1/psi |                        |                         |                         |  |  |

Figure 58. Creep compliance input screen for Level 1

| Creep compliance level 2 | Select the Cree                    | p Compliance input level |
|--------------------------|------------------------------------|--------------------------|
| Loading Time(sec)        | Mid Temp<br>(14 deg F)             |                          |
| 1                        | 6.384E-08                          |                          |
| 2                        | 7.388E-08                          |                          |
| 5                        | 8.781E-08                          |                          |
| 10                       | 1.021E-07                          |                          |
| 20                       | 1.151E-07                          |                          |
| 50                       | 1.406E-07                          |                          |
| 100                      | 1.609E-07                          |                          |
|                          | A                                  |                          |
| Ente                     | er the D(t) data at 14 °F in 1/psi |                          |
|                          |                                    |                          |

Figure 59. Creep compliance input screen for Level 2

| Creep compliar       | nce level 3            | ~                                      | Select the Cree         | p Compliance input level |
|----------------------|------------------------|----------------------------------------|-------------------------|--------------------------|
| Loading<br>Time(sec) | Low Temp<br>(-4 deg F) | Mid Temp<br>(14 deg F)                 | High Temp<br>(32 deg F) |                          |
| 1                    | 3.298397E-07           | 5.245687E-07                           | 7.151257E-07            |                          |
| 2                    | 3.5962E-07             | 6.070661E-07                           | 8.987728E-07            |                          |
| 5                    | 4.031532E-07           | 7.363606E-07                           | 1.215835E-06            |                          |
| 10                   | 4.395527E-07           | 8.521658E-07                           | 1.528066E-06            |                          |
| 20                   | 4.792386E-07           | 9.861834E-07                           | 1.920479E-06            |                          |
| 50                   | 5.372521E-07           | 1.196223E-06                           | 2.59797E-06             |                          |
| 100                  | 5.85759E-07            | 1.38435E-06                            | 3.26514E-06             |                          |
|                      |                        | The software will<br>e the D(t) values |                         |                          |

Figure 60. Creep compliance input screen for Level 3

MassDOT User Guide For The AASHTOware® Pavement ME Design Software Version 2.6

#### 4.5.3 Aggregate Base/Subbase Layers

The base and subbase layers can be inserted into the AASHTOWare Pavement ME Design Software using the "Add Layer" button then selecting "Non-stabilized Base" from "Layer type" as seen in Figure 61. The properties of base and subbase layers can be entered/edited from the property grid located within the property page pane, which can be accessed by using one of the three ways described in Section 4.5.1 and presented in Figure 62. The user is required to define the physical and engineering properties for non-stabilized base/subbase materials. These properties include dry density, moisture content, hydraulic conductivity, specific gravity, soil water characteristic curve (SWCC) parameters, classification properties, and the resilient modulus. These inputs can be entered into the software based on the available data and the importance of the project following the input hierarchy levels. Figure 63 shows the property page for a non-stabilized base/subbase material layer. This property page is made up of four sections: Unbound, Modulus, Sieve, and Identifiers.

| 🛉 Material Layer Se                     | election                                 |                                                                                  | – 🗆 X                      |
|-----------------------------------------|------------------------------------------|----------------------------------------------------------------------------------|----------------------------|
| Insert layer below:                     | Layer 2 Flexible : Default asphalt concr | ete 🗸 🗸                                                                          | -Select the layer location |
| Layer type:                             | Non-stabilized Base (4)                  | ~ <                                                                              | Select the layer type      |
| Select material type                    |                                          |                                                                                  | "Non-stabilized base"      |
| <ul> <li>Select from de</li> </ul>      | fault list O Import from databas         | e Filter O Import                                                                | from file Open             |
| Selection de                            |                                          |                                                                                  |                            |
|                                         |                                          |                                                                                  | Enter the AC Layer Thickn  |
| A-1-a                                   |                                          | V Unbound                                                                        |                            |
| A-1-b<br>A-2-4                          |                                          | Coefficient of lateral earth                                                     |                            |
| A-2-4<br>A-2-5                          |                                          | Layer thickness (in)                                                             | ✓ 10                       |
| A-2-6                                   |                                          | Poisson's ratio                                                                  | ✓ 0.35                     |
| A-2-7                                   |                                          | ✓ Modulus                                                                        |                            |
| A-3<br>Cold recycled asphalt -          | RAP (includes millings)                  | Resilient modulus (psi)                                                          |                            |
|                                         | RAP pulverized in place                  | ✓ Sieve                                                                          |                            |
| Crushed gravel                          |                                          | Gradation & other engineer                                                       | / ✔ A-1-a                  |
| Crushed stone                           |                                          | ✓ Identifiers                                                                    |                            |
| Permeable aggregate<br>River-run gravel |                                          | Approver                                                                         |                            |
| Three fair graves                       |                                          | Author                                                                           | AASHTO                     |
|                                         | A                                        | County<br>Date approved                                                          | 1/1/2011                   |
|                                         |                                          | Date approved<br>Date created                                                    | 1/1/2011                   |
| Salast the                              | larran matanial trma                     | Description of object                                                            | Default material           |
|                                         | layer material type                      | Direction of travel                                                              |                            |
| (A-1-a,                                 | A-1-b,, etc.)                            | Display name/identifier                                                          | A-1-a                      |
|                                         |                                          | District                                                                         |                            |
|                                         |                                          | From station (miles)                                                             |                            |
|                                         |                                          | Highway                                                                          |                            |
|                                         |                                          | Item Locked?                                                                     | False                      |
|                                         |                                          | Revision Number                                                                  | 0                          |
|                                         |                                          | State                                                                            |                            |
|                                         |                                          | To station (miles)                                                               | 1                          |
|                                         |                                          | User defined field 1                                                             |                            |
|                                         | Press "OK"                               | User defined field 2                                                             |                            |
|                                         | OK Cancel                                | Layer thickness (in)<br>Thickness of the unbound layer<br>Absolute min/max: 0/96 | r.                         |

Figure 61. Input screen for adding base/subbase layer

| - Car Projects                                                                                                    |                                                    | Performance Criteria                                                                                                    |                                                              | Limit Reliabil | ty Report Visibility |
|----------------------------------------------------------------------------------------------------|----------------------------------------------------|----------------------------------------------------------------------------------------------------|--------------------------------------------------------------|----------------|----------------------|
| E 15%_Milbury1<br>B Traffic                                                                                                    | Design type: New Pavement ~                        | Initial IRI (in/mle)                                                                                                    |                                                              | 63             |                      |
| Cimate                                                                                                    | Pavement type: Rexible Pavement V                  | Terminal IRI (n/mile)                                                                                                    |                                                              | 172 90         |                      |
| AC Layer Properties     Pavement Structure                                                                                                    | Design life (years): 20 ~                          | AC top-down fatigue cracking (% lane area)                                                                                                    |                                                              | 25 90          |                      |
| Layer 1 Rexible : Default asphalt conc                                                                                                    |                                                    | AC bottom-up fatigue cracking (% lane area)                                                                                                    |                                                              | 25 90          |                      |
| Layer 2 Rexible : Default asphalt conc                                                                                                    | Pavement construction: October v 2021 v            | AC themal cracking ft/mile)                                                                                                    |                                                              | 1000 90        |                      |
| Layer 3 Non-stabilized Base : Crushed                                                                                                    | Traffic opening: October V 2021 V                  | Permanent deformation - total pavement (in)                                                                                                    |                                                              | 0.75 90        |                      |
| Project Specific Calibration Factors                                                                                                    | Special traffic loading for flexible pavements     | Permanent deformation - AC only (in)                                                                                                    |                                                              | 0.25 90        |                      |
| Containing     Contraction     Contraction     Contraction     Contraction     Contract     Contract     Contrat     Contract | Add Layer Remove Layer                             | Exper 3 Non-stabilized Base - Crushed gravel (Art-3)     Layer 1 Resbie - Default asphat concrete     Layer 2 Resbie - Default asphat concrete     Layer 2 Resbie - Default asphat concrete     Layer 2 Resbies - Default asphate concrete     Layer Properties     Project identification - Stations     Project identification - Stations     Project identification - Stations     Project identification - Stations     Project identification - Stations     Project identification - Stations     Project identification - Stations     Project identification     Project identification     Pro | <ul> <li>✓ 0.35</li> <li>✓ 22000</li> <li>✓ A-1-a</li> </ul> | 3              | )                    |
| 2>                                                                                                    | Click here to esti Layer 3 Non-stabilized Base. On | Identifiers     Approver     Date approver     Date created     County     Description of object      Approver     Person who approved use of this object/material/project                                                                                                    | 1/1/2011<br>AASHTO<br>1/1/2011<br>Default material           |                |                      |

Figure 62. Accessing the properties of base/subbase layer

| Lay | er 3 Non-stabilized Base : Crushed gravel (A-1-a) | ~                                                           |
|-----|---------------------------------------------------|-------------------------------------------------------------|
|     | 2↓ □                                              |                                                             |
| ~   | Unbound                                           |                                                             |
|     | Coefficient of lateral earth pressure (k0)        | ✓ 0,5                                                       |
|     | Layer thickness (in)                              | ✓ 12 ← Enter the Layer Thickness                            |
|     | Poisson's ratio                                   | ✓ 0.35                                                      |
| ~   | Modulus                                           |                                                             |
|     | Resilient modulus (psi)                           | 22000 		Enter the Layer Resilient Modulus                   |
| ~   | Sieve                                             |                                                             |
|     | Gradation & other engineering properties          | ✓ A-1-a ← Enter the Layer Gradation& Engineering properties |
| ~   | Identifiers                                       |                                                             |
|     | Approver                                          |                                                             |
|     | Date approved                                     | 1/1/2011                                                    |
|     | Author                                            | AASHTO                                                      |
|     | Date created                                      | 1/1/2011                                                    |
|     | County                                            |                                                             |
|     | Description of object                             | Default material                                            |

Figure 63. Property page for entering the properties of base/subbase layer

#### 4.5.3.1 Thickness

Thickness is a primary input for unbound layers, which affects the pavement performance over the analysis period. The user cannot enter a base/subbase layer thickness unless there is another layer beneath that layer as presented in Figure 64. The software defines the thickness of the last unbound layer as "Semi-infinite."

|                                                                                                    | Layer 3 Non-stabilized Base : Crushed gravel (A-1-a)                                                                                                    |                                                                                                    |
|----------------------------------------------------------------------------------------------------|----------------------------------------------------------------------------------------------------|----------------------------------------------------------------------------------------------------|
|                                                                                                    |                                                                                                    | "Semi-infinite" thickne                                                                                                    |
|                                                                                                    |                                                                                                    | is the default for the low                                                                                                    |
|                                                                                                    | ✓ Unbound                                                                                                    | unbound layer                                                                                                    |
|                                                                                                    | Coefficient of lateral earth pressure (k0)                                                                                                    | ✓ 0.5                                                                                                    |
|                                                                                                    | Layer thickness (in)                                                                                                    | Semi-infinite                                                                                                    |
|                                                                                                    | Poisson's ratio                                                                                                    | ✓ 0.35                                                                                                    |
| Click have to add have 1 Elevither Defeather half                                                                                                    | ✓ Modulus                                                                                                    |                                                                                                    |
| Click here to edit Layer 1 Flexible : Default asphal                                                                                                    | ricoment modulus (pol)                                                                                                    | ✓ 22000                                                                                                    |
| Click here to edit Layer 2 Flexible : Default asphal                                                                                                    | V Sieve                                                                                                    |                                                                                                    |
| Tolera Tolera                                                                                                    | Gradation & other engineering properties                                                                                                    | ✓ A-1-a                                                                                                    |
|                                                                                                    | V Identifiers                                                                                                    |                                                                                                    |
|                                                                                                    | Approver                                                                                                    | 1/1/2011                                                                                                    |
| Click here to edit Layer 3 Non-stabilized Base : Cr                                                                                                    | Date approved<br>Author                                                                                                    | 1/1/2011<br>AASHTO                                                                                                    |
|                                                                                                    | Date created                                                                                                    | 1/1/2011                                                                                                    |
| A LA MARINE                                                                                                    | County                                                                                                    | 1/ 1/2011                                                                                                    |
| DITPLEAT                                                                                                    | Description of object                                                                                                    | Default material                                                                                                    |
| A PARTY LOUT                                                                                                    | Resilient modulus (psi)                                                                                                    | Derault materiai                                                                                                    |
|                                                                                                    | Add a base or a subg<br>able to change the la                                                                                                    |                                                                                                    |
|                                                                                                    |                                                                                                    |                                                                                                    |
|                                                                                                    | Layer 3 Non-stabilized Base : Crushed gravel (A-1-a)                                                                                                    |                                                                                                    |
|                                                                                                    | Layer 3 Non-stabilized Base : Crushed gravel (A-1-a)       Image: Crushed gravel (A-1-a)       Image: Crushed gravel (A-1-a)       Image: Crushed gravel (A-1-a)       Image: Crushed gravel (A-1-a)       Image: Crushed gravel (A-1-a)       Image: Crushed gravel (A-1-a)       Image: Crushed gravel (A-1-a)       Image: Crushed gravel (A-1-a)       Image: Crushed gravel (A-1-a)       Image: Crushed gravel (A-1-a)       Image: Crushed gravel (A-1-a)       Image: Crushed gravel (A-1-a)                                                                                                    | ayer 3 thickness<br>Edit the la<br>thicknes                                                                                    |
|                                                                                                    | Layer 3 Non-stabilized Base : Crushed gravel (A-1-a)         Image: A to the stabilized Base : Crushed gravel (A-1-a)         Image: A total content of the stabilized Base : Crushed gravel (A-1-a)         Image: A total content of the stabilized Base : Cru                                                                                                    | Edit the la<br>0.5                                                                                                    |
| lick here to edit Layer 1 Flexible : Default asphal                                                                                                    | Layer 3 Non-stabilized Base : Crushed gravel (A-1-a)       Image: Comparison of the stabilized Base : Crushed gravel (A-1-a)       Image: Comparison of the stabilized Base : Crushed gravel (A-1-a) </td <td>Edit the la<br/>thickness<br/>0.5<br/>12</td>                                                                                                    | Edit the la<br>thickness<br>0.5<br>12                                                                                          |
|                                                                                                    | Layer 3 Non-stabilized Base : Crushed gravel (A-1-a)       Image: Image: I | Edit the la<br>thickness                                                                                                    |
|                                                                                                    | Layer 3 Non-stabilized Base : Crushed gravel (A-1-a)         Image: Image: Im                   | Edit the la<br>thickness<br>0.5<br>12<br>0.35                                                                                  |
| ick here to edit Laver 2 Flexible : Default asphal                                                                                                    | Layer 3 Non-stabilized Base : Crushed gravel (A-1-a)         Image: Image: Im                   | Edit the la<br>thickness<br>0.5                                                                                                |
| ck here to edit Layer 2 Flexible : Default asphal                                                                                                    | Layer 3 Non-stabilized Base : Crushed gravel (A-1-a)         Image: A to a stabilized Base : Crushed gravel (A-1-a)         Image: A to a stabilized Base : Crushed gravel (A-1-a) <td>Edit the la<br/>thickness<br/>0.5<br/>12<br/>22000</td>                                                                                                    | Edit the la<br>thickness<br>0.5<br>12<br>22000                                                                                 |
| ick here to edit Layer 2 Flexible : Default asphal                                                                                                    | Layer 3 Non-stabilized Base : Crushed gravel (A-1-a)         Image: Image: Im                   | Edit the la<br>thickness<br>0.5<br>12<br>0.35                                                                                  |
| ick here to edit Layer 2 Flexible Default asphal                                                                                                    | Layer 3 Non-stabilized Base : Crushed gravel (A-1-a)         Image: Image: Im                   | Edit the la<br>thickness<br>0.5<br>12<br>22000                                                                                 |
| lick here to edit Laver 2 Flexible Default asphal                                                                                                    | Layer 3 Non-stabilized Base : Crushed gravel (A-1-a)         Image: Second stabilized Base : Crushed gravel (A-1-a)         Image: Second stabilized Base : Crushed gravel (A-1-a)                                                                                                    | Edit the la<br>thickness<br>✓ 0.5<br>✓ 12<br>✓ 0.35<br>✓ 22000<br>✓ A-1-a                                                      |
| lick here to edit Layer 2 Flexible : Default asphal                                                                                                    | Layer 3 Non-stabilized Base : Crushed gravel (A-1-a)         Image: A the stabilized Base : Crushed gravel (A-1-a)         Image: A the stabilized Base : Crushed gravel (A-1-a)                                                                                                    | Ayer 3 thickness<br>Edit the la<br>thicknes<br>✓ 0.5<br>✓ 12<br>✓ 0.35<br>✓ 22000<br>✓ A-1-a<br>1/1/2011                       |
| lick here to edit Layer 2 Flexible : Default asphal                                                                                                    | Layer 3 Non-stabilized Base : Crushed gravel (A-1-a)         Image: A the stabilized Base : Crushed gravel (A-1-a)         Image: A the stabilized Base : Crushed gravel (A-1-a)                                                                                                    | Edit the la<br>thickness<br>✓ 0.5<br>✓ 12<br>✓ 0.35<br>✓ 22000<br>✓ A-1-a<br>1/1/2011<br>AASHTO                                |
| lick here to edit Laver 2 Flexible · Default asphal                                                                                                    | Layer 3 Non-stabilized Base : Crushed gravel (A-1-a)         Image: A the stabilized Base : Crushed gravel (A-1-a)         Image: A the stabilized Base : Crushed gravel (A-1-a)                                                                                                    | Ayer 3 thickness<br>Edit the la<br>thicknes<br>✓ 0.5<br>✓ 12<br>✓ 0.35<br>✓ 22000<br>✓ A-1-a<br>1/1/2011                       |
| lick here to edit Layer 2 Flexible : Default asphal                                                                                                    | Layer 3 Non-stabilized Base : Crushed gravel (A-1-a)         Image: A the stabilized Base : Crushed gravel (A-1-a)         Image: A the stabilized Base : Crushed (A-1-a)         Image: A the stabilized Base : Crushed (A-1-a)         Image: A the stabilized Base : Crushed (A-1-a)         Image: A the                                                                                                    | Ayer 3 thickness<br>Edit the la<br>thicknes<br>✓ 0.5<br>✓ 12<br>✓ 0.35<br>✓ 22000<br>✓ A-1-a<br>1/1/2011<br>AASHTO<br>1/1/2011 |
| Lick here to edit Laver 2 Flexible : Default asphal                                                                                                    | Layer 3 Non-stabilized Base : Crushed gravel (A-1-a)         Image: A the stabilized Base : Crushed gravel (A-1-a)         Image: A the stabilized Base : Crushed (A-1-a)         Image: A the stabilized Base : Crushed (A-1-a)         Image                                                                                                    | Edit the la<br>thickness<br>✓ 0.5<br>✓ 12<br>✓ 0.35<br>✓ 22000<br>✓ A-1-a<br>1/1/2011<br>AASHTO                                |
| Click here to edit Layer 1 Flexible : Default asphal<br>Click here to edit Layer 2 Flexible : Default asphal<br>Click here to edit Layer 3 Non-stabilized Base : Cr<br>Click here to edit Layer 4 Subgrade : A-2-4 | Layer 3 Non-stabilized Base : Crushed gravel (A-1-a)         Image: A the stabilized Base : Crushed gravel (A-1-a)         Image: A the stabilized Base : Crushed (A-1-a)         Image: A the stabilized Base : Crushed (A-1-a)         Image: A the stabilized Base : Crushed (A-1-a)         Image: A the                                                                                                    | Ayer 3 thickness<br>Edit the la<br>thicknes<br>✓ 0.5<br>✓ 12<br>✓ 0.35<br>✓ 22000<br>✓ A-1-a<br>1/1/2011<br>AASHTO<br>1/1/2011 |

Figure 64. Property page for entering the properties of a base/subbase layer

## 4.5.3.2 Resilient Modulus (psi)

Resilient modulus (psi) is a primary input for unbound layers, which affects the predicted distresses over the analysis period. AASHTOWare Pavement ME Design Software displays a default value (Level 3) for the resilient modulus ( $M_r$ ) of the base/subbase layer based on the material type selected when adding an unbound layer; then the user can access the modulus  $M_r$  input screen using the drop-down arrow located at the right side of the "Resilient modulus (psi)" option to edit the  $M_r$  default value or input level.

Moreover, the user can define how the AASHTOWare Pavement ME Design Software accounts for seasonal variations (freezing, thawing, and moisture) in the  $M_r$  calculations through the "Analysis Types" options in different input levels. The user can either select Level 2 or 3 to define the  $M_r$ . Level 3 allows the user to override the software default  $M_r$  value as presented in Figure 65. Level 2 selection allows the user to either enter the  $M_r$  or enter another strength property such a: California bearing ratio (CBR), R-value, Layer coefficient (ai), and so forth. This will automatically convert the provided strength property to the  $M_r$  by the conversion models imbedded in the software. Figure 66 presents the  $M_r$  input screen for Level 2. For Level 2, the second radio button under Analysis Types ("Monthly Representative Values") allows the user to define the  $M_r$  or strength property for each month of a year to account for seasonal variations without the software internal adjustments.

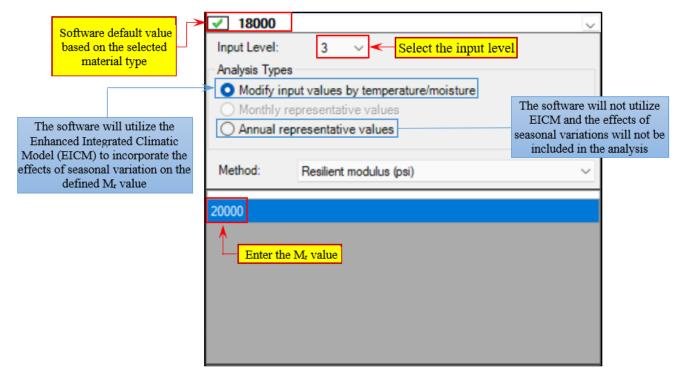

Figure 65. Resilient modulus Level 3 input screen

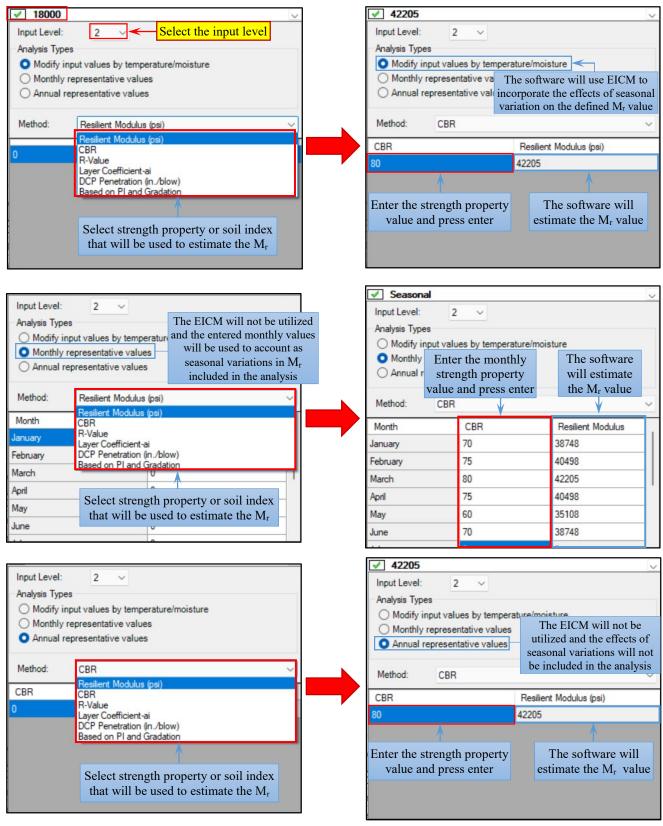

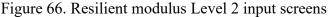

MassDOT User Guide For The AASHTOware® Pavement ME Design Software Version 2.6

#### 4.5.3.3 Gradation and Other Engineering Properties

Gradation and other engineering properties allow the user to edit the software's default values of gradation, Atterberg limits, specific gravity, water content, maximum dry density, saturated hydraulic conductivity, and the SWCC parameters of the base/subbase materials. The user can access the input screen by clicking on the drop-down arrow located at the right side of the "Gradation and other engineering properties" option as shown in Figure 67. The software estimates the layer coefficients that appear beside the unchecked boxes based on the inputs for Gradation, Liquid Limit, Plasticity Index, and whether the layer is compacted. Thus, changing the default inputs will result in the recalculation of the layer coefficients. The user is allowed to modify the internally computed values by checking boxes beside these coefficients and entering the required values.

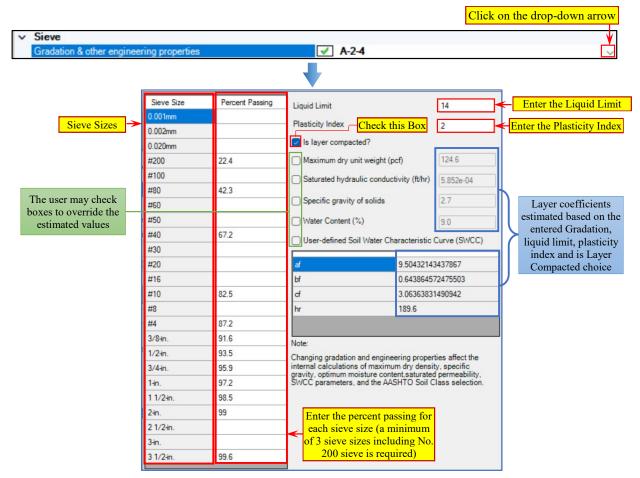

Figure 67. Gradation and other engineering properties input screen

## 4.5.4 Subgrade Layer

The subgrade layer can be inserted into the AASHTOWare Pavement ME Design Software using the "Add Layer" button by selecting "Subgrade" from "Layer type" as presented at Figure 68. In the AASHTOWare Pavement ME Design Software, subgrade materials include soil classes A-1 through A-7-6 in accordance with the AASHTO soil classification system. The subgrade material inputs are the same as those of the base/subbase layer where the software requires the same physical and engineering properties including  $M_r$ , gradation, Atterberg limits, specific gravity, water content, maximum dry density, saturated hydraulic conductivity, and the SWCC parameters of the subgrade materials.

## 4.5.5 AC Layer Properties

In the AASHTOWare Pavement ME Design Software, the "AC Layer Properties" tab is used to identify other AC layer inputs related to pavement analysis and design such as the amount of solar energy absorbed by the pavement surface, friction at the interface of adjacent layers, endurance limit and whether the user wants to incorporate the endurance limit in the design analysis, and whether or not the user wants to use rutting calibration factors in the trial design analysis. The user can access the "AC Layer Properties" input screen using one of these two ways that are presented in Figure 68:

- 1. Double-clicking on the layer node located in the Explorer Pane under the project folder.
- 2. Using the drop-down arrow located at the right side of the Property Control area.

| Explorer  Projects  1  1  1                                                                         | * ×                                                                                                    | RC layer Properties                                                                                                    |   |
|----------------------------------------------------------------------------------------------------|----------------------------------------------------------------------------------------------------|----------------------------------------------------------------------------------------------------|---|
| Cimate     Comate     Ac Layer Properties     Ar Annual Pavement Structure     Maintenance Strategy |                                                                                                    | Layer 1 Rexible : Default asphalt concrete<br>Layer 2 Rexible : Default asphalt concrete<br>Layer 3 Non-stabilized Base : Crushed gravel (A-1-a)<br>Layer 4 Subgrade : A-2-4<br>Project identifiers 157; Million/1<br>KC Layer Proceedings | 2 |
| Project Specific Calibration Factors     Senstivity     Optimization     PDF Output Report          | tors                                                                                                    | New Pexble Pavement Caloration Settings                                                                                                    |   |
| <b>&gt;</b>                                                                                         | AC Layer Properties  AC Layer Properties  AC surface shortwave absorptivity Layer interface Endurance limit (microstrain) Is endurance limit applied? Uses multi-layer rutting calibration. | ✓     0.85       ✓     Full Friction Interface       ✓     100       False     False                                                                                                    |   |
|                                                                                                    |                                                                                                    |                                                                                                    |   |

Figure 68. Accessing the AC Layer Properties input screen

The AC Layer Properties will be populated in the Property Page zone which consists of:

1. <u>AC surface shortwave absorptivity</u>: represents the percentage of the solar energy absorbed by the asphalt pavement surface. AASHTOWare Pavement ME Design provides 0.85 as the default value. The user can use this value for the analysis.

2. <u>Layer interface</u>: allows the user to identify the friction at the interface of adjacent layers in the created pavement structure. The user can access the layer interface table by clicking on the drop-down arrow located on the right side of the "Layer interface" option as presented in Figure 69. A value of "1" indicates that a full friction is expected with the layer below layer, whereas a value "0" represents that no bond is expected. A value between "0" and "1" represents the expected bond with the layer below. It is recommended to assume full bond among all pavement layers by using the Pavement ME Design default value of 1 for the interface friction column.

|                                                                                                    | AC Layer Properties                                                                                                    |                                                                                                    |                            | ~                          |  |  |
|----------------------------------------------------------------------------------------------------|----------------------------------------------------------------------------------------------------|----------------------------------------------------------------------------------------------------|----------------------------|----------------------------|--|--|
|                                                                                                    | 21 21                                                                                                    |                                                                                                    | Click on the drop-down arr |                            |  |  |
| Click here to edit Layer 1 Flexible : Default asphalt r<br>Click here to edit Layer 2 Flexible : Default asphalt r<br>Click here to edit Layer 3 Non-stabilized Base : Cru<br>Click here to edit Layer 4 Subgrade : A-2-4 | AC Layer Properties     AC surface shortwave absorptivity     Layer interface     Endurance limit (microstrain)     Is endurance limit applied?     Uses multi-layer rutting calibration. | O.85 Full Friction Inter Layer Display Name Default asphat concrete Default asphat concrete Crushed gravel A-2-4 | Layer Type<br>Flexible (1) | Interface Friction 1 1 1 1 |  |  |
|                                                                                                    | Layer interface<br>It indicates the adhesion bonding of two layers at their interface. Use 0 fo<br>partial bonding                                                                        |                                                                                                    |                            |                            |  |  |

Figure 69. Accessing the Layer interface input screen

3. <u>Endurance limit (microstrain)</u>: defined as the tensile strain at which no fatigue cracking occurs within the AC layer. Consequently, if the calculated strains at the bottom of an AC layer is below the endurance limit value, the layer will not fail in fatigue cracking. In AASHTOWare Pavement ME Design, the recommended endurance limit value is between 50 and 100 microstrain. However, the user can determine the endurance limit for a specific asphalt concrete mixture using AASHTO T321, "Standard Method of Test for Determining the Fatigue Life of Compacted Asphalt Mixtures Subjected to Repeated Flexural Bending."

4. <u>Is the endurance limit applied?</u> This option allows the user to decide whether the entered endurance limit will be considered in the design analysis. Selecting "True" considers the endurance limit in the design analysis where the software will exclude all tensile strains below the endurance limit from damage computation. Selecting "False" does not consider the endurance limit. It is recommended to apply the endurance limit option only when the user already calculated the laboratory fatigue coefficients,  $k_{f1}$ ,  $k_{f2}$ ,  $k_{f3}$ , and the endurance

limit of a specific AC mixture that will be used in the lower AC layer of the pavement structure. Thus, do not apply the endurance limit control (select "False") when using the software global fatigue cracking model coefficients.

5. <u>Uses multilayer rutting calibration</u>: This option allows you to determine how the rutting calibration coefficients will be applied in the design analysis. Selecting "False" will apply one set of the rutting calibration coefficients for all AC layers, whereas selecting "True" will allow the user to enter different rutting calibration coefficients for each AC layer. Up to three different sets can be applied.

## 4.5.6 Calibration Factors

The AASHTOWare Pavement ME Design Software allows the user to replace the prediction models default coefficients (known as a global calibration coefficients) that were derived using long-term pavement performance (LTPP) test sections with laboratory determined and local calibration coefficients that were determined based on the local conditions for materials, traffic, and climate of a transportation agency to improve the distresses prediction accuracy. The user can either modify the calibration coefficients only for the current project or permanently modify the software default calibration coefficients for the entire application where current and future design trials will use the new calibration coefficients.

To access the input screen of calibration factors for an open project, the user can use one of the two listed methods that are presented in Figure 70:

- 1. Double-clicking on the layer node located in the Explorer Pane under the "Project Specific Calibration Factors" folder for that project.
- 2. Using the drop-down arrow located at the right side of the Property Control area.

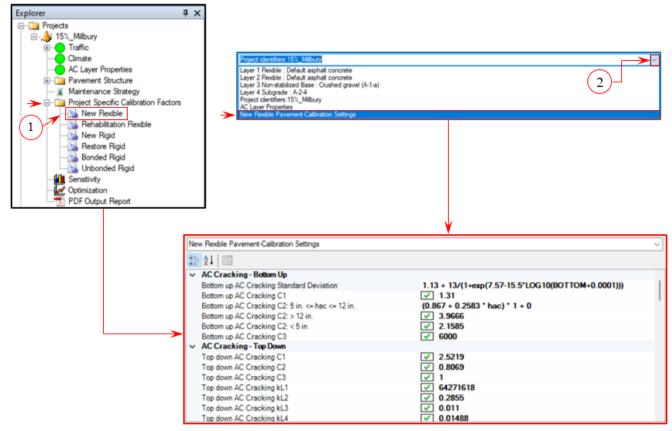

Figure 70. Accessing the New Flexible Pavement Calibration factors input screen for an open project

To access the default design calibration settings screen for the entire application and to modify the calibration factors of all current opened projects and/or future design trials, double-click on the appropriate layer node located in the Explorer Pane under the "ME Design Calibration Factors" folder (Figure 71). The populated calibration factors input tab will appear in the Pavement ME Tabs zone (Figure 72), where the user can modify the default calibration factors.

After entering the calibration coefficients, if the user clicks on "Save Changes to Calibration" button, all future trial designs that are created after pressing the "Save Changes to Calibration" button will utilize the new calibration factors. Do not forget to press "Update Open Projects" button to replace the software default global calibration factors with the modified ones for currently open projects. Moreover, the user can restore the software default calibration factors again by opening the input tab screen (Figure 72) and by clicking on "Restore Calibration Defaults."

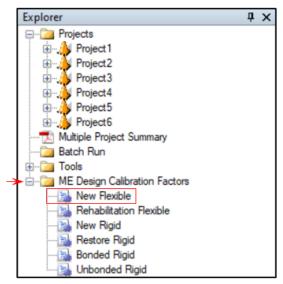

Figure 71. Accessing the New Flexible Pavement Calibration Factors input screen for the entire software

| Project6:Project Project1:Project Project2:Project Pr | roject3:Project Project4:Project Project5:Project New Flexible | • × |
|-------------------------------------------------------|----------------------------------------------------------------|-----|
|                                                       |                                                                |     |
| ✓ AC Cracking - Bottom Up                             |                                                                |     |
| Bottom up AC Cracking C1                              | ✓ 1.31                                                         |     |
| Bottom up AC Cracking C2: < 5 in.                     | ✓ 2.1585                                                       |     |
| Bottom up AC Cracking C2: > 12 in.                    | 3.9666                                                         |     |
| Bottom up AC Cracking C2: 5 in. <= hac <= 12 in.      | (0.867 + 0.2583 * hac) * 1 + 0                                 |     |
| Bottom up AC Cracking C3                              | ✓ 6000                                                         |     |
| Bottom up AC Cracking Standard Deviation              | 1.13 + 13/(1+exp(7.57-15.5*LOG10(BOTTOM+0.0001)))              |     |
| AC Cracking - Top Down                                |                                                                |     |
| Top down AC Cracking C1                               | ✓ 2.5219                                                       |     |
| Top down AC Cracking C2                               | ✓ 0.8069                                                       |     |
| Top down AC Cracking C3                               | ✓ 1                                                            |     |
| Top down AC Cracking kL1                              | ✓ 64271618                                                     |     |
| Top down AC Cracking kL2                              | ✓ 0.2855                                                       |     |
| Top down AC Cracking kL3                              | ✓ 0.011                                                        |     |
| Top down AC Cracking kL4                              | ✓ 0.01488                                                      |     |
| Top down AC Cracking kL5                              | ✓ 3.266                                                        |     |
| Top down AC Cracking Standard Deviation               | 0.3657 * TOP + 3.6563                                          |     |
| ✓ AC Fatigue                                          |                                                                |     |
| AC Fatigue BF1: < 5 in.                               | ✓ 0.02054                                                      |     |
| AC Fatigue BF1: > 12 in.                              | ✓ 0.001032                                                     |     |
| AC Fatigue BF1: 5 in. <= hac <= 12 in.                | (5.014 * Pow(hac3.416)) * 1 + 0                                |     |
| AC Fatigue BF2                                        | ✓ 1.38                                                         |     |
| AC Fatigue BF3                                        | ✓ 0.88                                                         |     |
| AC Fatigue K1                                         | 3.75                                                           |     |
| AC Fatigue K2                                         | 2.87                                                           |     |
| AC Fatigue K3                                         | ✓ 1.46                                                         |     |
| ✓ AC Rutting                                          |                                                                |     |
| AC Rutting Standard Deviation                         | 0.24 * Pow(RUT,0.8026) + 0.001                                 |     |
| AC Cracking - Bottom Up                               |                                                                |     |
| Save Changes to Calibration Update Open Projects      | Restore Calibration Defaults                                   |     |

Figure 72. New Flexible Pavement Calibration Factors control tab for modifying or restoring the software global calibration factors

MassDOT User Guide For The AASHTOware<sup>®</sup> Pavement ME Design Software Version 2.6

## 4.6 Run Analysis

Prior to running the AASHTOWare Pavement ME Design Software, it is recommended to review all input parameters for accuracy due to the large number of inputs the user has entered for each trial design (traffic, climate, pavement structure, material properties, and design/construction features). The user should verify that input node indicators on the Explorer Pane are either green circles or yellow triangles; any red X's (error indicators) displayed on the "Error List" due to missing or invalid data must be addressed, otherwise the analysis cannot be performed. The user must create a folder on their hard drive to save the trial design and the generated output files before running the analysis.

To run the analysis on a current active project, the user can either click the "Run" button located on the Menu bar, or right click on the project folder name located on the Explorer Pane and select "Run Analysis" from the drop-down list as shown in Figure 73.

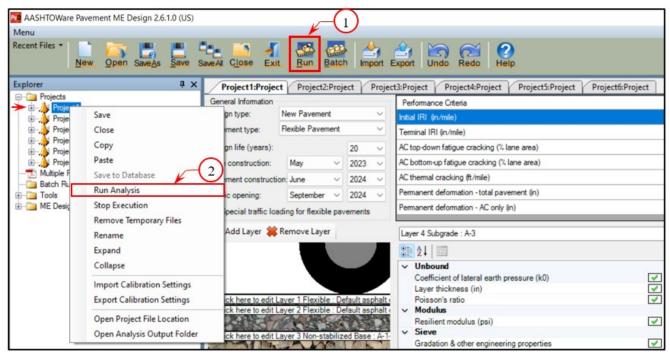

Figure 73. Performing analysis on a single trial design

Although the user can simultaneously perform analyses for different created projects by repeating the "Run Analysis" command, it is recommended to utilize the "Batch Run" option if more than one project is desired to be analyzed in one click to save time. The user can perform the "Batch Run" option by (1) Right-clicking the "Batch Run" folder located on the Explorer Pane and selecting "Load Projects" from the drop-down list to browse the folder(s) and then selecting the desired projects to load into the Batch Run folder before the analysis can begin (Figure 74); or (2) clicking the "Batch" button located on the Menu bar, or right-clicking the "Batch Run" folder name located on the Explorer Pane and selecting "Run Batch Projects" from the drop-down list (Figure 74) to start running the analyses. The user can check the status of the ongoing analysis of either a single project or several projects from the Progress

Pane. The Progress Pane shows the status of each stage using the three software symbols (a green circle, a yellow triangle, or a red square) as shown in Figure 74. The user can terminate the ongoing analyses by clicking on the "Stop All Analysis" Button.

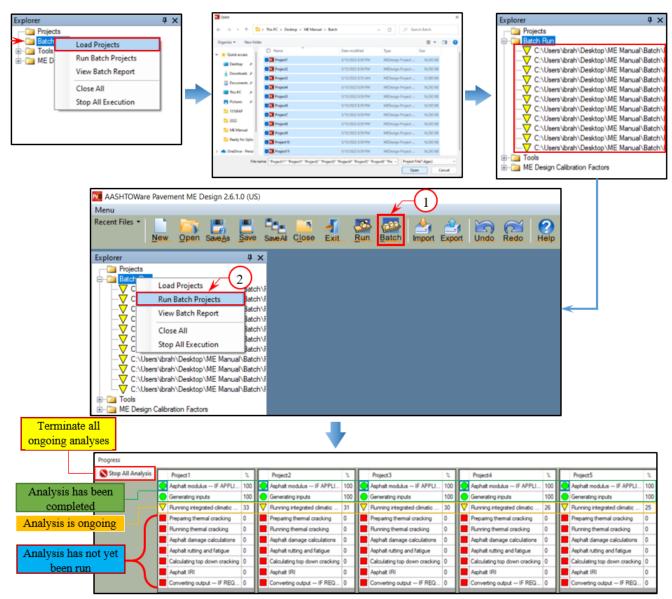

Figure 74. Performing an analysis on multiple trial designs using the Batch Run option

As the analysis of each project is completed, the yellow triangle next to the project filename in the Batch Run folder will turn into a green circle (Figure 75).

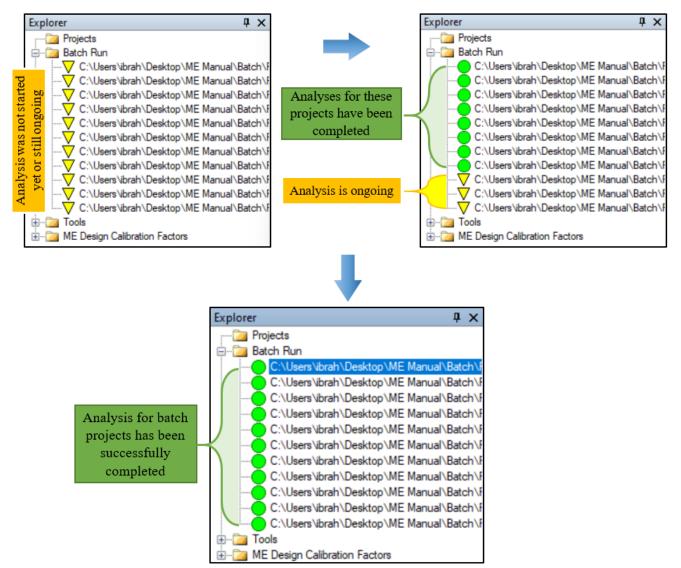

Figure 75. Analysis progress in Explorer pane for batch projects

## 4.7 Reports

When the AASHTOWare Pavement ME Design Software has completed the design analysis of a single project, a PDF output report containing input information and predicted performances will be generated and automatically opened for review. If the user closes the PDF report, the output report can be accessed again by double-clicking on "PDF Output Report node" located in the Explorer Pane (Figure 76) or can be found inside the folder where the project files were saved.

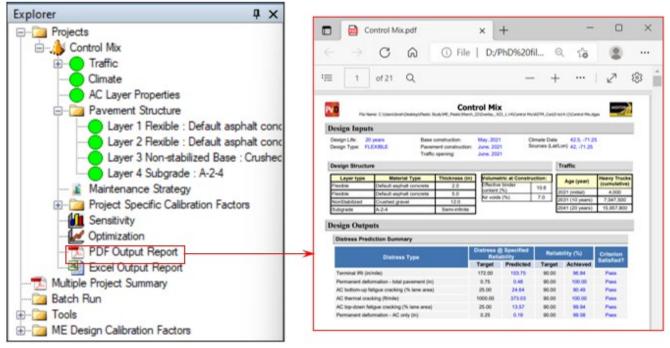

Figure 76. Opening the output PDF file for a single trial design

For projects that have been executed using the Run Batch option, the user can obtain a summary report for all projects by right clicking on the Batch Run folder located in the Explorer Pane and select "View Batch Report" from the drop-down list as presented in Figure 77. The generated batch report will contain the first two pages of the PDF output report from each project.

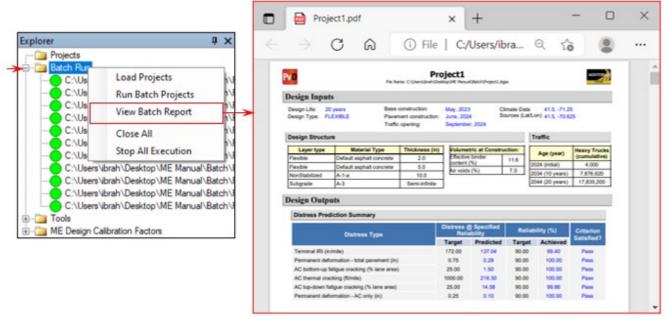

Figure 77. Opening the PDF output summary for batch projects

The AASHTOWare Pavement ME Design Software can generate project output files in Microsoft Excel format if the user applies that option by setting the "Generate Excel reports?" option to "True." The user can access that tab by double-clicking on the "Options" node under the "Tools" folder located in the Explorer pane as presented in Figure 78.

| Explorer         | μ×                                               |                                       |
|------------------|--------------------------------------------------|---------------------------------------|
| Projects         |                                                  |                                       |
| 🖃 🥼 Project 1    |                                                  |                                       |
| Traffic          |                                                  |                                       |
| Climate          |                                                  |                                       |
|                  | er Properties                                    |                                       |
|                  |                                                  |                                       |
|                  | ent Structure                                    |                                       |
|                  | nance Strategy                                   |                                       |
|                  | Specific Calibration Factors                     |                                       |
| - Sensitiv       | ity                                              |                                       |
| 📈 Optimiz        | ation                                            |                                       |
| PDF OL           | tput Report                                      |                                       |
|                  | utput Report                                     |                                       |
| Multiple Project |                                                  |                                       |
| Batch Run        | Summary                                          |                                       |
|                  |                                                  |                                       |
|                  |                                                  |                                       |
| - Dptions        |                                                  |                                       |
|                  | ly Deactivate Current License                    | L.                                    |
| Manually D       | eactivate Current License                        |                                       |
| Ext Proj         | ect1:Project Options                             |                                       |
| 🖻 📴 ME De 📰 灯    |                                                  | Click on the drop-down arrow          |
| Ne 🗸 Misc        |                                                  |                                       |
|                  | nalysis units US Customary?                      | True and select "True"                |
|                  | e intermediate files?                            | False                                 |
|                  | rate Excel reports?<br>rate Structural Response? | True L                                |
| Bo Help          |                                                  | raise<br>ServerHtml                   |
|                  | t MEPDG file formats?                            | False                                 |
|                  | ion of My ME Design folder.                      | C:\Users\ibrah\Documents\My ME Design |
|                  | num numbers of errors to show on climate edittin | 100                                   |
|                  | er of Processors                                 | 8                                     |
| Versi            | on                                               | 2.6.1.0+0c7253a99                     |

Figure 78. Activating "Generate Excel Reports?" on completion of analysis runs

The Excel report can be opened by double-clicking on the "Excel Output Report" node located in the Explorer pane (Figure 79), or the Excel report can be found in the project folder where the project files were stored.

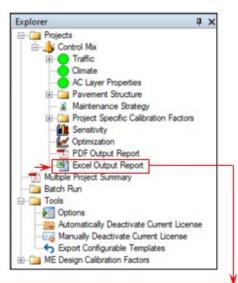

|         |                            |                           |                                |                          |             | 1                                                            |                                                    |                                                                                      | M                                                                           |                                                         | ted Distress                                               |                                            |             |                                                              |                                                    |   | Predi                                                               | ted Distre                   |                                                            | ability                            |  |  |
|---------|----------------------------|---------------------------|--------------------------------|--------------------------|-------------|--------------------------------------------------------------|----------------------------------------------------|--------------------------------------------------------------------------------------|-----------------------------------------------------------------------------|---------------------------------------------------------|------------------------------------------------------------|--------------------------------------------|-------------|--------------------------------------------------------------|----------------------------------------------------|---|---------------------------------------------------------------------|------------------------------|------------------------------------------------------------|------------------------------------|--|--|
| Month   | Pavement<br>Age<br>(years) | Heavy<br>Trucks<br>(cum.) | Thermal<br>Crack<br>Depth (in) | Crack<br>Spacing<br>(ft) | IRI (in/mi) | Permanen<br>t<br>deformati<br>on - total<br>pavement<br>(in) | Permanen<br>t<br>deformati<br>on - AC<br>only (in) | AC total<br>fatigue<br>cracking:<br>bottom up<br>+<br>reflective<br>(% lane<br>area) | AC total<br>transverse<br>cracking:<br>thermal +<br>reflective<br>(ft/mile) | AC bottom<br>up fatigue<br>cracking<br>(% lane<br>area) | AC top-<br>down<br>fatigue<br>cracking<br>(% lane<br>area) | AC<br>thermal<br>crackin<br>g<br>(ft/mile) | IRS (in/mi) | Permanen<br>t<br>deformati<br>on - total<br>pavement<br>(in) | Permanen<br>I<br>deformatio<br>n - AC only<br>(in) |   | AC total<br>transver<br>se<br>cracking<br>thermal<br>reflectiv<br>e | Bottom-Up<br>Cracking<br>(%) | AC top-<br>down<br>fatigue<br>cracking<br>(% lane<br>area) | AC<br>therm<br>crackin<br>(ftimile |  |  |
| 6/2021  | 0.08                       | 61,744                    | 0                              | 600                      | 09.5        | 0.162                                                        | 0.03                                               | 0.000                                                                                | 0.000                                                                       | 0.000                                                   | 0                                                          | 0                                          | 94.4        | 0.220                                                        | 0.05                                               | 0 | 0                                                                   | 1.4481571                    | 4.685737                                                   | 216.3                              |  |  |
| 7/2021  | 0.17                       | 103,488                   | 0                              | 500                      | 71.3        | 0.206                                                        | 0.06                                               | 0.000                                                                                | 0.000                                                                       | 0.000                                                   | 0                                                          | 0                                          | 97.0        | 0.274                                                        | 0.09                                               | 0 | 0                                                                   | 1.4482148                    | 4.685737                                                   | 216.3                              |  |  |
| 8/2021  | 0.25                       | 155,231                   | 0                              | 500                      | 71.8        | 0.219                                                        | 0.06                                               | 0.000                                                                                | 0.000                                                                       | 0.000                                                   | 0                                                          | 0                                          | 97.7        | 0.288                                                        | 0.09                                               | 0 | 0                                                                   | 1.4483453                    | 4.685737                                                   | 216.3                              |  |  |
| 9/2021  | 0.33                       | 206,975                   | 0                              | 500                      | 72.0        | 0.222                                                        | 0.06                                               | 0.000                                                                                | 0.000                                                                       | 0.000                                                   | 0                                                          | 0                                          | 97.9        | 0.292                                                        | 0.09                                               | 0 | 0                                                                   | 1.4484183                    | 4.685737                                                   | 216.3                              |  |  |
| 10/2021 | 0.42                       | 258,719                   | 0                              | 500                      | 72.1        | 0.224                                                        | 0.06                                               | 0.000                                                                                | 0.000                                                                       | 0.000                                                   | 0                                                          | 0                                          | 98.0        | 0.294                                                        | 0.09                                               | D | 0                                                                   | 1.4484373                    | 4 685737                                                   | 216.3                              |  |  |
| 11/2021 | 0.50                       | 310,463                   | 0                              | 500                      | 72.1        | 0.225                                                        | 0.06                                               | 0.000                                                                                | 0.000                                                                       | 0.000                                                   | 0                                                          | 0                                          | 98.1        | 0.295                                                        | 0.09                                               | 0 | 0                                                                   | 1.4484433                    | 4.685737                                                   | 216.3                              |  |  |
| 12/2021 | 0.58                       | 362,206                   | 1.28E-06                       | 600                      | 72.2        | 0.226                                                        | 0.06                                               | 0.000                                                                                | 0.000                                                                       | 0.000                                                   | 0                                                          | 0                                          | 98.2        | 0.296                                                        | 0.09                                               | 0 | 0                                                                   | 1.4484463                    | 4.685737                                                   | 216.3                              |  |  |
| 1/2022  | 0.67                       | 413,950                   | 0.000693                       | 500                      | 72.3        | 0.227                                                        | 0.06                                               | 0.000                                                                                | 0.000                                                                       | 0.000                                                   | 0                                                          | 0                                          | 98.5        | 0.297                                                        | 0.09                                               | 0 | 0                                                                   | 1.4484513                    | 4.685737                                                   | 216.3                              |  |  |
| 2/2022  | 0.75                       | 465,694                   | 0.000716                       | 500                      | 72.3        | 0.228                                                        | 0.06                                               | 0.000                                                                                | 0.000                                                                       | 0.000                                                   | 0                                                          | 0                                          | 98.4        | 0.298                                                        | 0.09                                               | 0 | 0                                                                   | 1.4484523                    | 4.685737                                                   | 216.3                              |  |  |
| 3/2022  | 0.83                       | 517,438                   | 0.000737                       | 500                      | 72.4        | 0.229                                                        | 0.06                                               | 0.000                                                                                | 0.000                                                                       | 0.000                                                   | 0                                                          | 0                                          | 98.5        | 0.299                                                        | 0.09                                               | 0 | 0                                                                   | 1.4484633                    | 4.685737                                                   | 216.3                              |  |  |
| 4/2022  | 0.92                       | 509,181                   | 0.000737                       | 500                      | 72.5        | 0.230                                                        | 0.06                                               | 0.000                                                                                | 0.000                                                                       | 0.000                                                   | 0                                                          | 0                                          | 98.7        | 0.301                                                        | 0.09                                               | 0 | 0                                                                   | 1.4485163                    | 4.685737                                                   | 216.3                              |  |  |
| 5/2022  | 1.00                       | 620,925                   | 0.000737                       | 500                      | 72.8        | 0.235                                                        | 0.06                                               | 0.000                                                                                | 0.000                                                                       | 0.001                                                   | 0                                                          | 0                                          | 99.0        | 0.307                                                        | 0.09                                               | 0 | 0                                                                   | 1.4460423                    | 4.665737                                                   | 216.3                              |  |  |
| 6/2022  | 1.08                       | 674,221                   | 0.000737                       | 600                      | 72.9        | 0.239                                                        | 0.06                                               | 0.000                                                                                | 0.000                                                                       | 0.001                                                   | 0                                                          | 0                                          | 99.3        | 0.311                                                        | 0.09                                               | 0 | 0                                                                   | 1.4492334                    | 4.685737                                                   | 216.3                              |  |  |
| 7/2022  | 1.17                       | 727,617                   | 0.000737                       | 500                      | 73.2        | 0.244                                                        | 0.06                                               | 0.000                                                                                | 0.000                                                                       | 0.002                                                   | 0                                                          | 0                                          | 99.6        | 0.317                                                        | 0.10                                               | Û | ò                                                                   | 1.4490736                    | 4.685737                                                   | 216.3                              |  |  |
| 8/2022  | 1.25                       | 780,813                   | 0.000737                       | 500                      | 73.4        | 0.247                                                        | 0.06                                               | 0.000                                                                                | 0.000                                                                       | 0.003                                                   | 0                                                          | 0                                          | 99.8        | 0.320                                                        | 0.10                                               | D | 0                                                                   | 1.4506941                    | 4 685737                                                   | 216.3                              |  |  |
| 9/2022  | 1.33                       | 834,109                   | 0.000737                       | 500                      | 73.4        | 0.248                                                        | 0.06                                               | 0.000                                                                                | 0.000                                                                       | 0.000                                                   | 0                                                          | 0                                          | 100.0       | 0.321                                                        | 0.10                                               | 0 | 0                                                                   | 1.4510444                    | 4.085737                                                   | 216.3                              |  |  |
| 10/2022 | 1.42                       | 887,405                   | 0.000737                       | 500                      | 73.5        | 0.248                                                        | 0.06                                               | 0.000                                                                                | 0.000                                                                       | 0.003                                                   | 0                                                          | 0                                          | 100.1       | 0.322                                                        | 0.10                                               | 0 | 0                                                                   | 1.4511345                    | 4.685737                                                   | 216.3                              |  |  |
| 11/2022 | 1.50                       | 940,701                   | 0.000737                       | 500                      | 73.6        | 0.249                                                        | 0.00                                               | 0.000                                                                                | 0.000                                                                       | 0.003                                                   | 0                                                          | 0                                          | 100.2       | 0.322                                                        | 0.10                                               | 0 | 0                                                                   | 1.4511545                    | 4.685737                                                   | 216.3                              |  |  |
| 12/2022 | 1.58                       | 993,997                   | 0.000737                       | 500                      | 73.7        | 0.249                                                        | 0.06                                               | 0.000                                                                                | 0.000                                                                       | 0.003                                                   | 0                                                          | 0                                          | 100.3       | 0.323                                                        | 0.10                                               | 0 | 0                                                                   | 1.4511745                    | 4.685737                                                   | 216.3                              |  |  |
| 1/2023  | 1.67                       | MANNANY                   | 0.00141                        | 500                      | 73.7        | 0.249                                                        | 0.06                                               | 0.000                                                                                | 0.000                                                                       | 0.000                                                   | 0                                                          | 0                                          | 100.4       | 0.323                                                        | 0.10                                               | Û | 0                                                                   | 1.4511946                    | 4.685737                                                   | 216.3                              |  |  |

Figure 79. Opening the Excel Output Report on completion of a trial design

If the predicted distresses do not meet the targeted criteria, the user can adjust trial design inputs such as pavement structure and material characteristics then rerun the program until achieving the target distress values.